# Information Note Country Tones

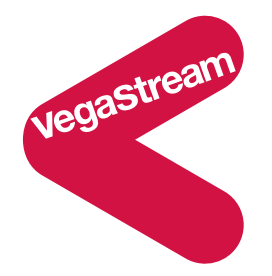

# **Introduction**

In different countries, various telephony tones, like ringback tone, busy tone, and dial tone have their own frequencies and cadences. When Vega gateways are deployed in different countries these telephony tones can be configured to match that country's tones.

The tones can be configured on the Tones page of the Vega web browser, or can be configured using command line interface commands. Command line interface commands can be actioned by pasting the configuration commands into a telnet command line interface session, or by loading them using the GET command.

This document is divided into two sections:

- section 1 where the tone requirements for specific countries are defined and command line interface configuration commands are supplied
- section 2 where the tone requirements for additional countries are defined, but the configuration commands for the tones are not defined.

Following the style of the configurations supplied in section 1, creating the tones for countries in section 2 should be straightforward.

Within each country definition, there are five sub-sections:

- 1. Tone definitions for telephony tones (and in section 1 command line interface configuration commands) – required for all Vega gateways
- 2. Power ringing command line interface configuration commands configuration for Vega gateways with FXS ports
- 3. Ring cadence detection command line interface configuration commands configuration for Vega gateways with FXO ports
- 4. Ring cadence detection command line interface configuration commands configuration for Vega 50 6x4 gateways with FXO ports
- 5. Time zone offset

# **Contents**

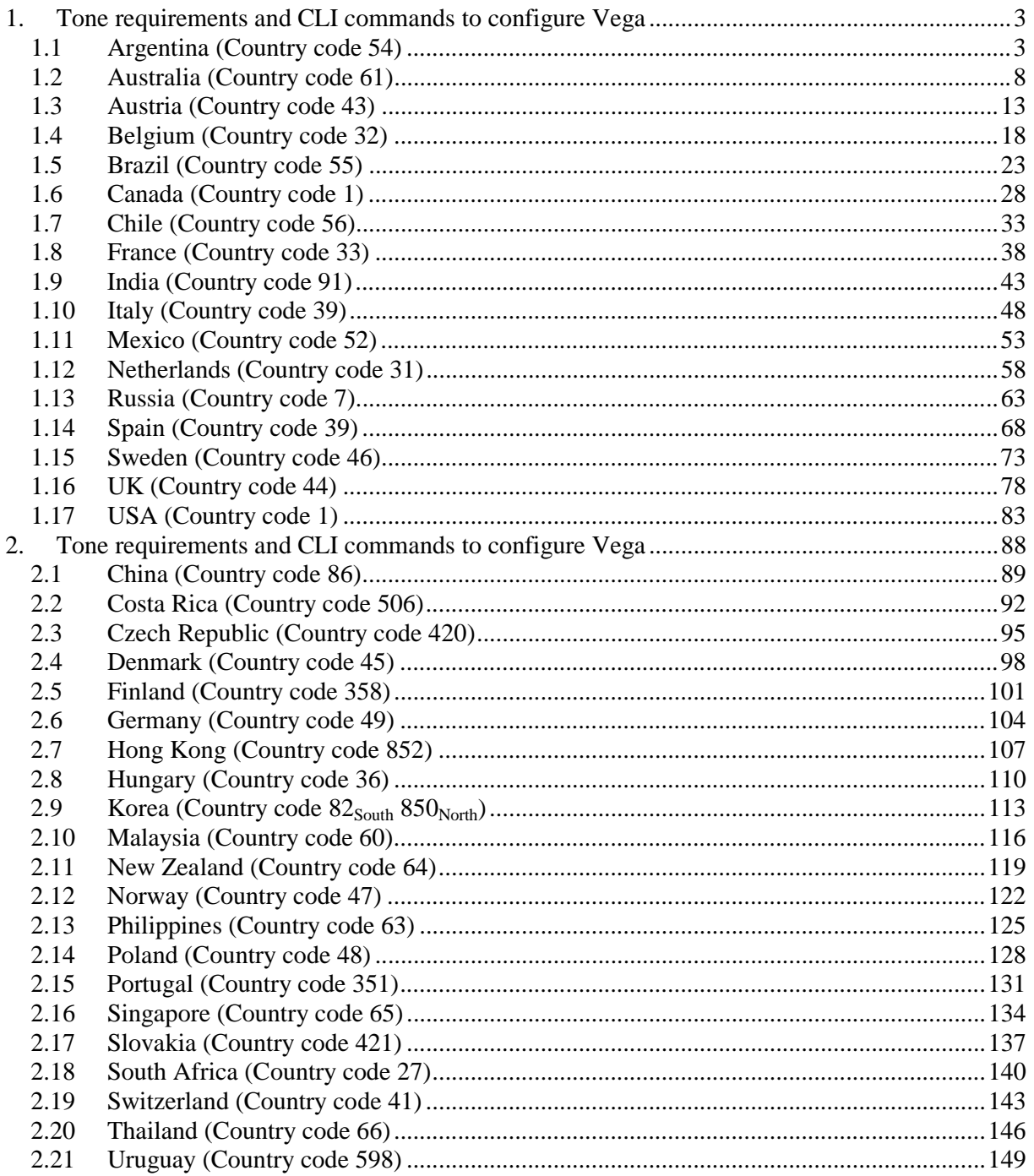

# **1. Tone requirements and CLI commands to configure Vega**

# *1.1 Argentina (Country code 54)*

;

**1.1.1 Command Line Interface commands to configure tones – (For all analogue and digital Vega gateways)** 

```
Version 1.0 25 May 2007 25 May 2007 25 May 2007 25 May 2007 25 May 2007 25 May 2007 25 May 2007 25 May 2007 2011
; dial = 425 HZ Continuous
; stuttered dial = 425 Hz 1.0 on, 0.25 off 
; busy = 425 Hz 0.3 on, 0.2 off 
; ringback = 425 Hz 1.0 on, 4.0 off 
; fastbusy = use congestion 425 Hz 0.3 on, 0.4 off
; callwait1 - non country specific; as Vega default 
; callwait2 – non country specific; as Vega default 
; 
set .tones.dialtone seq=1
set .tones.stutterd seq=2
set .tones.busytone seq=3
set .tones.fastbusy seq=4
set .tones.ringback_seq=5
set .tones.callwait1 seq=6
set .tones.callwait2_seq=7 
; 
purge .tones.def 
cp .tones.def.1 
set .tones.def.1.amp1=6000 
set .tones.def.1.amp2=0 
set .tones.def.1.amp3=0 
set .tones.def.1.amp4=0 
set .tones.def.1.freq1=425 
set .tones.def.1.freq2=0 
set .tones.def.1.freq3=0 
set .tones.def.1.freq4=0 
set .tones.def.1.name=Argentina dialtone
set .tones.def.1.off time=0
set .tones.def.1.on time=0
set .tones.def.1.repeat=1 
; 
cp .tones.def.2 
set .tones.def.2.amp1=6000 
set .tones.def.2.amp2=0 
set .tones.def.2.amp3=0 
set .tones.def.2.amp4=0 
set .tones.def.2.freq1=425 
set .tones.def.2.freq2=0 
set .tones.def.2.freq3=0 
set .tones.def.2.freq4=0 
set .tones.def.2.name=Argentina_stutter_dialtone 
set .tones.def.2.off_time=250 
set .tones.def.2.on time=1000
set .tones.def.2.repeat=1 
; 
cp .tones.def.3 
set .tones.def.3.amp1=6000 
set .tones.def.3.amp2=0 
set .tones.def.3.amp3=0 
set .tones.def.3.amp4=0 
set .tones.def.3.freq1=425 
set .tones.def.3.freq2=0 
set .tones.def.3.freq3=0 
set .tones.def.3.freq4=0 
set .tones.def.3.name=Argentina_busy 
set .tones.def.3.off_time=200 
set .tones.def.3.on_time=300 
set .tones.def.3.repeat=1 
; 
cp .tones.def.4 
set .tones.def.4.amp1=6000
```

```
Version 1.0 25 May 2007 Page 4 of 151 
Country tone definitions © 2005-2007 VegaStream Ltd.
set .tones.def.4.amp2=0 
set .tones.def.4.amp3=0 
set .tones.def.4.amp4=0 
set .tones.def.4.freq1=425 
set .tones.def.4.freq2=0 
set .tones.def.4.freq3=0 
set .tones.def.4.freq4=0 
set .tones.def.4.name=Argentina_fastbusy 
set .tones.def.4.off_time=400 
set .tones.def.4.on time=300
set .tones.def.4.repeat=1 
; 
cp .tones.def.5 
set .tones.def.5.amp1=6000 
set .tones.def.5.amp2=0 
set .tones.def.5.amp2=0 
set .tones.def.5.amp3=0 
set .tones.def.5.freq1=425 
set .tones.def.5.freq2=0 
set .tones.def.5.freq3=0 
set .tones.def.5.freq4=0 
set .tones.def.5.name=Argentina_ringing 
set .tones.def.5.off_time=4000 
set .tones.def.5.on_time=1000 
set .tones.def.5.repeat=1 
; 
cp .tones.def.6 
set .tones.def.6.amp1=32000 
set .tones.def.6.amp2=32000 
set .tones.def.6.amp3=32000 
set .tones.def.6.amp4=32000 
set .tones.def.6.freq1=1400 
set .tones.def.6.freq2=2060 
set .tones.def.6.freq3=2450 
set .tones.def.6.freq4=2600 
set .tones.def.6.name=Argentina_offhook_warning 
set .tones.def.6.off_time=100 
set .tones.def.6.on_time=100 
set .tones.def.6.repeat=1 
; 
cp .tones.def.7 
set .tones.def.7.amp1=5000 
set .tones.def.7.amp2=0 
set .tones.def.7.amp3=0 
set .tones.def.7.amp4=0 
set .tones.def.7.freq1=440 
set .tones.def.7.freq2=0 
set .tones.def.7.freq3=0 
set .tones.def.7.freq4=0 
set .tones.def.7.name=Argentina_callwait 
set .tones.def.7.off_time=50 
set .tones.def.7.on_time=300 
set .tones.def.7.repeat=0 
; 
purge .tones.seq 
cp .tones.seq.1 
set .tones.seq.1.name=Argentina_dial_seq 
set .tones.seq.1.repeat=1 
purge .tones.seq.1.tone 
cp .tones.seq.1.tone.1 
set .tones.seq.1.tone.1.duration=600000 
set .tones.seq.1.tone.1.play_tone=1 
cp .tones.seq.1.tone.2 
set .tones.seq.1.tone.2.duration=0 
set .tones.seq.1.tone.2.play_tone=6 
; 
cp .tones.seq.2 
set .tones.seq.2.name=Argentina_stutter_dial_seq 
set .tones.seq.2.repeat=0 
purge .tones.seq.2.tone 
cp .tones.seq.2.tone.1
```

```
set .tones.seq.2.tone.1.duration=2000 
set .tones.seq.2.tone.1.play_tone=2 
cp .tones.seq.2.tone.2 
set .tones.seq.2.tone.2.duration=598000 
set .tones.seq.2.tone.2.play tone=1
cp .tones.seq.2.tone.3 
set .tones.seq.2.tone.3.duration=0 
set .tones.seq.2.tone.3.play_tone=6 
; 
cp .tones.seq.3 
set .tones.seq.3.name=Argentina_busy_seq 
set .tones.seq.3.repeat=0 
purge .tones.seq.3.tone 
cp .tones.seq.3.tone.1 
set .tones.seq.3.tone.1.duration=0 
set .tones.seq.3.tone.1.play tone=3
; 
cp .tones.seq.4 
set .tones.seq.4.name=Argentina_fastbusy_seq 
set .tones.seq.4.repeat=0 
purge .tones.seq.4.tone 
cp .tones.seq.4.tone.1 
set .tones.seq.4.tone.1.duration=0 
set .tones.seq.4.tone.1.play tone=4
; 
cp .tones.seq.5 
set .tones.seq.5.name=Argentina_ringing_seq 
set .tones.seq.5.repeat=0 
purge .tones.seq.5.tone 
cp .tones.seq.5.tone.1 
set .tones.seq.5.tone.1.duration=0 
set .tones.seq.5.tone.1.play_tone=5 
; 
cp .tones.seq.6 
set .tones.seq.6.name=Argentina_callwait1_seq 
set .tones.seq.6.repeat=0 
purge .tones.seq.6.tone 
cp .tones.seq.6.tone.1 
set .tones.seq.6.tone.1.duration=350 
set .tones.seq.6.tone.1.play tone=7
; 
cp .tones.seq.7 
set .tones.seq.7.name=Argentina_callwait2_seq 
set .tones.seq.7.repeat=0 
purge .tones.seq.7.tone 
cp .tones.seq.7.tone.1 
set .tones.seq.7.tone.1.duration=150 
set .tones.seq.7.tone.1.play_tone=7 
cp .tones.seq.7.tone.2 
set .tones.seq.7.tone.2.duration=150 
set .tones.seq.7.tone.2.play_tone=162 
cp .tones.seq.7.tone.3 
set .tones.seq.7.tone.3.duration=150 
set .tones.seq.7.tone.3.play_tone=7 
cp .tones.seq.7.tone.4 
set .tones.seq.7.tone.4.duration=150 
set .tones.seq.7.tone.4.play_tone=162 
cp .tones.seq.7.tone.5 
set .tones.seq.7.tone.5.duration=300 
set .tones.seq.7.tone.5.play tone=7
; 
;
```

```
; configures power ringing for Vega FXS ports 
; 
; ringing = 1.0 on, 4.0 off
; 
purge . advanced.pots.ring
cp ._advanced.pots.ring.1 
set ._advanced.pots.ring.1.frequency=50
set . advanced.pots.ring.1.name=External Argentina
set . advanced.pots.ring.1.repeat=1
set . advanced.pots.ring.1.ring1 on=1000
set ._advanced.pots.ring.1.ring1_off=4000 
set ._advanced.pots.ring.1.ring2_on=0
set ._advanced.pots.ring.1.ring2_off=0 
set ._advanced.pots.ring.1.ring3_on=0
set . advanced.pots.ring.1.ring3 off=0
; 
set .pots.port.1.if.1.ring index=1
set .pots.port.2.if.1.ring_index=1 
set .pots.port.3.if.1.ring index=1
set .pots.port.4.if.1.ring index=1
set .pots.port.5.if.1.ring_index=1 
set .pots.port.6.if.1.ring_index=1 
set .pots.port.7.if.1.ring_index=1 
set .pots.port.8.if.1.ring index=1
; 
; FXS Ports 9 to 12 
; 
set .pots.port.9.if.1.ring index=1
set .pots.port.10.if.1.ring index=1
set .pots.port.11.if.1.ring index=1
set .pots.port.12.if.1.ring_index=1 
; 
; FXS Ports 13 to 16 
; 
set .pots.port.13.if.1.ring index=1
set .pots.port.14.if.1.ring_index=1 
set .pots.port.15.if.1.ring_index=1 
set .pots.port.16.if.1.ring index=1
; 
; FXS Ports 17 to 20 
; 
set .pots.port.17.if.1.ring index=1
set .pots.port.18.if.1.ring_index=1 
set .pots.port.19.if.1.ring index=1
set .pots.port.20.if.1.ring index=1
; 
; FXS Ports 21 to 24 
; 
set .pots.port.21.if.1.ring index=1
set .pots.port.22.if.1.ring_index=1 
set .pots.port.23.if.1.ring_index=1 
set .pots.port.24.if.1.ring index=1
; 
; FXS Ports 25 to 48 
; 
set .pots.port.25.if.1.ring_index=1 
set .pots.port.26.if.1.ring_index=1 
set .pots.port.27.if.1.ring index=1
set .pots.port.28.if.1.ring_index=1 
set .pots.port.29.if.1.ring index=1
set .pots.port.30.if.1.ring_index=1 
set .pots.port.31.if.1.ring_index=1 
set .pots.port.32.if.1.ring index=1
set .pots.port.33.if.1.ring index=1
set .pots.port.34.if.1.ring index=1
set .pots.port.35.if.1.ring_index=1
```

```
set .pots.port.36.if.1.ring index=1
set .pots.port.37.if.1.ring index=1
set .pots.port.38.if.1.ring_index=1 
set .pots.port.39.if.1.ring_index=1
set .pots.port.40.if.1.ring index=1
set .pots.port.41.if.1.ring_index=1 
set .pots.port.42.if.1.ring_index=1 
set .pots.port.43.if.1.ring_index=1 
set .pots.port.44.if.1.ring_index=1
set .pots.port.45.if.1.ring_index=1
set .pots.port.46.if.1.ring index=1
set .pots.port.47.if.1.ring_index=1 
set .pots.port.48.if.1.ring_index=1 
; 
; 
cp . 
; 
;
```
**1.1.3 Ring Cadence detection configuration – (For Vega gateways supporting FXO ports … Vega code R7.4 and before)** 

; ringing = 1.0 on, 4.0 off set . advanced.pots.fxo.1.ring cadence delta=27 set . advanced.pots.fxo.1.ring cadence limit=400 set .\_advanced.pots.fxo.1.ring\_cadence\_threshold=320 ; set . advanced.pots.fxo.1.impedance=600R

# **1.1.4 Ring Cadence detection configuration – (For Vega gateways supporting FXO ports … Vega code R7.5 and beyond)**

 $;$  ringing  $= 1.0$  on,  $4.0$  off set . advanced.pots.fxo.1.ring detect longest ring off=4000 set . advanced.pots.fxo.1.ring detect shortest ring on=1000 ; set . advanced.pots.fxo.1.impedance=600R

# **1.1.5 Time zone offset**

```
set .ntp.local_offset="-0300"
```
# *1.2 Australia (Country code 61)*

#### **1.2.1 Command Line Interface commands to configure tones – (For all analogue and digital Vega gateways)**

```
Version 1.0 25 May 2007 25 May 2007 25 May 2007 25 May 2007 25 May 2007 25 May 2007 25 May 2007 25 May 2007 2011
; 
; dial = 425 Hz * 25 Hz (= 400Hz + 450 Hz at half amplitude) Continuous 
; stuttered dial = 425 Hz * 25 Hz (= 400Hz + 450 Hz at half amplitude) 0.75 on, 0.75 off 
; busy = 400Hz 0.375 on, 0.375 off<br>; ringback = 400 Hz * 17 Hz (= 383 Hz ·
                 = 400 Hz * 17 Hz (= 383 Hz + 417 Hz at half amplitude) 0.4 on, 0.2 off,
0.4 on, 2.0 off 
; fastbusy = use congestion 400 Hz 0.375 on, 0.375 off full volume, 0.375 on, 0.375 
off 10db down 
; callwait1 - non country specific; as Vega default 
; callwait2 – non country specific; as Vega default 
; 
; 
; 
set .tones.dialtone seq=1
set .tones.stutterd_seq=2 
set .tones.busytone seq=3
set .tones.fastbusy_seq=4 
set .tones.ringback_seq=5 
set .tones.callwait1 seq=6
set .tones.callwait2_seq=7 
; 
purge .tones.def 
cp .tones.def.1 
set .tones.def.1.amp1=6000 
set .tones.def.1.amp2=6000 
set .tones.def.1.amp3=0 
set .tones.def.1.amp4=0 
set .tones.def.1.freq1=400 
set .tones.def.1.freq2=450 
set .tones.def.1.freq3=0 
set .tones.def.1.freq4=0 
set .tones.def.1.name=Aus_dialtone 
set .tones.def.1.off_time=0 
set .tones.def.1.on_time=0
set .tones.def.1.repeat=1 
; 
cp .tones.def.2 
set .tones.def.2.amp1=6000 
set .tones.def.2.amp2=6000 
set .tones.def.2.amp3=0 
set .tones.def.2.amp4=0 
set .tones.def.2.freq1=400 
set .tones.def.2.freq2=450 
set .tones.def.2.freq3=0 
set .tones.def.2.freq4=0 
set .tones.def.2.name=Aus stutter dialtone
set .tones.def.2.off_time=750 
set .tones.def.2.on_time=750 
set .tones.def.2.repeat=1 
; 
cp .tones.def.3 
set .tones.def.3.amp1=5000 
set .tones.def.3.amp2=0 
set .tones.def.3.amp3=0 
set .tones.def.3.amp4=0 
set .tones.def.3.freq1=400 
set .tones.def.3.freq2=0 
set .tones.def.3.freq3=0 
set .tones.def.3.freq4=0 
set .tones.def.3.name=Aus_busy 
set .tones.def.3.off_time=375
```

```
Version 1.0 25 May 2007 25 May 2007 25 May 2007 25 May 2007 25 May 2007 25 May 2007 25 May 2007 25 May 2007 2011
set .tones.def.3.on_time=375 
set .tones.def.3.repeat=1 
; 
cp .tones.def.4 
; fastbusy 2<sup>nd</sup> tone = 10db down
set .tones.def.4.amp1=1581 
set .tones.def.4.amp2=0 
set .tones.def.4.amp3=0 
set .tones.def.4.amp4=0 
set .tones.def.4.freq1=400 
set .tones.def.4.freq2=0 
set .tones.def.4.freq3=0 
set .tones.def.4.freq4=0 
set .tones.def.4.name=Aus fastbusy tone 2
set .tones.def.4.off time=375
set .tones.def.4.on_time=375 
set .tones.def.4.repeat=1 
; 
cp .tones.def.5 
set .tones.def.5.amp1=5000 
set .tones.def.5.amp2=5000 
set .tones.def.5.amp3=0 
set .tones.def.5.amp4=0 
set .tones.def.5.freq1=400 
set .tones.def.5.freq2=450 
set .tones.def.5.freq3=0 
set .tones.def.5.freq4=0 
set .tones.def.5.name=Aus_ringing_tone 
set .tones.def.5.off time=2100
set .tones.def.5.on_time=400
set .tones.def.5.repeat=1 
; 
cp .tones.def.6 
set .tones.def.6.amp1=32000 
set .tones.def.6.amp2=32000 
set .tones.def.6.amp3=32000 
set .tones.def.6.amp4=32000 
set .tones.def.6.freq1=1400 
set .tones.def.6.freq2=2060 
set .tones.def.6.freq3=2450 
set .tones.def.6.freq4=2600 
set .tones.def.6.name=Aus_offhook_warning 
set .tones.def.6.off_time=100 
set .tones.def.6.on_time=100 
set .tones.def.6.repeat=1 
; 
cp .tones.def.7 
set .tones.def.7.amp1=5000 
set .tones.def.7.amp2=0 
set .tones.def.7.amp3=0 
set .tones.def.7.amp4=0 
set .tones.def.7.freq1=440 
set .tones.def.7.freq2=0 
set .tones.def.7.freq3=0 
set .tones.def.7.freq4=0 
set .tones.def.7.name=Aus_callwait 
set .tones.def.7.off_time=50 
set .tones.def.7.on_time=300 
set .tones.def.7.repeat=0 
; 
purge .tones.seq 
cp .tones.seq.1 
set .tones.seq.1.name=Aus_dial_seq 
set .tones.seq.1.repeat=0 
purge .tones.seq.1.tone 
cp .tones.seq.1.tone.1 
set .tones.seq.1.tone.1.duration=600000 
set .tones.seq.1.tone.1.play_tone=1 
cp .tones.seq.1.tone.2 
set .tones.seq.1.tone.2.duration=0 
set .tones.seq.1.tone.2.play tone=6
```

```
Version 1.0 25 May 2007 Page 10 of 151
; 
cp .tones.seq.2 
set .tones.seq.2.name=Aus stutter dial seq
set .tones.seq.2.repeat=0
purge .tones.seq.2.tone 
cp .tones.seq.2.tone.1 
set .tones.seq.2.tone.1.duration=2000 
set .tones.seq.2.tone.1.play_tone=2 
cp .tones.seq.2.tone.2 
set .tones.seq.2.tone.2.duration=598000 
set .tones.seq.2.tone.2.play tone=1
cp .tones.seq.2.tone.3 
set .tones.seq.2.tone.3.duration=0 
set .tones.seq.2.tone.3.play tone=6
; 
cp .tones.seq.3 
set .tones.seq.3.name=Aus busy seq
set .tones.seq.3.repeat=0 
purge .tones.seq.3.tone 
cp .tones.seq.3.tone.1 
set .tones.seq.3.tone.1.duration=0 
set .tones.seq.3.tone.1.play_tone=3 
; 
cp .tones.seq.4 
set .tones.seq.4.name=Aus_fastbusy_seq 
set .tones.seq.4.repeat=1 
purge .tones.seq.4.tone 
cp .tones.seq.4.tone.1 
set .tones.seq.4.tone.1.duration=750 
set .tones.seq.4.tone.1.play tone=3
cp .tones.seq.4.tone.2 
set .tones.seq.4.tone.2.duration=750 
set .tones.seq.4.tone.2.play_tone=4 
; 
cp .tones.seq.5 
set .tones.seq.5.name=Aus_ringback_seq 
set .tones.seq.5.repeat=1 
purge .tones.seq.5.tone 
cp .tones.seq.5.tone.1 
set .tones.seq.5.tone.1.duration=600 
set .tones.seq.5.tone.1.play tone=5
cp .tones.seq.5.tone.2 
set .tones.seq.5.tone.2.duration=2400 
set .tones.seq.5.tone.2.play_tone=5 
; 
cp .tones.seq.6 
set .tones.seq.6.name=Aus callwait1 seq
set .tones.seq.6.repeat=0 
purge .tones.seq.6.tone 
cp .tones.seq.6.tone.1 
set .tones.seq.6.tone.1.duration=350 
set .tones.seq.6.tone.1.play_tone=7 
; 
cp .tones.seq.7 
set .tones.seq.7.name=Aus_callwait2_seq 
set .tones.seq.7.repeat=0 
purge .tones.seq.7.tone 
cp .tones.seq.7.tone.1 
set .tones.seq.7.tone.1.duration=150 
set .tones.seq.7.tone.1.play tone=7
cp .tones.seq.7.tone.2 
set .tones.seq.7.tone.2.duration=150 
set .tones.seq.7.tone.2.play_tone=162 
cp .tones.seq.7.tone.3 
set .tones.seq.7.tone.3.duration=150 
set .tones.seq.7.tone.3.play tone=7
cp .tones.seq.7.tone.4 
set .tones.seq.7.tone.4.duration=150 
set .tones.seq.7.tone.4.play_tone=162 
cp .tones.seq.7.tone.5 
set .tones.seq.7.tone.5.duration=300
```

```
set .tones.seq.7.tone.5.play tone=7
; 
; 
cp .
```
**1.2.2 Power ringing configuration – (For analogue Vega gateways supporting FXS ports)** 

```
; configures power ringing for Vega FXS ports 
; 
; ringing = 0.4 on, 0.2 off, 0.4 on, 2.0 off 
; 
purge . advanced.pots.ring
cp ._advanced.pots.ring.1 
set ._advanced.pots.ring.1.frequency=50
set ._advanced.pots.ring.1.name=External Australia
set ._advanced.pots.ring.1.repeat=1
set . advanced.pots.ring.1.ring1 on=400
set ._advanced.pots.ring.1.ring1_off=200 
set ._advanced.pots.ring.1.ring2_on=400 
set ._advanced.pots.ring.1.ring2_off=2000 
set . advanced.pots.ring.1.ring3 on=0
set . advanced.pots.ring.1.ring3 off=0
; 
set .pots.port.1.if.1.ring_index=1 
set .pots.port.2.if.1.ring index=1
set .pots.port.3.if.1.ring_index=1 
set .pots.port.4.if.1.ring_index=1 
set .pots.port.5.if.1.ring_index=1
set .pots.port.6.if.1.ring_index=1 
set .pots.port.7.if.1.ring index=1
set .pots.port.8.if.1.ring_index=1 
; 
; FXS Ports 9 to 12 
; 
set .pots.port.9.if.1.ring index=1
set .pots.port.10.if.1.ring_index=1 
set .pots.port.11.if.1.ring index=1
set .pots.port.12.if.1.ring_index=1 
; 
; FXS Ports 13 to 16 
; 
set .pots.port.13.if.1.ring index=1
set .pots.port.14.if.1.ring_index=1 
set .pots.port.15.if.1.ring_index=1
set .pots.port.16.if.1.ring index=1
; 
; FXS Ports 17 to 20 
; 
set .pots.port.17.if.1.ring_index=1 
set .pots.port.18.if.1.ring index=1
set .pots.port.19.if.1.ring_index=1 
set .pots.port.20.if.1.ring index=1
; 
; FXS Ports 21 to 24 
; 
set .pots.port.21.if.1.ring index=1
set .pots.port.22.if.1.ring index=1
set .pots.port.23.if.1.ring_index=1 
set .pots.port.24.if.1.ring_index=1 
; 
; FXS Ports 25 to 48 
; 
set .pots.port.25.if.1.ring_index=1 
set .pots.port.26.if.1.ring_index=1 
set .pots.port.27.if.1.ring index=1
set .pots.port.28.if.1.ring index=1
```

```
set .pots.port.29.if.1.ring index=1
set .pots.port.30.if.1.ring index=1
set .pots.port.31.if.1.ring_index=1 
set .pots.port.32.if.1.ring index=1
set .pots.port.33.if.1.ring_index=1 
set .pots.port.34.if.1.ring index=1
set .pots.port.35.if.1.ring_index=1 
set .pots.port.36.if.1.ring_index=1 
set .pots.port.37.if.1.ring_index=1
set .pots.port.38.if.1.ring_index=1
set .pots.port.39.if.1.ring index=1
set .pots.port.40.if.1.ring_index=1 
set .pots.port.41.if.1.ring index=1
set .pots.port.42.if.1.ring index=1
set .pots.port.43.if.1.ring_index=1 
set .pots.port.44.if.1.ring index=1
set .pots.port.45.if.1.ring index=1
set .pots.port.46.if.1.ring_index=1 
set .pots.port.47.if.1.ring_index=1 
set .pots.port.48.if.1.ring_index=1 
; 
; 
cp . 
; 
;
```
# **1.2.3 Ring Cadence detection configuration – (For Vega gateways supporting FXO ports … Vega code R7.4 and before)**

; ringing = 0.4 on, 0.2 off, 0.4 on, 2.0 off set . advanced.pots.fxo.1.ring cadence delta=31 set . advanced.pots.fxo.1.ring cadence limit=200 set . advanced.pots.fxo.1.ring cadence threshold=160 ; set .\_advanced.pots.fxo.1.impedance=CTR21

# **1.2.4 Ring Cadence detection configuration – (For Vega gateways supporting FXO ports … Vega code R7.5 and beyond)**

```
; ringing = 0.4 on, 0.2 off, 0.4 on, 2.0 off 
set . advanced.pots.fxo.1.ring detect longest ring off=2000
set . advanced.pots.fxo.1.ring detect shortest ring on=400
; 
set . advanced.pots.fxo.1.impedance=CTR21
```
#### **1.2.5 Time zone offset**

```
; time zone depends upon area in the country 
set .ntp.local_offset="1100" 
set .ntp.local_offset="1000"
set .ntp.local_offset="0900"
set .ntp.local_offset="0800"
```
# *1.3 Austria (Country code 43)*

# **1.3.1 Command Line Interface commands to configure tones – (For all analogue and digital Vega gateways)**

```
Version 1.0 25 May 2007 25 May 2007 25 May 2007 25 May 2007 25 May 2007 25 May 2007 25 May 2007 25 May 2007 2011
; 
; dial = 420 HZ Continuous
; stuttered dial = 420 Hz 0.04 on, 1.95 off 
; busy = 420 Hz 0.4 on, 0.4 off 
; ringback = 420 Hz 1.0 on, 5.0 off 
; fastbusy = use congestion 420 Hz 0.2 on, 0.2 off 
; callwait1 - non country specific; as Vega default 
; callwait2 – non country specific; as Vega default 
; 
set .tones.dialtone seq=1
set .tones.stutterd_seq=2 
set .tones.busytone seq=3
set .tones.fastbusy_seq=4 
set .tones.ringback seq=5
set .tones.callwait1 seq=6
set .tones.callwait2_seq=7 
; 
purge .tones.def 
cp .tones.def.1 
set .tones.def.1.amp1=6000 
set .tones.def.1.amp2=0 
set .tones.def.1.amp3=0 
set .tones.def.1.amp4=0 
set .tones.def.1.freq1=420 
set .tones.def.1.freq2=0 
set .tones.def.1.freq3=0 
set .tones.def.1.freq4=0 
set .tones.def.1.name=Austria_dialtone 
set .tones.def.1.off time=0
set .tones.def.1.on time=0
set .tones.def.1.repeat=1 
; 
cp .tones.def.2 
set .tones.def.2.amp1=6000 
set .tones.def.2.amp2=0 
set .tones.def.2.amp3=0 
set .tones.def.2.amp4=0 
set .tones.def.2.freq1=420 
set .tones.def.2.freq2=0 
set .tones.def.2.freq3=0 
set .tones.def.2.freq4=0 
set .tones.def.2.name=Austria_stutter_dialtone 
set .tones.def.2.off_time=1950 
set .tones.def.2.on_time=40 
set .tones.def.2.repeat=1 
; 
cp .tones.def.3 
set .tones.def.3.amp1=6000 
set .tones.def.3.amp2=0 
set .tones.def.3.amp3=0 
set .tones.def.3.amp4=0 
set .tones.def.3.freq1=420 
set .tones.def.3.freq2=0 
set .tones.def.3.freq3=0 
set .tones.def.3.freq4=0 
set .tones.def.3.name=Austria_busy 
set .tones.def.3.off_time=400 
set .tones.def.3.on_time=400 
set .tones.def.3.repeat=1 
; 
cp .tones.def.4
```

```
Version 1.0 25 May 2007 25 May 2007 25 May 2007 25 May 2007 25 May 2007 25 May 2007 25 May 2007 25 May 2007 2011
Country tone definitions © 2005-2007 VegaStream Ltd.
set .tones.def.4.amp1=6000 
set .tones.def.4.amp2=0 
set .tones.def.4.amp3=0 
set .tones.def.4.amp4=0 
set .tones.def.4.freq1=420 
set .tones.def.4.freq2=0 
set .tones.def.4.freq3=0 
set .tones.def.4.freq4=0 
set .tones.def.4.name=Austria_fastbusy 
set .tones.def.4.off_time=200 
set .tones.def.4.on_time=200 
set .tones.def.4.repeat=1 
; 
cp .tones.def.5 
set .tones.def.5.amp1=6000 
set .tones.def.5.amp2=0 
set .tones.def.5.amp2=0 
set .tones.def.5.amp3=0 
set .tones.def.5.freq1=420 
set .tones.def.5.freq2=0 
set .tones.def.5.freq3=0 
set .tones.def.5.freq4=0 
set .tones.def.5.name=Austria_ringing 
set .tones.def.5.off time=5000
set .tones.def.5.on time=1000
set .tones.def.5.repeat=1 
; 
cp .tones.def.6 
set .tones.def.6.amp1=32000 
set .tones.def.6.amp2=32000 
set .tones.def.6.amp3=32000 
set .tones.def.6.amp4=32000 
set .tones.def.6.freq1=1400 
set .tones.def.6.freq2=2060 
set .tones.def.6.freq3=2450 
set .tones.def.6.freq4=2600 
set .tones.def.6.name=Austria_offhook_warning 
set .tones.def.6.off_time=100 
set .tones.def.6.on_time=100 
set .tones.def.6.repeat=1 
; 
cp .tones.def.7 
set .tones.def.7.amp1=5000 
set .tones.def.7.amp2=0 
set .tones.def.7.amp3=0 
set .tones.def.7.amp4=0 
set .tones.def.7.freq1=440 
set .tones.def.7.freq2=0 
set .tones.def.7.freq3=0 
set .tones.def.7.freq4=0 
set .tones.def.7.name=Austria_callwait 
set .tones.def.7.off_time=50 
set .tones.def.7.on_time=300 
set .tones.def.7.repeat=0 
; 
purge .tones.seq 
cp .tones.seq.1 
set .tones.seq.1.name=Austria_dial_seq 
set .tones.seq.1.repeat=1 
purge .tones.seq.1.tone 
cp .tones.seq.1.tone.1 
set .tones.seq.1.tone.1.duration=600000 
set .tones.seq.1.tone.1.play_tone=1 
cp .tones.seq.1.tone.2 
set .tones.seq.1.tone.2.duration=0 
set .tones.seq.1.tone.2.play tone=6
; 
cp .tones.seq.2 
set .tones.seq.2.name=Austria_stutter_dial_seq 
set .tones.seq.2.repeat=0 
purge .tones.seq.2.tone
```

```
cp .tones.seq.2.tone.1 
set .tones.seq.2.tone.1.duration=2000 
set .tones.seq.2.tone.1.play_tone=2 
cp .tones.seq.2.tone.2 
set .tones.seq.2.tone.2.duration=598000 
set .tones.seq.2.tone.2.play tone=1
cp .tones.seq.2.tone.3 
set .tones.seq.2.tone.3.duration=0 
set .tones.seq.2.tone.3.play_tone=6 
; 
cp .tones.seq.3 
set .tones.seq.3.name=Austria_busy_seq 
set .tones.seq.3.repeat=0 
purge .tones.seq.3.tone 
cp .tones.seq.3.tone.1 
set .tones.seq.3.tone.1.duration=0 
set .tones.seq.3.tone.1.play tone=3
; 
cp .tones.seq.4 
set .tones.seq.4.name=Austria_fastbusy_seq 
set .tones.seq.4.repeat=0 
purge .tones.seq.4.tone 
cp .tones.seq.4.tone.1 
set .tones.seq.4.tone.1.duration=0 
set .tones.seq.4.tone.1.play tone=4
; 
cp .tones.seq.5 
set .tones.seq.5.name=Austria_ringing_seq 
set .tones.seq.5.repeat=0 
purge .tones.seq.5.tone 
cp .tones.seq.5.tone.1 
set .tones.seq.5.tone.1.duration=0 
set .tones.seq.5.tone.1.play_tone=5 
; 
cp .tones.seq.6 
set .tones.seq.6.name=Austria_callwait1_seq 
set .tones.seq.6.repeat=0 
purge .tones.seq.6.tone 
cp .tones.seq.6.tone.1 
set .tones.seq.6.tone.1.duration=350 
set .tones.seq.6.tone.1.play tone=7
; 
cp .tones.seq.7 
set .tones.seq.7.name=Austria_callwait2_seq 
set .tones.seq.7.repeat=0 
purge .tones.seq.7.tone 
cp .tones.seq.7.tone.1 
set .tones.seq.7.tone.1.duration=150 
set .tones.seq.7.tone.1.play tone=7
cp .tones.seq.7.tone.2 
set .tones.seq.7.tone.2.duration=150 
set .tones.seq.7.tone.2.play_tone=162 
cp .tones.seq.7.tone.3 
set .tones.seq.7.tone.3.duration=150 
set .tones.seq.7.tone.3.play_tone=7 
cp .tones.seq.7.tone.4 
set .tones.seq.7.tone.4.duration=150 
set .tones.seq.7.tone.4.play_tone=162 
cp .tones.seq.7.tone.5 
set .tones.seq.7.tone.5.duration=300 
set .tones.seq.7.tone.5.play tone=7
; 
;
```

```
cp .
```

```
; configures power ringing for Vega FXS ports 
; 
; ringing = 1.0 on, 5.0 off
; 
purge . advanced.pots.ring
cp ._advanced.pots.ring.1 
set ._advanced.pots.ring.1.frequency=50
set . advanced.pots.ring.1.name=External Austria
set . advanced.pots.ring.1.repeat=1
set . advanced.pots.ring.1.ring1 on=1000
set ._advanced.pots.ring.1.ring1_off=5000 
set ._advanced.pots.ring.1.ring2_on=0
set ._advanced.pots.ring.1.ring2_off=0 
set ._advanced.pots.ring.1.ring3_on=0
set . advanced.pots.ring.1.ring3 off=0
; 
set .pots.port.1.if.1.ring index=1
set .pots.port.2.if.1.ring_index=1 
set .pots.port.3.if.1.ring index=1
set .pots.port.4.if.1.ring index=1
set .pots.port.5.if.1.ring_index=1 
set .pots.port.6.if.1.ring_index=1 
set .pots.port.7.if.1.ring_index=1 
set .pots.port.8.if.1.ring index=1
; 
; FXS Ports 9 to 12 
; 
set .pots.port.9.if.1.ring index=1
set .pots.port.10.if.1.ring index=1
set .pots.port.11.if.1.ring index=1
set .pots.port.12.if.1.ring_index=1 
; 
; FXS Ports 13 to 16 
; 
set .pots.port.13.if.1.ring index=1
set .pots.port.14.if.1.ring_index=1 
set .pots.port.15.if.1.ring_index=1 
set .pots.port.16.if.1.ring index=1
; 
; FXS Ports 17 to 20 
; 
set .pots.port.17.if.1.ring index=1
set .pots.port.18.if.1.ring_index=1 
set .pots.port.19.if.1.ring index=1
set .pots.port.20.if.1.ring index=1
; 
; FXS Ports 21 to 24 
; 
set .pots.port.21.if.1.ring index=1
set .pots.port.22.if.1.ring_index=1 
set .pots.port.23.if.1.ring_index=1 
set .pots.port.24.if.1.ring index=1
; 
; FXS Ports 25 to 48 
; 
set .pots.port.25.if.1.ring_index=1 
set .pots.port.26.if.1.ring_index=1 
set .pots.port.27.if.1.ring index=1
set .pots.port.28.if.1.ring_index=1 
set .pots.port.29.if.1.ring index=1
set .pots.port.30.if.1.ring_index=1 
set .pots.port.31.if.1.ring_index=1 
set .pots.port.32.if.1.ring_index=1 
set .pots.port.33.if.1.ring index=1
set .pots.port.34.if.1.ring index=1
set .pots.port.35.if.1.ring_index=1
```

```
set .pots.port.36.if.1.ring index=1
set .pots.port.37.if.1.ring index=1
set .pots.port.38.if.1.ring_index=1 
set .pots.port.39.if.1.ring_index=1
set .pots.port.40.if.1.ring index=1
set .pots.port.41.if.1.ring_index=1 
set .pots.port.42.if.1.ring_index=1 
set .pots.port.43.if.1.ring_index=1 
set .pots.port.44.if.1.ring_index=1
set .pots.port.45.if.1.ring_index=1
set .pots.port.46.if.1.ring index=1
set .pots.port.47.if.1.ring_index=1 
set .pots.port.48.if.1.ring_index=1 
; 
; 
cp . 
; 
;
```
**1.3.3 Ring Cadence detection configuration – (For Vega gateways supporting FXO ports … Vega code R7.4 and before)** 

 $;$  ringing = 1.0 on, 5.0 off set . advanced.pots.fxo.1.ring cadence delta=33 set . advanced.pots.fxo.1.ring cadence limit=500 set . advanced.pots.fxo.1.ring cadence threshold=400 ; set . advanced.pots.fxo.1.impedance=CTR21

# **1.3.4 Ring Cadence detection configuration – (For Vega gateways supporting FXO ports … Vega code R7.5 and beyond)**

 $;$  ringing = 1.0 on, 5.0 off set .\_advanced.pots.fxo.1.ring\_detect\_longest\_ring\_off=5000 set . advanced.pots.fxo.1.ring detect shortest ring on=1000 ; set . advanced.pots.fxo.1.impedance=CTR21

#### **1.3.5 Time zone offset**

set .ntp.local\_offset="0100"

# *1.4 Belgium (Country code 32)*

# **1.4.1 Command Line Interface commands to configure tones – (For all analogue and digital Vega gateways)**

```
Version 1.0 25 May 2007 25 May 2007 25 May 2007 25 May 2007 25 May 2007 25 May 2007 25 May 2007 25 May 2007 2011
; 
; dial = 425 HZ Continuous
; stuttered dial = 425 Hz 1.0 on, 0.25 off [not defined] 
; busy = 425 Hz 0.5 on, 0.5 off 
; ringback = 425 Hz 1.0 on, 3.0 off 
; fastbusy = use congestion 425 Hz 0.167 on, 0.167 off 
; callwait1 - non country specific; as Vega default 
; callwait2 – non country specific; as Vega default 
; 
set .tones.dialtone seq=1
set .tones.stutterd_seq=2 
set .tones.busytone seq=3
set .tones.fastbusy_seq=4 
set .tones.ringback seq=5
set .tones.callwait1 seq=6
set .tones.callwait2_seq=7 
; 
purge .tones.def 
cp .tones.def.1 
set .tones.def.1.amp1=6000 
set .tones.def.1.amp2=0 
set .tones.def.1.amp3=0 
set .tones.def.1.amp4=0 
set .tones.def.1.freq1=425 
set .tones.def.1.freq2=0 
set .tones.def.1.freq3=0 
set .tones.def.1.freq4=0 
set .tones.def.1.name=Belgium_dialtone 
set .tones.def.1.off_time=0 
set .tones.def.1.on time=0
set .tones.def.1.repeat=1 
; 
cp .tones.def.2 
set .tones.def.2.amp1=6000 
set .tones.def.2.amp2=0 
set .tones.def.2.amp3=0 
set .tones.def.2.amp4=0 
set .tones.def.2.freq1=425 
set .tones.def.2.freq2=0 
set .tones.def.2.freq3=0 
set .tones.def.2.freq4=0 
set .tones.def.2.name=Belgium_stutter_dialtone 
set .tones.def.2.off_time=250 
set .tones.def.2.on_time=1000 
set .tones.def.2.repeat=1 
; 
cp .tones.def.3 
set .tones.def.3.amp1=6000 
set .tones.def.3.amp2=0 
set .tones.def.3.amp3=0 
set .tones.def.3.amp4=0 
set .tones.def.3.freq1=425 
set .tones.def.3.freq2=0 
set .tones.def.3.freq3=0 
set .tones.def.3.freq4=0 
set .tones.def.3.name=Belgium_busy 
set .tones.def.3.off_time=500 
set .tones.def.3.on_time=500 
set .tones.def.3.repeat=1 
; 
cp .tones.def.4
```

```
Version 1.0 25 May 2007 25 May 2007 25 May 2007 25 May 2007 25 May 2007 25 May 2007 25 May 2007 25 May 2007 2011 2012 2013 2014 2014 2015 2016 2017 2018 2019 2017 2018 2019 2017 2018 2019 2012 2013 2014 2016 2017 2017 2018
Country tone definitions © 2005-2007 VegaStream Ltd.
set .tones.def.4.amp1=6000 
set .tones.def.4.amp2=0 
set .tones.def.4.amp3=0 
set .tones.def.4.amp4=0 
set .tones.def.4.freq1=425 
set .tones.def.4.freq2=0 
set .tones.def.4.freq3=0 
set .tones.def.4.freq4=0 
set .tones.def.4.name=Belgium_fastbusy 
set .tones.def.4.off_time=167 
set .tones.def.4.on_time=167 
set .tones.def.4.repeat=1 
; 
cp .tones.def.5 
set .tones.def.5.amp1=6000 
set .tones.def.5.amp2=0 
set .tones.def.5.amp2=0 
set .tones.def.5.amp3=0 
set .tones.def.5.freq1=425 
set .tones.def.5.freq2=0 
set .tones.def.5.freq3=0 
set .tones.def.5.freq4=0 
set .tones.def.5.name=Belgium_ringing 
set .tones.def.5.off_time=3000 
set .tones.def.5.on time=1000
set .tones.def.5.repeat=1 
; 
cp .tones.def.6 
set .tones.def.6.amp1=32000 
set .tones.def.6.amp2=32000 
set .tones.def.6.amp3=32000 
set .tones.def.6.amp4=32000 
set .tones.def.6.freq1=1400 
set .tones.def.6.freq2=2060 
set .tones.def.6.freq3=2450 
set .tones.def.6.freq4=2600 
set .tones.def.6.name=Belgium_offhook_warning 
set .tones.def.6.off_time=100 
set .tones.def.6.on_time=100 
set .tones.def.6.repeat=1 
; 
cp .tones.def.7 
set .tones.def.7.amp1=5000 
set .tones.def.7.amp2=0 
set .tones.def.7.amp3=0 
set .tones.def.7.amp4=0 
set .tones.def.7.freq1=440 
set .tones.def.7.freq2=0 
set .tones.def.7.freq3=0 
set .tones.def.7.freq4=0 
set .tones.def.7.name=Belgium_callwait 
set .tones.def.7.off_time=50 
set .tones.def.7.on_time=300 
set .tones.def.7.repeat=0 
; 
purge .tones.seq 
cp .tones.seq.1 
set .tones.seq.1.name=dial_seq 
set .tones.seq.1.repeat=1 
purge .tones.seq.1.tone 
cp .tones.seq.1.tone.1 
set .tones.seq.1.tone.1.duration=600000 
set .tones.seq.1.tone.1.play_tone=1 
cp .tones.seq.1.tone.2 
set .tones.seq.1.tone.2.duration=0 
set .tones.seq.1.tone.2.play tone=6
; 
cp .tones.seq.2 
set .tones.seq.2.name=Belgium_stutter_dial_seq 
set .tones.seq.2.repeat=0 
purge .tones.seq.2.tone
```

```
cp .tones.seq.2.tone.1 
set .tones.seq.2.tone.1.duration=2000 
set .tones.seq.2.tone.1.play_tone=2 
cp .tones.seq.2.tone.2 
set .tones.seq.2.tone.2.duration=598000 
set .tones.seq.2.tone.2.play tone=1
cp .tones.seq.2.tone.3 
set .tones.seq.2.tone.3.duration=0 
set .tones.seq.2.tone.3.play_tone=6 
; 
cp .tones.seq.3 
set .tones.seq.3.name=Belgium_busy_seq 
set .tones.seq.3.repeat=0 
purge .tones.seq.3.tone 
cp .tones.seq.3.tone.1 
set .tones.seq.3.tone.1.duration=0 
set .tones.seq.3.tone.1.play tone=3
; 
cp .tones.seq.4 
set .tones.seq.4.name=Belgium_fastbusy_seq 
set .tones.seq.4.repeat=0 
purge .tones.seq.4.tone 
cp .tones.seq.4.tone.1 
set .tones.seq.4.tone.1.duration=0 
set .tones.seq.4.tone.1.play tone=4
; 
cp .tones.seq.5 
set .tones.seq.5.name=Belgium_ringing_seq 
set .tones.seq.5.repeat=0 
purge .tones.seq.5.tone 
cp .tones.seq.5.tone.1 
set .tones.seq.5.tone.1.duration=0 
set .tones.seq.5.tone.1.play_tone=5 
; 
cp .tones.seq.6 
set .tones.seq.6.name=Belgium_callwait1_seq 
set .tones.seq.6.repeat=0 
purge .tones.seq.6.tone 
cp .tones.seq.6.tone.1 
set .tones.seq.6.tone.1.duration=350 
set .tones.seq.6.tone.1.play tone=7
; 
cp .tones.seq.7 
set .tones.seq.7.name=Belgium_callwait2_seq 
set .tones.seq.7.repeat=0 
purge .tones.seq.7.tone 
cp .tones.seq.7.tone.1 
set .tones.seq.7.tone.1.duration=150 
set .tones.seq.7.tone.1.play tone=7
cp .tones.seq.7.tone.2 
set .tones.seq.7.tone.2.duration=150 
set .tones.seq.7.tone.2.play_tone=162 
cp .tones.seq.7.tone.3 
set .tones.seq.7.tone.3.duration=150 
set .tones.seq.7.tone.3.play_tone=7 
cp .tones.seq.7.tone.4 
set .tones.seq.7.tone.4.duration=150 
set .tones.seq.7.tone.4.play_tone=162 
cp .tones.seq.7.tone.5 
set .tones.seq.7.tone.5.duration=300 
set .tones.seq.7.tone.5.play tone=7
; 
;
```

```
cp .
```

```
; configures power ringing for Vega FXS ports 
; 
; ringing = 1.0 on, 3.0 off
; 
purge . advanced.pots.ring
cp ._advanced.pots.ring.1 
set ._advanced.pots.ring.1.frequency=50
set . advanced.pots.ring.1.name=External Belgium
set . advanced.pots.ring.1.repeat=1
set . advanced.pots.ring.1.ring1 on=1000
set ._advanced.pots.ring.1.ring1_off=3000 
set ._advanced.pots.ring.1.ring2_on=0
set ._advanced.pots.ring.1.ring2_off=0 
set ._advanced.pots.ring.1.ring3_on=0
set . advanced.pots.ring.1.ring3 off=0
; 
set .pots.port.1.if.1.ring index=1
set .pots.port.2.if.1.ring_index=1 
set .pots.port.3.if.1.ring index=1
set .pots.port.4.if.1.ring index=1
set .pots.port.5.if.1.ring_index=1 
set .pots.port.6.if.1.ring_index=1 
set .pots.port.7.if.1.ring_index=1 
set .pots.port.8.if.1.ring index=1
; 
; FXS Ports 9 to 12 
; 
set .pots.port.9.if.1.ring index=1
set .pots.port.10.if.1.ring index=1
set .pots.port.11.if.1.ring index=1
set .pots.port.12.if.1.ring_index=1 
; 
; FXS Ports 13 to 16 
; 
set .pots.port.13.if.1.ring index=1
set .pots.port.14.if.1.ring_index=1 
set .pots.port.15.if.1.ring_index=1 
set .pots.port.16.if.1.ring index=1
; 
; FXS Ports 17 to 20 
; 
set .pots.port.17.if.1.ring index=1
set .pots.port.18.if.1.ring_index=1 
set .pots.port.19.if.1.ring index=1
set .pots.port.20.if.1.ring index=1
; 
; FXS Ports 21 to 24 
; 
set .pots.port.21.if.1.ring index=1
set .pots.port.22.if.1.ring_index=1 
set .pots.port.23.if.1.ring_index=1 
set .pots.port.24.if.1.ring index=1
; 
; FXS Ports 25 to 48 
; 
set .pots.port.25.if.1.ring_index=1 
set .pots.port.26.if.1.ring_index=1 
set .pots.port.27.if.1.ring index=1
set .pots.port.28.if.1.ring_index=1 
set .pots.port.29.if.1.ring index=1
set .pots.port.30.if.1.ring_index=1 
set .pots.port.31.if.1.ring_index=1 
set .pots.port.32.if.1.ring_index=1 
set .pots.port.33.if.1.ring index=1
set .pots.port.34.if.1.ring index=1
set .pots.port.35.if.1.ring_index=1
```

```
set .pots.port.36.if.1.ring index=1
set .pots.port.37.if.1.ring index=1
set .pots.port.38.if.1.ring_index=1 
set .pots.port.39.if.1.ring_index=1
set .pots.port.40.if.1.ring index=1
set .pots.port.41.if.1.ring_index=1 
set .pots.port.42.if.1.ring_index=1 
set .pots.port.43.if.1.ring_index=1 
set .pots.port.44.if.1.ring_index=1
set .pots.port.45.if.1.ring_index=1
set .pots.port.46.if.1.ring index=1
set .pots.port.47.if.1.ring_index=1 
set .pots.port.48.if.1.ring_index=1 
; 
; 
cp . 
; 
;
```
**1.4.3 Ring Cadence detection configuration – (For Vega gateways supporting FXO ports … Vega code R7.4 and before)** 

 $;$  ringing = 1.0 on, 3.0 off set . advanced.pots.fxo.1.ring cadence delta=20 set . advanced.pots.fxo.1.ring cadence limit=300 set . advanced.pots.fxo.1.ring cadence threshold=240 ; set . advanced.pots.fxo.1.impedance=CTR21

# **1.4.4 Ring Cadence detection configuration – (For Vega gateways supporting FXO ports … Vega code R7.5 and beyond)**

 $;$  ringing = 1.0 on, 3.0 off set .\_advanced.pots.fxo.1.ring\_detect\_longest\_ring\_off=3000 set . advanced.pots.fxo.1.ring detect shortest ring on=1000 ; set . advanced.pots.fxo.1.impedance=CTR21

#### **1.4.5 Time zone offset**

set .ntp.local\_offset="0100"

# *1.5 Brazil (Country code 55)*

# **1.5.1 Command Line Interface commands to configure tones – (For all analogue and digital Vega gateways)**

```
Version 1.0 25 May 2007 Page 23 of 151 
; 
; dial = 425 HZ Continuous
; stuttered dial = 425 Hz 0.05 on, 1.0 off 
; busy = 425 Hz 0.25 on, 0.25 off 
; ringback = 425 Hz 1.0 on, 4.0 off 
; fastbusy = use faster version of busy 425 Hz 0.1 on, 0.1 off 
; callwait1 - non country specific; as Vega default 
; callwait2 – non country specific; as Vega default 
; 
set .tones.dialtone seq=1
set .tones.stutterd_seq=2 
set .tones.busytone seq=3
set .tones.fastbusy_seq=4 
set .tones.ringback seq=5
set .tones.callwait1 seq=6
set .tones.callwait2_seq=7 
; 
purge .tones.def 
cp .tones.def.1 
set .tones.def.1.amp1=6000 
set .tones.def.1.amp2=0 
set .tones.def.1.amp3=0 
set .tones.def.1.amp4=0 
set .tones.def.1.freq1=425 
set .tones.def.1.freq2=0 
set .tones.def.1.freq3=0 
set .tones.def.1.freq4=0 
set .tones.def.1.name=Brazil_dialtone 
set .tones.def.1.off time=0
set .tones.def.1.on time=0
set .tones.def.1.repeat=1 
; 
cp .tones.def.2 
set .tones.def.2.amp1=6000 
set .tones.def.2.amp2=0 
set .tones.def.2.amp3=0 
set .tones.def.2.amp4=0 
set .tones.def.2.freq1=425 
set .tones.def.2.freq2=0 
set .tones.def.2.freq3=0 
set .tones.def.2.freq4=0 
set .tones.def.2.name=Brazil_stutter_dialtone 
set .tones.def.2.off_time=50 
set .tones.def.2.on_time=1000 
set .tones.def.2.repeat=1 
; 
cp .tones.def.3 
set .tones.def.3.amp1=6000 
set .tones.def.3.amp2=0 
set .tones.def.3.amp3=0 
set .tones.def.3.amp4=0 
set .tones.def.3.freq1=425 
set .tones.def.3.freq2=0 
set .tones.def.3.freq3=0 
set .tones.def.3.freq4=0 
set .tones.def.3.name=Brazil_busy 
set .tones.def.3.off_time=250 
set .tones.def.3.on_time=250 
set .tones.def.3.repeat=1 
; 
cp .tones.def.4
```

```
Version 1.0 25 May 2007 Page 24 of 151 
Country tone definitions © 2005-2007 VegaStream Ltd.
set .tones.def.4.amp1=6000 
set .tones.def.4.amp2=0 
set .tones.def.4.amp3=0 
set .tones.def.4.amp4=0 
set .tones.def.4.freq1=425 
set .tones.def.4.freq2=0 
set .tones.def.4.freq3=0 
set .tones.def.4.freq4=0 
set .tones.def.4.name=Brazil_fastbusy 
set .tones.def.4.off_time=100 
set .tones.def.4.on_time=100 
set .tones.def.4.repeat=1 
; 
cp .tones.def.5 
set .tones.def.5.amp1=6000 
set .tones.def.5.amp2=0 
set .tones.def.5.amp2=0 
set .tones.def.5.amp3=0 
set .tones.def.5.freq1=425 
set .tones.def.5.freq2=0 
set .tones.def.5.freq3=0 
set .tones.def.5.freq4=0 
set .tones.def.5.name=Brazil_ringing 
set .tones.def.5.off time=4000
set .tones.def.5.on time=1000
set .tones.def.5.repeat=1 
; 
cp .tones.def.6 
set .tones.def.6.amp1=32000 
set .tones.def.6.amp2=32000 
set .tones.def.6.amp3=32000 
set .tones.def.6.amp4=32000 
set .tones.def.6.freq1=1400 
set .tones.def.6.freq2=2060 
set .tones.def.6.freq3=2450 
set .tones.def.6.freq4=2600 
set .tones.def.6.name=Brazil_offhook_warning 
set .tones.def.6.off_time=100 
set .tones.def.6.on_time=100 
set .tones.def.6.repeat=1 
; 
cp .tones.def.7 
set .tones.def.7.amp1=5000 
set .tones.def.7.amp2=0 
set .tones.def.7.amp3=0 
set .tones.def.7.amp4=0 
set .tones.def.7.freq1=440 
set .tones.def.7.freq2=0 
set .tones.def.7.freq3=0 
set .tones.def.7.freq4=0 
set .tones.def.7.name=Brazil_callwait 
set .tones.def.7.off_time=50 
set .tones.def.7.on_time=300 
set .tones.def.7.repeat=0 
; 
purge .tones.seq 
cp .tones.seq.1 
set .tones.seq.1.name=dial_seq 
set .tones.seq.1.repeat=1 
purge .tones.seq.1.tone 
cp .tones.seq.1.tone.1 
set .tones.seq.1.tone.1.duration=600000 
set .tones.seq.1.tone.1.play_tone=1 
; 
cp .tones.seq.1.tone.2 
set .tones.seq.1.tone.2.duration=0 
set .tones.seq.1.tone.2.play_tone=6 
cp .tones.seq.2 
set .tones.seq.2.name=Brazil stutter dial seq
set .tones.seq.2.repeat=0 
purge .tones.seq.2.tone
```

```
cp .tones.seq.2.tone.1 
set .tones.seq.2.tone.1.duration=2000 
set .tones.seq.2.tone.1.play_tone=2 
cp .tones.seq.2.tone.2 
set .tones.seq.2.tone.2.duration=598000 
set .tones.seq.2.tone.2.play tone=1
cp .tones.seq.2.tone.3 
set .tones.seq.2.tone.3.duration=0 
set .tones.seq.2.tone.3.play_tone=6 
; 
cp .tones.seq.3 
set .tones.seq.3.name=Brazil_busy_seq 
set .tones.seq.3.repeat=0 
purge .tones.seq.3.tone 
cp .tones.seq.3.tone.1 
set .tones.seq.3.tone.1.duration=0 
set .tones.seq.3.tone.1.play tone=3
; 
cp .tones.seq.4 
set .tones.seq.4.name=Brazil_fastbusy_seq 
set .tones.seq.4.repeat=0 
purge .tones.seq.4.tone 
cp .tones.seq.4.tone.1 
set .tones.seq.4.tone.1.duration=0 
set .tones.seq.4.tone.1.play tone=4
; 
cp .tones.seq.5 
set .tones.seq.5.name=Brazil_ringing_seq 
set .tones.seq.5.repeat=0 
purge .tones.seq.5.tone 
cp .tones.seq.5.tone.1 
set .tones.seq.5.tone.1.duration=0 
set .tones.seq.5.tone.1.play_tone=5 
; 
cp .tones.seq.6 
set .tones.seq.6.name=Brazil_callwait1_seq 
set .tones.seq.6.repeat=0 
purge .tones.seq.6.tone 
cp .tones.seq.6.tone.1 
set .tones.seq.6.tone.1.duration=350 
set .tones.seq.6.tone.1.play tone=7
; 
cp .tones.seq.7 
set .tones.seq.7.name=Brazil_callwait2_seq 
set .tones.seq.7.repeat=0 
purge .tones.seq.7.tone 
cp .tones.seq.7.tone.1 
set .tones.seq.7.tone.1.duration=150 
set .tones.seq.7.tone.1.play tone=7
cp .tones.seq.7.tone.2 
set .tones.seq.7.tone.2.duration=150 
set .tones.seq.7.tone.2.play_tone=162 
cp .tones.seq.7.tone.3 
set .tones.seq.7.tone.3.duration=150 
set .tones.seq.7.tone.3.play_tone=7 
cp .tones.seq.7.tone.4 
set .tones.seq.7.tone.4.duration=150 
set .tones.seq.7.tone.4.play_tone=162 
cp .tones.seq.7.tone.5 
set .tones.seq.7.tone.5.duration=300 
set .tones.seq.7.tone.5.play tone=7
; 
;
```

```
cp .
```

```
; configures power ringing for Vega FXS ports 
; 
; ringing = 1.0 on, 4.0 off
; 
purge . advanced.pots.ring
cp ._advanced.pots.ring.1 
set ._advanced.pots.ring.1.frequency=50
set . advanced.pots.ring.1.name=External Brazil
set . advanced.pots.ring.1.repeat=1
set . advanced.pots.ring.1.ring1 on=1000
set ._advanced.pots.ring.1.ring1_off=4000 
set ._advanced.pots.ring.1.ring2_on=0
set ._advanced.pots.ring.1.ring2_off=0 
set ._advanced.pots.ring.1.ring3_on=0
set . advanced.pots.ring.1.ring3 off=0
; 
set .pots.port.1.if.1.ring index=1
set .pots.port.2.if.1.ring_index=1 
set .pots.port.3.if.1.ring index=1
set .pots.port.4.if.1.ring index=1
set .pots.port.5.if.1.ring_index=1 
set .pots.port.6.if.1.ring_index=1 
set .pots.port.7.if.1.ring_index=1 
set .pots.port.8.if.1.ring index=1
; 
; FXS Ports 9 to 12 
; 
set .pots.port.9.if.1.ring index=1
set .pots.port.10.if.1.ring index=1
set .pots.port.11.if.1.ring index=1
set .pots.port.12.if.1.ring_index=1 
; 
; FXS Ports 13 to 16 
; 
set .pots.port.13.if.1.ring index=1
set .pots.port.14.if.1.ring_index=1 
set .pots.port.15.if.1.ring_index=1 
set .pots.port.16.if.1.ring index=1
; 
; FXS Ports 17 to 20 
; 
set .pots.port.17.if.1.ring index=1
set .pots.port.18.if.1.ring_index=1 
set .pots.port.19.if.1.ring index=1
set .pots.port.20.if.1.ring index=1
; 
; FXS Ports 21 to 24 
; 
set .pots.port.21.if.1.ring index=1
set .pots.port.22.if.1.ring_index=1 
set .pots.port.23.if.1.ring_index=1 
set .pots.port.24.if.1.ring index=1
; 
; FXS Ports 25 to 48 
; 
set .pots.port.25.if.1.ring_index=1 
set .pots.port.26.if.1.ring_index=1 
set .pots.port.27.if.1.ring index=1
set .pots.port.28.if.1.ring_index=1 
set .pots.port.29.if.1.ring index=1
set .pots.port.30.if.1.ring_index=1 
set .pots.port.31.if.1.ring_index=1 
set .pots.port.32.if.1.ring_index=1 
set .pots.port.33.if.1.ring index=1
set .pots.port.34.if.1.ring index=1
set .pots.port.35.if.1.ring_index=1
```

```
set .pots.port.36.if.1.ring index=1
set .pots.port.37.if.1.ring index=1
set .pots.port.38.if.1.ring_index=1 
set .pots.port.39.if.1.ring index=1
set .pots.port.40.if.1.ring index=1
set .pots.port.41.if.1.ring_index=1 
set .pots.port.42.if.1.ring_index=1 
set .pots.port.43.if.1.ring_index=1 
set .pots.port.44.if.1.ring_index=1
set .pots.port.45.if.1.ring_index=1
set .pots.port.46.if.1.ring index=1
set .pots.port.47.if.1.ring_index=1 
set .pots.port.48.if.1.ring_index=1 
; 
; 
cp . 
; 
;
```
**1.5.3 Ring Cadence detection configuration – (For Vega gateways supporting FXO ports … Vega code R7.4 and before)** 

; ringing = 1.0 on, 4.0 off set . advanced.pots.fxo.1.ring cadence delta=27 set . advanced.pots.fxo.1.ring cadence limit=400 set . advanced.pots.fxo.1.ring cadence threshold=320 ; set . advanced.pots.fxo.1.impedance=600R

#### **1.5.4 Ring Cadence detection configuration – (For Vega gateways supporting FXO ports … Vega code R7.5 and beyond)**

 $;$  ringing = 1.0 on, 4.0 off set .\_advanced.pots.fxo.1.ring\_detect\_longest\_ring\_off=4000 set . advanced.pots.fxo.1.ring detect shortest ring on=1000 ; set . advanced.pots.fxo.1.impedance=600R

#### **1.5.5 Time zone offset**

```
; time zone depends upon area in the country 
set .ntp.local_offset="-0200" 
set .ntp.local_offset="-0300"
set .ntp.local_offset="-0400"
set .ntp.local_offset="-0500"
```
# *1.6 Canada (Country code 1)*

# **1.6.1 Command Line Interface commands to configure tones – (For all analogue and digital Vega gateways)**

```
Version 1.0 25 May 2007 Page 28 of 151 
; 
; dial = 350 HZ + 440 HZ Continuous
; stuttered dial = 350 HZ + 440 HZ 0.1 on, 0.1 off 
; busy = 480 Hz + 620 Hz 0.5 on, 0.5 off 
; ringback = 440 Hz + 480 Hz 2.0 on, 4.0 off 
; fastbusy = use congestion 480 Hz + 620 Hz 0.25 on, 0.25 off 
; callwait1 - non country specific; as Vega default 
; callwait2 – non country specific; as Vega default 
; 
set .tones.dialtone seq=1
set .tones.stutterd seq=2
set .tones.busytone seq=3
set .tones.fastbusy_seq=4 
set .tones.callwait1_seq=6 
set .tones.callwait2_seq=7
set .tones.ringback seq=5
; 
purge .tones.def 
cp .tones.def.1 
set .tones.def.1.amp1=6000 
set .tones.def.1.amp2=6000 
set .tones.def.1.amp3=0 
set .tones.def.1.amp4=0 
set .tones.def.1.freq1=350 
set .tones.def.1.freq2=440 
set .tones.def.1.freq3=0 
set .tones.def.1.freq4=0 
set .tones.def.1.name=Canada_dialtone 
set .tones.def.1.off time=0
set .tones.def.1.on time=0
set .tones.def.1.repeat=1 
; 
cp .tones.def.2 
set .tones.def.2.amp1=6000 
set .tones.def.2.amp2=6000 
set .tones.def.2.amp3=0 
set .tones.def.2.amp4=0 
set .tones.def.2.freq1=350 
set .tones.def.2.freq2=440 
set .tones.def.2.freq3=0 
set .tones.def.2.freq4=0 
set .tones.def.2.name=Canada_stutter_dialtone 
set .tones.def.2.off_time=100 
set .tones.def.2.on_time=100 
set .tones.def.2.repeat=1 
; 
cp .tones.def.3 
set .tones.def.3.amp1=5000 
set .tones.def.3.amp2=5000 
set .tones.def.3.amp3=0 
set .tones.def.3.amp4=0 
set .tones.def.3.freq1=480 
set .tones.def.3.freq2=620 
set .tones.def.3.freq3=0 
set .tones.def.3.freq4=0 
set .tones.def.3.name=Canada_busy 
set .tones.def.3.off_time=500 
set .tones.def.3.on_time=500 
set .tones.def.3.repeat=1 
; 
cp .tones.def.4
```

```
Version 1.0 25 May 2007 Page 29 of 151 
Country tone definitions © 2005-2007 VegaStream Ltd.
set .tones.def.4.amp1=5000 
set .tones.def.4.amp2=5000 
set .tones.def.4.amp3=0 
set .tones.def.4.amp4=0 
set .tones.def.4.freq1=480 
set .tones.def.4.freq2=620 
set .tones.def.4.freq3=0 
set .tones.def.4.freq4=0 
set .tones.def.4.name=Canada_fastbusy 
set .tones.def.4.off time=250
set .tones.def.4.on_time=250 
set .tones.def.4.repeat=1 
; 
cp .tones.def.5 
set .tones.def.5.amp1=5000 
set .tones.def.5.amp2=5000 
set .tones.def.5.amp3=0 
set .tones.def.5.amp4=0 
set .tones.def.5.freq1=440 
set .tones.def.5.freq2=480 
set .tones.def.5.freq3=0 
set .tones.def.5.freq4=0 
set .tones.def.5.name=Canada_ringing_tone 
set .tones.def.5.off time=4000
set .tones.def.5.on_time=2000 
set .tones.def.5.repeat=1 
; 
cp .tones.def.6 
set .tones.def.6.amp1=32000 
set .tones.def.6.amp2=32000 
set .tones.def.6.amp3=32000 
set .tones.def.6.amp4=32000 
set .tones.def.6.freq1=1400 
set .tones.def.6.freq2=2060 
set .tones.def.6.freq3=2450 
set .tones.def.6.freq4=2600 
set .tones.def.6.name=Canada_offhook_warning 
set .tones.def.6.off_time=100 
set .tones.def.6.on_time=100 
set .tones.def.6.repeat=1 
; 
cp .tones.def.7 
set .tones.def.7.amp1=5000 
set .tones.def.7.amp2=0 
set .tones.def.7.amp3=0 
set .tones.def.7.amp4=0 
set .tones.def.7.freq1=440 
set .tones.def.7.freq2=0 
set .tones.def.7.freq3=0 
set .tones.def.7.freq4=0 
set .tones.def.7.name=Canada_callwait 
set .tones.def.7.off_time=50 
set .tones.def.7.on_time=300 
set .tones.def.7.repeat=0 
; 
purge .tones.seq 
cp .tones.seq.1 
set .tones.seq.1.name=Canada_dial_seq 
set .tones.seq.1.repeat=0 
purge .tones.seq.1.tone 
cp .tones.seq.1.tone.1 
set .tones.seq.1.tone.1.duration=600000 
set .tones.seq.1.tone.1.play_tone=1 
cp .tones.seq.1.tone.2 
set .tones.seq.1.tone.2.duration=0 
set .tones.seq.1.tone.2.play tone=6
; 
cp .tones.seq.2 
set .tones.seq.2.name=Canada_stutter_dial_seq 
set .tones.seq.2.repeat=0 
purge .tones.seq.2.tone
```

```
cp .tones.seq.2.tone.1 
set .tones.seq.2.tone.1.duration=2000 
set .tones.seq.2.tone.1.play_tone=2 
cp .tones.seq.2.tone.2 
set .tones.seq.2.tone.2.duration=598000 
set .tones.seq.2.tone.2.play tone=1
cp .tones.seq.2.tone.3 
set .tones.seq.2.tone.3.duration=0 
set .tones.seq.2.tone.3.play_tone=6 
; 
cp .tones.seq.3 
set .tones.seq.3.name=Canada_busy_seq 
set .tones.seq.3.repeat=0 
purge .tones.seq.3.tone 
cp .tones.seq.3.tone.1 
set .tones.seq.3.tone.1.duration=0 
set .tones.seq.3.tone.1.play tone=3
; 
cp .tones.seq.4 
set .tones.seq.4.name=Canada_fastbusy_seq 
set .tones.seq.4.repeat=0 
purge .tones.seq.4.tone 
cp .tones.seq.4.tone.1 
set .tones.seq.4.tone.1.duration=0 
set .tones.seq.4.tone.1.play tone=4
; 
cp .tones.seq.5 
set .tones.seq.5.name=Canada_ringing_seq 
set .tones.seq.5.repeat=0 
purge .tones.seq.5.tone 
cp .tones.seq.5.tone.1 
set .tones.seq.5.tone.1.duration=0 
set .tones.seq.5.tone.1.play_tone=5 
; 
cp .tones.seq.6 
set .tones.seq.6.name=Canada_callwait1_seq 
set .tones.seq.6.repeat=0 
purge .tones.seq.6.tone 
cp .tones.seq.6.tone.1 
set .tones.seq.6.tone.1.duration=350 
set .tones.seq.6.tone.1.play tone=7
; 
cp .tones.seq.7 
set .tones.seq.7.name=Canada_callwait2_seq 
set .tones.seq.7.repeat=0 
purge .tones.seq.7.tone 
cp .tones.seq.7.tone.1 
set .tones.seq.7.tone.1.duration=150 
set .tones.seq.7.tone.1.play tone=7
cp .tones.seq.7.tone.2 
set .tones.seq.7.tone.2.duration=150 
set .tones.seq.7.tone.2.play_tone=162 
cp .tones.seq.7.tone.3 
set .tones.seq.7.tone.3.duration=150 
set .tones.seq.7.tone.3.play_tone=7 
cp .tones.seq.7.tone.4 
set .tones.seq.7.tone.4.duration=150 
set .tones.seq.7.tone.4.play_tone=162 
cp .tones.seq.7.tone.5 
set .tones.seq.7.tone.5.duration=300 
set .tones.seq.7.tone.5.play tone=7
; 
; 
cp .
```

```
; configures power ringing for Vega FXS ports 
; 
; ringing = 2.0 on, 4.0 off
; 
purge . advanced.pots.ring
cp ._advanced.pots.ring.1 
set ._advanced.pots.ring.1.frequency=50
set ._advanced.pots.ring.1.name=External Canada
set . advanced.pots.ring.1.repeat=1
set . advanced.pots.ring.1.ring1 on=2000
set ._advanced.pots.ring.1.ring1_off=4000 
set ._advanced.pots.ring.1.ring2_on=0
set ._advanced.pots.ring.1.ring2_off=0 
set ._advanced.pots.ring.1.ring3_on=0
set . advanced.pots.ring.1.ring3 off=0
; 
set .pots.port.1.if.1.ring index=1
set .pots.port.2.if.1.ring_index=1 
set .pots.port.3.if.1.ring index=1
set .pots.port.4.if.1.ring index=1
set .pots.port.5.if.1.ring_index=1 
set .pots.port.6.if.1.ring_index=1 
set .pots.port.7.if.1.ring_index=1 
set .pots.port.8.if.1.ring index=1
; 
; FXS Ports 9 to 12 
; 
set .pots.port.9.if.1.ring index=1
set .pots.port.10.if.1.ring index=1
set .pots.port.11.if.1.ring index=1
set .pots.port.12.if.1.ring_index=1 
; 
; FXS Ports 13 to 16 
; 
set .pots.port.13.if.1.ring index=1
set .pots.port.14.if.1.ring_index=1 
set .pots.port.15.if.1.ring_index=1 
set .pots.port.16.if.1.ring index=1
; 
; FXS Ports 17 to 20 
; 
set .pots.port.17.if.1.ring index=1
set .pots.port.18.if.1.ring_index=1 
set .pots.port.19.if.1.ring index=1
set .pots.port.20.if.1.ring index=1
; 
; FXS Ports 21 to 24 
; 
set .pots.port.21.if.1.ring index=1
set .pots.port.22.if.1.ring_index=1 
set .pots.port.23.if.1.ring_index=1 
set .pots.port.24.if.1.ring index=1
; 
; FXS Ports 25 to 48 
; 
set .pots.port.25.if.1.ring_index=1 
set .pots.port.26.if.1.ring_index=1 
set .pots.port.27.if.1.ring index=1
set .pots.port.28.if.1.ring_index=1 
set .pots.port.29.if.1.ring index=1
set .pots.port.30.if.1.ring_index=1 
set .pots.port.31.if.1.ring_index=1 
set .pots.port.32.if.1.ring index=1
set .pots.port.33.if.1.ring index=1
set .pots.port.34.if.1.ring index=1
set .pots.port.35.if.1.ring_index=1
```

```
set .pots.port.36.if.1.ring index=1
set .pots.port.37.if.1.ring index=1
set .pots.port.38.if.1.ring_index=1 
set .pots.port.39.if.1.ring index=1
set .pots.port.40.if.1.ring index=1
set .pots.port.41.if.1.ring index=1
set .pots.port.42.if.1.ring_index=1 
set .pots.port.43.if.1.ring_index=1 
set .pots.port.44.if.1.ring_index=1
set .pots.port.45.if.1.ring_index=1
set .pots.port.46.if.1.ring index=1
set .pots.port.47.if.1.ring_index=1 
set .pots.port.48.if.1.ring_index=1 
; 
; 
cp . 
; 
;
```
**1.6.3 Ring Cadence detection configuration – (For Vega gateways supporting FXO ports … Vega code R7.4 and before)** 

 $;$  ringing = 2.0 on, 4.0 off set . advanced.pots.fxo.1.ring cadence delta=13 set . advanced.pots.fxo.1.ring cadence limit=400 set . advanced.pots.fxo.1.ring cadence threshold=320 ; set . advanced.pots.fxo.1.impedance=600R

#### **1.6.4 Ring Cadence detection configuration – (For Vega gateways supporting FXO ports … Vega code R7.5 and beyond)**

 $;$  ringing = 2.0 on, 4.0 off set .\_advanced.pots.fxo.1.ring\_detect\_longest\_ring\_off=4000 set . advanced.pots.fxo.1.ring detect shortest ring on=2000 ; set . advanced.pots.fxo.1.impedance=600R

#### **1.6.5 Time zone offset**

```
; time zone depends upon area in the country 
set .ntp.local_offset="-0330" 
set .ntp.local_offset="-0400"
set .ntp.local offset="-0500"
set .ntp.local offset="-0600"
set .ntp.local<sup>offset="-0700"</sup>
set .ntp.local_offset="-0800"
```
# *1.7 Chile (Country code 56)*

# **1.7.1 Command Line Interface commands to configure tones – (For all analogue and digital Vega gateways)**

```
Version 1.0 25 May 2007 25 May 2007 25 May 2007 25 May 2007 25 May 2007 25 May 2007 25 May 2007 25 May 2007 2011
Country tone definitions © 2005-2007 VegaStream Ltd.
; 
; dial = 400 HZ Continuous
; stuttered dial = 900 Hz + 1300 Hz 0.5 on, 0.5 off 
; busy = 400 Hz 0.5 on, 0.5 off 
; ringback = 400 Hz 1.0 on, 3.0 off 
; fastbusy = use congestion 400 Hz 0.2 on, 0.2 off 
; callwait1 - non country specific; as Vega default 
; callwait2 – non country specific; as Vega default 
; 
; 
; 
set .tones.dialtone seq=1
set .tones.stutterd_seq=2 
set .tones.busytone seq=3
set .tones.fastbusy_seq=4
set .tones.ringback seq=5
set .tones.callwait1_seq=6 
set .tones.callwait2_seq=7 
; 
purge .tones.def 
cp .tones.def.1 
set .tones.def.1.amp1=6000 
set .tones.def.1.amp2=0 
set .tones.def.1.amp3=0 
set .tones.def.1.amp4=0 
set .tones.def.1.freq1=400 
set .tones.def.1.freq2=0 
set .tones.def.1.freq3=0 
set .tones.def.1.freq4=0 
set .tones.def.1.name=Chile_dialtone 
set .tones.def.1.off_time=0 
set .tones.def.1.on time=0
set .tones.def.1.repeat=1 
; 
cp .tones.def.2 
set .tones.def.2.amp1=4242 
set .tones.def.2.amp2=4242 
set .tones.def.2.amp3=0 
set .tones.def.2.amp4=0 
set .tones.def.2.freq1=900 
set .tones.def.2.freq2=1300 
set .tones.def.2.freq3=0 
set .tones.def.2.freq4=0 
set .tones.def.2.name=Chile stutter dialtone
set .tones.def.2.off_time=500 
set .tones.def.2.on time=500
set .tones.def.2.repeat=1 
; 
cp .tones.def.3 
set .tones.def.3.amp1=6000 
set .tones.def.3.amp2=0 
set .tones.def.3.amp3=0 
set .tones.def.3.amp4=0 
set .tones.def.3.freq1=400 
set .tones.def.3.freq2=0 
set .tones.def.3.freq3=0 
set .tones.def.3.freq4=0 
set .tones.def.3.name=Chile_busy 
set .tones.def.3.off time=500
set .tones.def.3.on time=500
set .tones.def.3.repeat=1
```

```
Version 1.0 25 May 2007 Page 34 of 151 
Country tone definitions © 2005-2007 VegaStream Ltd.
cp .tones.def.4 
set .tones.def.4.amp1=6000 
set .tones.def.4.amp2=0 
set .tones.def.4.amp3=0 
set .tones.def.4.amp4=0 
set .tones.def.4.freq1=400 
set .tones.def.4.freq2=0 
set .tones.def.4.freq3=0 
set .tones.def.4.freq4=0 
set .tones.def.4.name=Chile fastbusy
set .tones.def.4.off_time=200 
set .tones.def.4.on_time=200 
set .tones.def.4.repeat=1 
; 
cp .tones.def.5 
set .tones.def.5.amp1=6000 
set .tones.def.5.amp2=0 
set .tones.def.5.amp2=0 
set .tones.def.5.amp3=0 
set .tones.def.5.freq1=400 
set .tones.def.5.freq2=0 
set .tones.def.5.freq3=0 
set .tones.def.5.freq4=0 
set .tones.def.5.name=Chile_ringing 
set .tones.def.5.off_time=3000 
set .tones.def.5.on_time=1000 
set .tones.def.5.repeat=1 
; 
cp .tones.def.6 
set .tones.def.6.amp1=32000 
set .tones.def.6.amp2=32000 
set .tones.def.6.amp3=32000 
set .tones.def.6.amp4=32000 
set .tones.def.6.freq1=1400 
set .tones.def.6.freq2=2060 
set .tones.def.6.freq3=2450 
set .tones.def.6.freq4=2600 
set .tones.def.6.name=Chile_offhook_warning 
set .tones.def.6.off time=100
set .tones.def.6.on_time=100 
set .tones.def.6.repeat=1 
; 
cp .tones.def.7 
set .tones.def.7.amp1=5000 
set .tones.def.7.amp2=0 
set .tones.def.7.amp3=0 
set .tones.def.7.amp4=0 
set .tones.def.7.freq1=440 
set .tones.def.7.freq2=0 
set .tones.def.7.freq3=0 
set .tones.def.7.freq4=0 
set .tones.def.7.name=Chile_callwait 
set .tones.def.7.off time=50
set .tones.def.7.on_time=300 
set .tones.def.7.repeat=0 
; 
purge .tones.seq 
cp .tones.seq.1 
set .tones.seq.1.name=Chile dial seq
set .tones.seq.1.repeat=1 
purge .tones.seq.1.tone 
cp .tones.seq.1.tone.1 
set .tones.seq.1.tone.1.duration=600000 
set .tones.seq.1.tone.1.play_tone=1 
cp .tones.seq.1.tone.2 
set .tones.seq.1.tone.2.duration=0 
set .tones.seq.1.tone.2.play_tone=6 
; 
cp .tones.seq.2 
set .tones.seq.2.name=Chile stutter dial seq
```
;

```
set .tones.seq.2.repeat=0 
purge .tones.seq.2.tone 
cp .tones.seq.2.tone.1 
set .tones.seq.2.tone.1.duration=2000 
set .tones.seq.2.tone.1.play tone=2
cp .tones.seq.2.tone.2 
set .tones.seq.2.tone.2.duration=598000 
set .tones.seq.2.tone.2.play_tone=1 
cp .tones.seq.2.tone.3 
set .tones.seq.2.tone.3.duration=0 
set .tones.seq.2.tone.3.play tone=6
; 
cp .tones.seq.3 
set .tones.seq.3.name=Chile_busy_seq 
set .tones.seq.3.repeat=0 
purge .tones.seq.3.tone 
cp .tones.seq.3.tone.1 
set .tones.seq.3.tone.1.duration=0 
set .tones.seq.3.tone.1.play_tone=3 
; 
cp .tones.seq.4 
set .tones.seq.4.name=Chile_fastbusy_seq 
set .tones.seq.4.repeat=0 
purge .tones.seq.4.tone 
cp .tones.seq.4.tone.1 
set .tones.seq.4.tone.1.duration=0 
set .tones.seq.4.tone.1.play_tone=4 
; 
cp .tones.seq.5 
set .tones.seq.5.name=Chile_ringing_seq 
set .tones.seq.5.repeat=0 
purge .tones.seq.5.tone 
cp .tones.seq.5.tone.1 
set .tones.seq.5.tone.1.duration=0 
set .tones.seq.5.tone.1.play tone=5
; 
cp .tones.seq.6 
set .tones.seq.6.name=Chile_callwait1_seq 
set .tones.seq.6.repeat=0 
purge .tones.seq.6.tone 
cp .tones.seq.6.tone.1 
set .tones.seq.6.tone.1.duration=350 
set .tones.seq.6.tone.1.play_tone=7 
; 
cp .tones.seq.7 
set .tones.seq.7.name=Chile_callwait2_seq 
set .tones.seq.7.repeat=0 
purge .tones.seq.7.tone 
cp .tones.seq.7.tone.1 
set .tones.seq.7.tone.1.duration=150 
set .tones.seq.7.tone.1.play_tone=7 
cp .tones.seq.7.tone.2 
set .tones.seq.7.tone.2.duration=150 
set .tones.seq.7.tone.2.play_tone=162 
cp .tones.seq.7.tone.3 
set .tones.seq.7.tone.3.duration=150 
set .tones.seq.7.tone.3.play_tone=7 
cp .tones.seq.7.tone.4 
set .tones.seq.7.tone.4.duration=150 
set .tones.seq.7.tone.4.play_tone=162 
cp .tones.seq.7.tone.5 
set .tones.seq.7.tone.5.duration=300 
set .tones.seq.7.tone.5.play_tone=7 
; 
; 
cp .
```

```
; configures power ringing for Vega FXS ports 
; 
; ringing = 1.0 on, 3.0 off
; 
purge . advanced.pots.ring
cp ._advanced.pots.ring.1 
set ._advanced.pots.ring.1.frequency=20
set ._advanced.pots.ring.1.name=External Chile
set . advanced.pots.ring.1.repeat=1
set . advanced.pots.ring.1.ring1 on=1000
set ._advanced.pots.ring.1.ring1_off=3000 
set ._advanced.pots.ring.1.ring2_on=0
set ._advanced.pots.ring.1.ring2_off=0 
set ._advanced.pots.ring.1.ring3_on=0
set . advanced.pots.ring.1.ring3 off=0
; 
set .pots.port.1.if.1.ring index=1
set .pots.port.2.if.1.ring_index=1 
set .pots.port.3.if.1.ring index=1
set .pots.port.4.if.1.ring index=1
set .pots.port.5.if.1.ring_index=1 
set .pots.port.6.if.1.ring_index=1 
set .pots.port.7.if.1.ring_index=1 
set .pots.port.8.if.1.ring index=1
; 
; FXS Ports 9 to 12 
; 
set .pots.port.9.if.1.ring index=1
set .pots.port.10.if.1.ring index=1
set .pots.port.11.if.1.ring index=1
set .pots.port.12.if.1.ring_index=1 
; 
; FXS Ports 13 to 16 
; 
set .pots.port.13.if.1.ring index=1
set .pots.port.14.if.1.ring_index=1 
set .pots.port.15.if.1.ring_index=1 
set .pots.port.16.if.1.ring index=1
; 
; FXS Ports 17 to 20 
; 
set .pots.port.17.if.1.ring index=1
set .pots.port.18.if.1.ring_index=1 
set .pots.port.19.if.1.ring index=1
set .pots.port.20.if.1.ring index=1
; 
; FXS Ports 21 to 24 
; 
set .pots.port.21.if.1.ring index=1
set .pots.port.22.if.1.ring_index=1 
set .pots.port.23.if.1.ring_index=1 
set .pots.port.24.if.1.ring index=1
; 
; FXS Ports 25 to 48 
; 
set .pots.port.25.if.1.ring_index=1 
set .pots.port.26.if.1.ring_index=1 
set .pots.port.27.if.1.ring index=1
set .pots.port.28.if.1.ring_index=1 
set .pots.port.29.if.1.ring index=1
set .pots.port.30.if.1.ring_index=1 
set .pots.port.31.if.1.ring_index=1 
set .pots.port.32.if.1.ring_index=1
set .pots.port.33.if.1.ring index=1
set .pots.port.34.if.1.ring index=1
set .pots.port.35.if.1.ring_index=1
```
```
set .pots.port.36.if.1.ring index=1
set .pots.port.37.if.1.ring index=1
set .pots.port.38.if.1.ring_index=1 
set .pots.port.39.if.1.ring_index=1
set .pots.port.40.if.1.ring index=1
set .pots.port.41.if.1.ring_index=1 
set .pots.port.42.if.1.ring_index=1 
set .pots.port.43.if.1.ring_index=1 
set .pots.port.44.if.1.ring_index=1
set .pots.port.45.if.1.ring_index=1
set .pots.port.46.if.1.ring index=1
set .pots.port.47.if.1.ring_index=1 
set .pots.port.48.if.1.ring_index=1 
; 
; 
cp . 
; 
;
```
**1.7.3 Ring Cadence detection configuration – (For Vega gateways supporting FXO ports … Vega code R7.4 and before)** 

 $;$  ringing = 1.0 on, 3.0 off set . advanced.pots.fxo.1.ring cadence delta=20 set . advanced.pots.fxo.1.ring cadence limit=300 set . advanced.pots.fxo.1.ring cadence threshold=240 ; set . advanced.pots.fxo.1.impedance=600R

## **1.7.4 Ring Cadence detection configuration – (For Vega gateways supporting FXO ports … Vega code R7.5 and beyond)**

 $;$  ringing = 1.0 on, 3.0 off set .\_advanced.pots.fxo.1.ring\_detect\_longest\_ring\_off=3000 set . advanced.pots.fxo.1.ring detect shortest ring on=1000 ; set . advanced.pots.fxo.1.impedance=600R

## **1.7.5 Time zone offset**

set .ntp.local\_offset="-0400"

## *1.8 France (Country code 33)*

#### **1.8.1 Command Line Interface commands to configure tones – (For all analogue and digital Vega gateways)**

```
; 
; dial = 440 Hz Continuous
; stuttered dial = 440 Hz 0.05 on, 1.0 off [not defined] 
; busy = 440 Hz 0.5 on, 0.5 off 
; ringback = 440 Hz 1.5 on, 3.5 off 
; fastbusy = use 440 Hz 0.4 on, 0.35 off, 0.225 on, 0.525 off [not defined] 
; callwait1 - non country specific; as Vega default 
; callwait2 – non country specific; as Vega default 
; 
set .tones.dialtone seq=1
set .tones.stutterd seq=2
set .tones.busytone seq=3
set .tones.fastbusy seq=4
set .tones.ringback seq=5
set .tones.callwait1 seq=6
set .tones.callwait2_seq=7 
; 
purge .tones.def 
cp .tones.def.1 
set .tones.def.1.amp1=6000 
set .tones.def.1.amp2=0 
set .tones.def.1.amp3=0 
set .tones.def.1.amp4=0 
set .tones.def.1.freq1=440 
set .tones.def.1.freq2=0 
set .tones.def.1.freq3=0 
set .tones.def.1.freq4=0 
set .tones.def.1.name=France_dialtone 
set .tones.def.1.off time=0
set .tones.def.1.on_time=0 
set .tones.def.1.repeat=1 
; 
cp .tones.def.2 
set .tones.def.2.amp1=6000 
set .tones.def.2.amp2=0 
set .tones.def.2.amp3=0 
set .tones.def.2.amp4=0 
set .tones.def.2.freq1=440 
set .tones.def.2.freq2=0 
set .tones.def.2.freq3=0 
set .tones.def.2.freq4=0 
set .tones.def.2.name=France stutter dialtone
set .tones.def.2.off_time=1000 
set .tones.def.2.on_time=50 
set .tones.def.2.repeat=1 
; 
cp .tones.def.3 
set .tones.def.3.amp1=5000 
set .tones.def.3.amp2=0 
set .tones.def.3.amp3=0 
set .tones.def.3.amp4=0 
set .tones.def.3.freq1=440 
set .tones.def.3.freq2=0 
set .tones.def.3.freq3=0 
set .tones.def.3.freq4=0 
set .tones.def.3.name=France busy
set .tones.def.3.off_time=500 
set .tones.def.3.on_time=500 
set .tones.def.3.repeat=1 
; 
cp .tones.def.4
```

```
Version 1.0 25 May 2007 25 May 2007 25 May 2007 25 May 2007 25 May 2007 25 May 2007 25 May 2007 25 May 2007 2011
Country tone definitions © 2005-2007 VegaStream Ltd.
set .tones.def.4.amp1=5000 
set .tones.def.4.amp2=0 
set .tones.def.4.amp3=0 
set .tones.def.4.amp4=0 
set .tones.def.4.freq1=440 
set .tones.def.4.freq2=0 
set .tones.def.4.freq3=0 
set .tones.def.4.freq4=0 
set .tones.def.4.name=France fastbusy
set .tones.def.4.off_time=400 
set .tones.def.4.on_time=400 
set .tones.def.4.repeat=1 
; 
cp .tones.def.5 
set .tones.def.5.amp1=6000 
set .tones.def.5.amp2=0 
set .tones.def.5.amp2=0 
set .tones.def.5.amp3=0 
set .tones.def.5.freq1=440 
set .tones.def.5.freq2=0 
set .tones.def.5.freq3=0 
set .tones.def.5.freq4=0 
set .tones.def.5.name=France_ringing 
set .tones.def.5.off time=3500
set .tones.def.5.on time=1500
set .tones.def.5.repeat=1 
; 
cp .tones.def.6 
set .tones.def.6.amp1=32000 
set .tones.def.6.amp2=32000 
set .tones.def.6.amp3=32000 
set .tones.def.6.amp4=32000 
set .tones.def.6.freq1=1400 
set .tones.def.6.freq2=2060 
set .tones.def.6.freq3=2450 
set .tones.def.6.freq4=2600 
set .tones.def.6.name=France offhook warning
set .tones.def.6.off_time=100 
set .tones.def.6.on_time=100 
set .tones.def.6.repeat=1 
; 
cp .tones.def.7 
set .tones.def.7.amp1=5000 
set .tones.def.7.amp2=0 
set .tones.def.7.amp3=0 
set .tones.def.7.amp4=0 
set .tones.def.7.freq1=440 
set .tones.def.7.freq2=0 
set .tones.def.7.freq3=0 
set .tones.def.7.freq4=0 
set .tones.def.7.name=France callwait
set .tones.def.7.off_time=50 
set .tones.def.7.on_time=300 
set .tones.def.7.repeat=0 
; 
purge .tones.seq 
cp .tones.seq.1 
set .tones.seq.1.name=France dial seq
set .tones.seq.1.repeat=0 
purge .tones.seq.1.tone 
cp .tones.seq.1.tone.1 
set .tones.seq.1.tone.1.duration=600000 
set .tones.seq.1.tone.1.play_tone=1 
cp .tones.seq.1.tone.2 
set .tones.seq.1.tone.2.duration=0 
set .tones.seq.1.tone.2.play tone=6
; 
cp .tones.seq.2 
set .tones.seq.2.name=France stutter dial seq
set .tones.seq.2.repeat=0 
purge .tones.seq.2.tone
```

```
cp .tones.seq.2.tone.1 
set .tones.seq.2.tone.1.duration=2000 
set .tones.seq.2.tone.1.play_tone=2 
cp .tones.seq.2.tone.2 
set .tones.seq.2.tone.2.duration=598000 
set .tones.seq.2.tone.2.play tone=1
cp .tones.seq.2.tone.3 
set .tones.seq.2.tone.3.duration=0 
set .tones.seq.2.tone.3.play_tone=6 
; 
cp .tones.seq.3 
set .tones.seq.3.name=France_busy_seq 
set .tones.seq.3.repeat=0 
purge .tones.seq.3.tone 
cp .tones.seq.3.tone.1 
set .tones.seq.3.tone.1.duration=0 
set .tones.seq.3.tone.1.play tone=3
; 
cp .tones.seq.4 
set .tones.seq.4.name=France_fastbusy_seq 
set .tones.seq.4.repeat=1 
purge .tones.seq.4.tone 
cp .tones.seq.4.tone.1 
set .tones.seq.4.tone.1.duration=750 
set .tones.seq.4.tone.1.play tone=4
cp .tones.seq.4.tone.2 
set .tones.seq.4.tone.2.duration=225 
set .tones.seq.4.tone.2.play_tone=4 
cp .tones.seq.4.tone.3 
set .tones.seq.4.tone.3.duration=525 
set .tones.seq.4.tone.3.play_tone=162 
; 
cp .tones.seq.5 
set .tones.seq.5.name=France ringing seq
set .tones.seq.5.repeat=0 
purge .tones.seq.5.tone 
cp .tones.seq.5.tone.1 
set .tones.seq.5.tone.1.duration=0 
set .tones.seq.5.tone.1.play_tone=5 
; 
cp .tones.seq.6 
set .tones.seq.6.name=France_callwait1_seq 
set .tones.seq.6.repeat=0 
purge .tones.seq.6.tone 
cp .tones.seq.6.tone.1 
set .tones.seq.6.tone.1.duration=350 
set .tones.seq.6.tone.1.play_tone=7 
; 
cp .tones.seq.7 
set .tones.seq.7.name=France callwait2 seq
set .tones.seq.7.repeat=0 
purge .tones.seq.7.tone 
cp .tones.seq.7.tone.1 
set .tones.seq.7.tone.1.duration=150 
set .tones.seq.7.tone.1.play_tone=7 
cp .tones.seq.7.tone.2 
set .tones.seq.7.tone.2.duration=150 
set .tones.seq.7.tone.2.play_tone=162 
cp .tones.seq.7.tone.3 
set .tones.seq.7.tone.3.duration=150 
set .tones.seq.7.tone.3.play tone=7
cp .tones.seq.7.tone.4 
set .tones.seq.7.tone.4.duration=150 
set .tones.seq.7.tone.4.play_tone=162 
cp .tones.seq.7.tone.5 
set .tones.seq.7.tone.5.duration=300 
set .tones.seq.7.tone.5.play_tone=7 
; 
; 
cp .
```
#### **1.8.2 Power ringing configuration – (For analogue Vega gateways supporting FXS ports)**

```
Version 1.0 25 May 2007 25 May 2007 25 May 2007 25 May 2007 25 May 2007 25 May 2007 25 May 2007 25 May 2007 2011
; configures power ringing for Vega FXS ports 
; 
; ringing = 1.5 on, 3.5 off
; 
purge . advanced.pots.ring
cp ._advanced.pots.ring.1 
set ._advanced.pots.ring.1.frequency=50
set . advanced.pots.ring.1.name=External France
set ._advanced.pots.ring.1.repeat=1 
set ._advanced.pots.ring.1.ring1_on=1500 
set ._advanced.pots.ring.1.ring1_off=3500
set ._advanced.pots.ring.1.ring2_on=0
set ._advanced.pots.ring.1.ring2_off=0
set . advanced.pots.ring.1.ring3 on=0
set . advanced.pots.ring.1.ring3 off=0
; 
set .pots.port.1.if.1.ring_index=1 
set .pots.port.2.if.1.ring_index=1 
set .pots.port.3.if.1.ring index=1
set .pots.port.4.if.1.ring index=1
set .pots.port.5.if.1.ring index=1
set .pots.port.6.if.1.ring_index=1 
set .pots.port.7.if.1.ring index=1
set .pots.port.8.if.1.ring_index=1 
; 
; FXS Ports 9 to 12 
; 
set .pots.port.9.if.1.ring index=1
set .pots.port.10.if.1.ring_index=1 
set .pots.port.11.if.1.ring index=1
set .pots.port.12.if.1.ring index=1
; 
; FXS Ports 13 to 16 
; 
set .pots.port.13.if.1.ring index=1
set .pots.port.14.if.1.ring_index=1
set .pots.port.15.if.1.ring_index=1 
set .pots.port.16.if.1.ring_index=1 
; 
; FXS Ports 17 to 20 
; 
set .pots.port.17.if.1.ring_index=1 
set .pots.port.18.if.1.ring_index=1 
set .pots.port.19.if.1.ring_index=1 
set .pots.port.20.if.1.ring index=1
; 
; FXS Ports 21 to 24 
; 
set .pots.port.21.if.1.ring index=1
set .pots.port.22.if.1.ring index=1
set .pots.port.23.if.1.ring index=1
set .pots.port.24.if.1.ring_index=1 
; 
; FXS Ports 25 to 48 
; 
set .pots.port.25.if.1.ring index=1
set .pots.port.26.if.1.ring_index=1 
set .pots.port.27.if.1.ring index=1
set .pots.port.28.if.1.ring index=1
set .pots.port.29.if.1.ring index=1
set .pots.port.30.if.1.ring index=1
set .pots.port.31.if.1.ring index=1
```

```
set .pots.port.32.if.1.ring index=1
set .pots.port.33.if.1.ring index=1
set .pots.port.34.if.1.ring_index=1 
set .pots.port.35.if.1.ring_index=1
set .pots.port.36.if.1.ring_index=1 
set .pots.port.37.if.1.ring_index=1 
set .pots.port.38.if.1.ring_index=1 
set .pots.port.39.if.1.ring_index=1 
set .pots.port.40.if.1.ring_index=1 
set .pots.port.41.if.1.ring_index=1
set .pots.port.42.if.1.ring index=1
set .pots.port.43.if.1.ring_index=1 
set .pots.port.44.if.1.ring_index=1 
set .pots.port.45.if.1.ring index=1
set .pots.port.46.if.1.ring_index=1 
set .pots.port.47.if.1.ring index=1
set .pots.port.48.if.1.ring index=1
; 
; 
cp . 
; 
;
```
#### **1.8.3 Ring Cadence detection configuration – (For Vega gateways supporting FXO ports … Vega code R7.4 and before)**

 $;$  ringing = 1.5 on, 3.5 off set . advanced.pots.fxo.1.ring cadence delta=15 set .\_advanced.pots.fxo.1.ring\_cadence\_limit=350 set .\_advanced.pots.fxo.1.ring\_cadence\_threshold=280 ; set .\_advanced.pots.fxo.1.impedance=CTR21

## **1.8.4 Ring Cadence detection configuration – (For Vega gateways supporting FXO ports … Vega code R7.5 and beyond)**

 $;$  ringing = 1.5 on, 3.5 off set .\_advanced.pots.fxo.1.ring\_detect\_longest\_ring\_off=3500 set .\_advanced.pots.fxo.1.ring\_detect\_shortest\_ring\_on=1500 ; set .\_advanced.pots.fxo.1.impedance=CTR21

## **1.8.5 Time zone offset**

set .ntp.local\_offset="0100"

# *1.9 India (Country code 91)*

#### **1.9.1 Command Line Interface commands to configure tones – (For all analogue and digital Vega gateways)**

```
Version 1.0 25 May 2007 Page 43 of 151 
; 
; dial = 400 Hz * 25 HZ (= 375 Hz + 425 Hz) Continuous 
; stuttered dial = 400 Hz * 25 HZ (= 375 Hz + 425 Hz) 0.05 on, 1.0 off 
; busy = 400 Hz 0.75 on, 0.75 off 
               = 400 Hz * 25 HZ (= 375 Hz + 425 Hz) 0.4 on, 0.2 off, 0.4 on, 2.6 off
; fastbusy = use second version of busy 400 Hz 0.6 on, 0.6 off 
; callwait1 - non country specific; as Vega default 
; callwait2 – non country specific; as Vega default 
; 
set .tones.dialtone seq=1
set .tones.stutterd seq=2
set .tones.busytone seq=3
set .tones.fastbusy_seq=4 
set .tones.ringback seq=5
set .tones.callwait1 seq=6
set .tones.callwait2_seq=7 
; 
purge .tones.def 
cp .tones.def.1 
set .tones.def.1.amp1=6000 
set .tones.def.1.amp2=6000 
set .tones.def.1.amp3=0 
set .tones.def.1.amp4=0 
set .tones.def.1.freq1=375 
set .tones.def.1.freq2=425 
set .tones.def.1.freq3=0 
set .tones.def.1.freq4=0 
set .tones.def.1.name=Indian_dialtone 
set .tones.def.1.off time=0
set .tones.def.1.on time=0
set .tones.def.1.repeat=1 
; 
cp .tones.def.2 
set .tones.def.2.amp1=6000 
set .tones.def.2.amp2=6000 
set .tones.def.2.amp3=0 
set .tones.def.2.amp4=0 
set .tones.def.2.freq1=375 
set .tones.def.2.freq2=425 
set .tones.def.2.freq3=0 
set .tones.def.2.freq4=0 
set .tones.def.2.name=Indian_stutter_dialtone 
set .tones.def.2.off_time=1000 
set .tones.def.2.on_time=50 
set .tones.def.2.repeat=1 
; 
cp .tones.def.3 
set .tones.def.3.amp1=5000 
set .tones.def.3.amp2=0 
set .tones.def.3.amp3=0 
set .tones.def.3.amp4=0 
set .tones.def.3.freq1=400 
set .tones.def.3.freq2=0 
set .tones.def.3.freq3=0 
set .tones.def.3.freq4=0 
set .tones.def.3.name=Indian_busy 
set .tones.def.3.off_time=750 
set .tones.def.3.on_time=750 
set .tones.def.3.repeat=1 
; 
cp .tones.def.4
```

```
Version 1.0 25 May 2007 Page 44 of 151 
Country tone definitions © 2005-2007 VegaStream Ltd.
set .tones.def.4.amp1=5000 
set .tones.def.4.amp2=0 
set .tones.def.4.amp3=0 
set .tones.def.4.amp4=0 
set .tones.def.4.freq1=400 
set .tones.def.4.freq2=0 
set .tones.def.4.freq3=0 
set .tones.def.4.freq4=0 
set .tones.def.4.name=Indian fastbusy
set .tones.def.4.off_time=600 
set .tones.def.4.on_time=600 
set .tones.def.4.repeat=1 
; 
cp .tones.def.5 
set .tones.def.5.amp1=5000 
set .tones.def.5.amp2=5000 
set .tones.def.5.amp3=0 
set .tones.def.5.amp4=0 
set .tones.def.5.freq1=375 
set .tones.def.5.freq2=425 
set .tones.def.5.freq3=0 
set .tones.def.5.freq4=0 
set .tones.def.5.name=Indian_ringing_tone 
set .tones.def.5.off time=2600
set .tones.def.5.on time=400
set .tones.def.5.repeat=0 
; 
cp .tones.def.6 
set .tones.def.6.amp1=32000 
set .tones.def.6.amp2=32000 
set .tones.def.6.amp3=32000 
set .tones.def.6.amp4=32000 
set .tones.def.6.freq1=1400 
set .tones.def.6.freq2=2060 
set .tones.def.6.freq3=2450 
set .tones.def.6.freq4=2600 
set .tones.def.6.name=Indian offhook warning
set .tones.def.6.off_time=100 
set .tones.def.6.on_time=100 
set .tones.def.6.repeat=1 
; 
cp .tones.def.7 
set .tones.def.7.amp1=5000 
set .tones.def.7.amp2=0 
set .tones.def.7.amp3=0 
set .tones.def.7.amp4=0 
set .tones.def.7.freq1=440 
set .tones.def.7.freq2=0 
set .tones.def.7.freq3=0 
set .tones.def.7.freq4=0 
set .tones.def.7.name=Indian_callwait 
set .tones.def.7.off_time=50 
set .tones.def.7.on_time=300 
set .tones.def.7.repeat=0 
; 
purge .tones.seq 
cp .tones.seq.1 
set .tones.seq.1.name=Indian_dial_seq 
set .tones.seq.1.repeat=0 
purge .tones.seq.1.tone 
cp .tones.seq.1.tone.1 
set .tones.seq.1.tone.1.duration=600000 
set .tones.seq.1.tone.1.play_tone=1 
cp .tones.seq.1.tone.2 
set .tones.seq.1.tone.2.duration=0 
set .tones.seq.1.tone.2.play tone=6
; 
cp .tones.seq.2 
set .tones.seq.2.name=Indian stutter dial seq
set .tones.seq.2.repeat=0 
purge .tones.seq.2.tone
```

```
cp .tones.seq.2.tone.1 
set .tones.seq.2.tone.1.duration=2000 
set .tones.seq.2.tone.1.play_tone=2 
cp .tones.seq.2.tone.2 
set .tones.seq.2.tone.2.duration=598000 
set .tones.seq.2.tone.2.play tone=1
cp .tones.seq.2.tone.3 
set .tones.seq.2.tone.3.duration=0 
set .tones.seq.2.tone.3.play_tone=6 
; 
cp .tones.seq.3 
set .tones.seq.3.name=Indian_busy_seq 
set .tones.seq.3.repeat=0 
purge .tones.seq.3.tone 
cp .tones.seq.3.tone.1 
set .tones.seq.3.tone.1.duration=0 
set .tones.seq.3.tone.1.play tone=3
; 
cp .tones.seq.4 
set .tones.seq.4.name=Indian_fastbusy_seq 
set .tones.seq.4.repeat=0 
purge .tones.seq.4.tone 
cp .tones.seq.4.tone.1 
set .tones.seq.4.tone.1.duration=0 
set .tones.seq.4.tone.1.play tone=4
; 
cp .tones.seq.5 
set .tones.seq.5.name=Indian_ringback_seq 
set .tones.seq.5.repeat=1 
purge .tones.seq.5.tone 
cp .tones.seq.5.tone.1 
set .tones.seq.5.tone.1.duration=600 
set .tones.seq.5.tone.1.play_tone=5 
cp .tones.seq.5.tone.2 
set .tones.seq.5.tone.2.duration=3000 
set .tones.seq.5.tone.2.play tone=5
; 
cp .tones.seq.6 
set .tones.seq.6.name=Indian_callwait1_seq 
set .tones.seq.6.repeat=0 
purge .tones.seq.6.tone 
cp .tones.seq.6.tone.1 
set .tones.seq.6.tone.1.duration=350 
set .tones.seq.6.tone.1.play_tone=7 
; 
cp .tones.seq.7 
set .tones.seq.7.name=Indian_callwait2_seq 
set .tones.seq.7.repeat=0 
purge .tones.seq.7.tone 
cp .tones.seq.7.tone.1 
set .tones.seq.7.tone.1.duration=150 
set .tones.seq.7.tone.1.play_tone=7 
cp .tones.seq.7.tone.2 
set .tones.seq.7.tone.2.duration=150 
set .tones.seq.7.tone.2.play_tone=162 
cp .tones.seq.7.tone.3 
set .tones.seq.7.tone.3.duration=150 
set .tones.seq.7.tone.3.play_tone=7 
cp .tones.seq.7.tone.4 
set .tones.seq.7.tone.4.duration=150 
set .tones.seq.7.tone.4.play_tone=162 
cp .tones.seq.7.tone.5 
set .tones.seq.7.tone.5.duration=300 
set .tones.seq.7.tone.5.play_tone=7 
; 
; 
cp .
```

```
; configures power ringing for Vega FXS ports 
; 
; ringing = 0.4 on, 0.2 off, 0.4 on, 2.6 off 
; 
purge . advanced.pots.ring
cp ._advanced.pots.ring.1 
set ._advanced.pots.ring.1.frequency=50
set . advanced.pots.ring.1.name=External India
set . advanced.pots.ring.1.repeat=1
set . advanced.pots.ring.1.ring1 on=400
set ._advanced.pots.ring.1.ring1_off=200 
set ._advanced.pots.ring.1.ring2_on=400 
set ._advanced.pots.ring.1.ring2_off=2600 
set . advanced.pots.ring.1.ring3 on=0
set . advanced.pots.ring.1.ring3 off=0
; 
set .pots.port.1.if.1.ring index=1
set .pots.port.2.if.1.ring_index=1 
set .pots.port.3.if.1.ring index=1
set .pots.port.4.if.1.ring index=1
set .pots.port.5.if.1.ring_index=1 
set .pots.port.6.if.1.ring_index=1 
set .pots.port.7.if.1.ring_index=1 
set .pots.port.8.if.1.ring index=1
; 
; FXS Ports 9 to 12 
; 
set .pots.port.9.if.1.ring index=1
set .pots.port.10.if.1.ring index=1
set .pots.port.11.if.1.ring index=1
set .pots.port.12.if.1.ring_index=1 
; 
; FXS Ports 13 to 16 
; 
set .pots.port.13.if.1.ring index=1
set .pots.port.14.if.1.ring_index=1 
set .pots.port.15.if.1.ring_index=1 
set .pots.port.16.if.1.ring index=1
; 
; FXS Ports 17 to 20 
; 
set .pots.port.17.if.1.ring index=1
set .pots.port.18.if.1.ring_index=1 
set .pots.port.19.if.1.ring index=1
set .pots.port.20.if.1.ring index=1
; 
; FXS Ports 21 to 24 
; 
set .pots.port.21.if.1.ring index=1
set .pots.port.22.if.1.ring_index=1 
set .pots.port.23.if.1.ring_index=1 
set .pots.port.24.if.1.ring index=1
; 
; FXS Ports 25 to 48 
; 
set .pots.port.25.if.1.ring_index=1 
set .pots.port.26.if.1.ring_index=1 
set .pots.port.27.if.1.ring index=1
set .pots.port.28.if.1.ring_index=1 
set .pots.port.29.if.1.ring index=1
set .pots.port.30.if.1.ring_index=1 
set .pots.port.31.if.1.ring_index=1 
set .pots.port.32.if.1.ring_index=1 
set .pots.port.33.if.1.ring index=1
set .pots.port.34.if.1.ring index=1
set .pots.port.35.if.1.ring_index=1
```

```
set .pots.port.36.if.1.ring index=1
set .pots.port.37.if.1.ring index=1
set .pots.port.38.if.1.ring_index=1 
set .pots.port.39.if.1.ring_index=1
set .pots.port.40.if.1.ring index=1
set .pots.port.41.if.1.ring_index=1 
set .pots.port.42.if.1.ring_index=1 
set .pots.port.43.if.1.ring_index=1 
set .pots.port.44.if.1.ring_index=1
set .pots.port.45.if.1.ring_index=1
set .pots.port.46.if.1.ring index=1
set .pots.port.47.if.1.ring_index=1 
set .pots.port.48.if.1.ring_index=1 
; 
; 
cp . 
; 
;
```
**1.9.3 Ring Cadence detection configuration – (For Vega gateways supporting FXO ports … Vega code R7.4 and before)** 

; ringing = 0.4 on, 0.2 off, 0.4 on, 2.6 off set . advanced.pots.fxo.1.ring cadence delta=41 set . advanced.pots.fxo.1.ring cadence limit=260 set . advanced.pots.fxo.1.ring cadence threshold=208 ; ; Country specific – use CTR21 set .\_advanced.pots.fxo.1.impedance=CTR21

### **1.9.4 Ring Cadence detection configuration – (For Vega gateways supporting FXO ports … Vega code R7.5 and beyond)**

; ringing = 0.4 on, 0.2 off, 0.4 on, 2.6 off set . advanced.pots.fxo.1.ring detect longest ring off=2600 set . advanced.pots.fxo.1.ring detect shortest ring on=400 ; ; Country specific – use CTR21 set . advanced.pots.fxo.1.impedance=CTR21

## **1.9.5 Time zone offset**

```
set .ntp.local_offset="0530"
```
# *1.10 Italy (Country code 39)*

**1.10.1 Command Line Interface commands to configure tones – (For all analogue and digital Vega gateways)** 

```
Version 1.0 25 May 2007 25 May 2007 25 May 2007 25 May 2007 25 May 2007 25 May 2007 25 May 2007 25 May 2007 2011
; 
; dial = 425 HZ 0.6 on, 1.0 off, 0.2 on, 0.2 off
; stuttered dial = 425 Hz 0.05 on, 1.0 off 
; busy = 425 Hz 0.2 on, 0.2 off 
; ringback = 425 Hz 1.0 on, 4.0 off 
; fastbusy = use faster version of busy 425 Hz 0.1 on, 0.1 off 
; callwait1 - non country specific; as Vega default 
; callwait2 – non country specific; as Vega default 
; 
; 
set .tones.dialtone seq=1
set .tones.stutterd_seq=2 
set .tones.busytone seq=3
set .tones.fastbusy_seq=4 
set .tones.ringback seq=5
set .tones.callwait1 seq=6
set .tones.callwait2_seq=7 
; 
purge .tones.def 
cp .tones.def.1 
set .tones.def.1.amp1=6000 
set .tones.def.1.amp2=0 
set .tones.def.1.amp3=0 
set .tones.def.1.amp4=0 
set .tones.def.1.freq1=425 
set .tones.def.1.freq2=0 
set .tones.def.1.freq3=0 
set .tones.def.1.freq4=0 
set .tones.def.1.name=Italy dialtone
set .tones.def.1.off_time=0 
set .tones.def.1.on time=0
set .tones.def.1.repeat=1 
; 
cp .tones.def.2 
set .tones.def.2.amp1=6000 
set .tones.def.2.amp2=0 
set .tones.def.2.amp3=0 
set .tones.def.2.amp4=0 
set .tones.def.2.freq1=425 
set .tones.def.2.freq2=0 
set .tones.def.2.freq3=0 
set .tones.def.2.freq4=0 
set .tones.def.2.name=Italy_stutter_dialtone 
set .tones.def.2.off_time=1000 
set .tones.def.2.on_time=50
set .tones.def.2.repeat=1 
; 
cp .tones.def.3 
set .tones.def.3.amp1=6000 
set .tones.def.3.amp2=0 
set .tones.def.3.amp3=0 
set .tones.def.3.amp4=0 
set .tones.def.3.freq1=425 
set .tones.def.3.freq2=0 
set .tones.def.3.freq3=0 
set .tones.def.3.freq4=0 
set .tones.def.3.name=Italy_busy 
set .tones.def.3.off_time=200 
set .tones.def.3.on_time=200 
set .tones.def.3.repeat=1 
;
```

```
Version 1.0 25 May 2007 25 May 2007 25 May 2007 25 May 2007 25 May 2007 25 May 2007 25 May 2007 25 May 2007 2011
cp .tones.def.4 
set .tones.def.4.amp1=6000 
set .tones.def.4.amp2=0 
set .tones.def.4.amp3=0 
set .tones.def.4.amp4=0 
set .tones.def.4.freq1=425 
set .tones.def.4.freq2=0 
set .tones.def.4.freq3=0 
set .tones.def.4.freq4=0 
set .tones.def.4.name=Italy fastbusy
set .tones.def.4.off_time=100 
set .tones.def.4.on_time=100
set .tones.def.4.repeat=1 
; 
cp .tones.def.5 
set .tones.def.5.amp1=6000 
set .tones.def.5.amp2=0 
set .tones.def.5.amp2=0 
set .tones.def.5.amp3=0 
set .tones.def.5.freq1=425 
set .tones.def.5.freq2=0 
set .tones.def.5.freq3=0 
set .tones.def.5.freq4=0 
set .tones.def.5.name=Italy_ringing 
set .tones.def.5.off time=4000
set .tones.def.5.on_time=1000 
set .tones.def.5.repeat=1 
; 
cp .tones.def.6 
set .tones.def.6.amp1=32000 
set .tones.def.6.amp2=32000 
set .tones.def.6.amp3=32000 
set .tones.def.6.amp4=32000 
set .tones.def.6.freq1=1400 
set .tones.def.6.freq2=2060 
set .tones.def.6.freq3=2450 
set .tones.def.6.freq4=2600 
set .tones.def.6.name=Italy offhook warning
set .tones.def.6.off_time=100 
set .tones.def.6.on_time=100
set .tones.def.6.repeat=1 
; 
cp .tones.def.7 
set .tones.def.7.amp1=5000 
set .tones.def.7.amp2=0 
set .tones.def.7.amp3=0 
set .tones.def.7.amp4=0 
set .tones.def.7.freq1=440 
set .tones.def.7.freq2=0 
set .tones.def.7.freq3=0 
set .tones.def.7.freq4=0 
set .tones.def.7.name=Italy_callwait 
set .tones.def.7.off_time=50 
set .tones.def.7.on time=300
set .tones.def.7.repeat=0 
; 
purge .tones.seq 
cp .tones.seq.1 
set .tones.seq.1.name=Italy dial seq
; (no howler after 600000) 
set .tones.seq.1.repeat=1 
purge .tones.seq.1.tone 
cp .tones.seq.1.tone.1 
set .tones.seq.1.tone.1.duration=600 
set .tones.seq.1.tone.1.play_tone=1 
cp .tones.seq.1.tone.2 
set .tones.seq.1.tone.2.duration=1000 
set .tones.seq.1.tone.2.play_tone=162 
cp .tones.seq.1.tone.3 
set .tones.seq.1.tone.3.duration=200 
set .tones.seq.1.tone.3.play tone=1
```

```
cp .tones.seq.1.tone.4 
set .tones.seq.1.tone.4.duration=200 
set .tones.seq.1.tone.4.play_tone=162 
; 
cp .tones.seq.2 
set .tones.seq.2.name=Italy stutter dial seq
set .tones.seq.2.repeat=0 
purge .tones.seq.2.tone 
cp .tones.seq.2.tone.1 
set .tones.seq.2.tone.1.duration=600000 
set .tones.seq.2.tone.1.play tone=2
cp .tones.seq.2.tone.2 
set .tones.seq.2.tone.2.duration=0 
set .tones.seq.2.tone.2.play tone=6
; 
cp .tones.seq.3 
set .tones.seq.3.name=Italy_busy_seq 
set .tones.seq.3.repeat=0 
purge .tones.seq.3.tone 
cp .tones.seq.3.tone.1 
set .tones.seq.3.tone.1.duration=0 
set .tones.seq.3.tone.1.play_tone=3 
; 
cp .tones.seq.4 
set .tones.seq.4.name=Italy_fastbusy_seq 
set .tones.seq.4.repeat=0 
purge .tones.seq.4.tone 
cp .tones.seq.4.tone.1 
set .tones.seq.4.tone.1.duration=0 
set .tones.seq.4.tone.1.play tone=4
; 
cp .tones.seq.5 
set .tones.seq.5.name=Italy_ringing_seq 
set .tones.seq.5.repeat=0 
purge .tones.seq.5.tone 
cp .tones.seq.5.tone.1 
set .tones.seq.5.tone.1.duration=0 
set .tones.seq.5.tone.1.play_tone=5 
; 
cp .tones.seq.6 
set .tones.seq.6.name=Italy_callwait1_seq 
set .tones.seq.6.repeat=0 
purge .tones.seq.6.tone 
cp .tones.seq.6.tone.1 
set .tones.seq.6.tone.1.duration=350 
set .tones.seq.6.tone.1.play tone=7
; 
cp .tones.seq.7 
set .tones.seq.7.name=Italy_callwait2_seq 
set .tones.seq.7.repeat=0 
purge .tones.seq.7.tone 
cp .tones.seq.7.tone.1 
set .tones.seq.7.tone.1.duration=150 
set .tones.seq.7.tone.1.play_tone=7 
cp .tones.seq.7.tone.2 
set .tones.seq.7.tone.2.duration=150 
set .tones.seq.7.tone.2.play_tone=162 
cp .tones.seq.7.tone.3 
set .tones.seq.7.tone.3.duration=150 
set .tones.seq.7.tone.3.play tone=7
cp .tones.seq.7.tone.4 
set .tones.seq.7.tone.4.duration=150 
set .tones.seq.7.tone.4.play_tone=162 
cp .tones.seq.7.tone.5 
set .tones.seq.7.tone.5.duration=300 
set .tones.seq.7.tone.5.play tone=7
; 
; 
cp .
```
### **1.10.2 Power ringing configuration – (For analogue Vega gateways supporting FXS ports)**

```
; configures power ringing for Vega FXS ports 
; 
; ringing = 1.0 on, 4.0 off
; 
purge . advanced.pots.ring
cp ._advanced.pots.ring.1 
set ._advanced.pots.ring.1.frequency=50 
set ._advanced.pots.ring.1.name=External Italy
set . advanced.pots.ring.1.repeat=1
set ._advanced.pots.ring.1.ring1_on=1000 
set ._advanced.pots.ring.1.ring1_off=4000 
set ._advanced.pots.ring.1.ring2_on=0
set ._advanced.pots.ring.1.ring2_off=0
set . advanced.pots.ring.1.ring3 on=0
set ._advanced.pots.ring.1.ring3_off=0
; 
set .pots.port.1.if.1.ring index=1
set .pots.port.2.if.1.ring_index=1 
set .pots.port.3.if.1.ring_index=1 
set .pots.port.4.if.1.ring index=1
set .pots.port.5.if.1.ring index=1
set .pots.port.6.if.1.ring index=1
set .pots.port.7.if.1.ring index=1
set .pots.port.8.if.1.ring index=1
; 
; FXS Ports 9 to 12 
; 
set .pots.port.9.if.1.ring index=1
set .pots.port.10.if.1.ring index=1
set .pots.port.11.if.1.ring index=1
set .pots.port.12.if.1.ring_index=1 
; 
; FXS Ports 13 to 16 
; 
set .pots.port.13.if.1.ring_index=1 
set .pots.port.14.if.1.ring_index=1 
set .pots.port.15.if.1.ring index=1
set .pots.port.16.if.1.ring_index=1 
; 
; FXS Ports 17 to 20 
; 
set .pots.port.17.if.1.ring index=1
set .pots.port.18.if.1.ring index=1
set .pots.port.19.if.1.ring index=1
set .pots.port.20.if.1.ring index=1
; 
; FXS Ports 21 to 24 
; 
set .pots.port.21.if.1.ring index=1
set .pots.port.22.if.1.ring_index=1
set .pots.port.23.if.1.ring_index=1 
set .pots.port.24.if.1.ring index=1
; 
; FXS Ports 25 to 48 
; 
set .pots.port.25.if.1.ring index=1
set .pots.port.26.if.1.ring index=1
set .pots.port.27.if.1.ring_index=1
set .pots.port.28.if.1.ring_index=1 
set .pots.port.29.if.1.ring_index=1 
set .pots.port.30.if.1.ring_index=1 
set .pots.port.31.if.1.ring_index=1 
set .pots.port.32.if.1.ring_index=1
```

```
set .pots.port.33.if.1.ring index=1
set .pots.port.34.if.1.ring index=1
set .pots.port.35.if.1.ring_index=1 
set .pots.port.36.if.1.ring index=1
set .pots.port.37.if.1.ring_index=1 
set .pots.port.38.if.1.ring_index=1 
set .pots.port.39.if.1.ring_index=1 
set .pots.port.40.if.1.ring_index=1 
set .pots.port.41.if.1.ring_index=1 
set .pots.port.42.if.1.ring_index=1
set .pots.port.43.if.1.ring index=1
set .pots.port.44.if.1.ring_index=1 
set .pots.port.45.if.1.ring_index=1 
set .pots.port.46.if.1.ring index=1
set .pots.port.47.if.1.ring_index=1 
set .pots.port.48.if.1.ring_index=1 
; 
; 
cp . 
; 
;
```
**1.10.3 Ring Cadence detection configuration – (For Vega gateways supporting FXO ports … Vega code R7.4 and before)** 

; ringing = 1.0 on, 4.0 off set .\_advanced.pots.fxo.1.ring\_cadence\_delta=27 set . advanced.pots.fxo.1.ring cadence limit=400 set . advanced.pots.fxo.1.ring cadence threshold=320 ; set . advanced.pots.fxo.1.impedance=CTR21

## **1.10.4 Ring Cadence detection configuration – (For Vega gateways supporting FXO ports … Vega code R7.5 and beyond)**

 $;$  ringing = 1.0 on, 4.0 off set .\_advanced.pots.fxo.1.ring\_detect\_longest\_ring\_off=4000 set . advanced.pots.fxo.1.ring detect shortest ring on=1000 ; set .\_advanced.pots.fxo.1.impedance=CTR21

#### **1.10.5 Time zone offset**

```
; time zone depends upon area in the country 
set .ntp.local_offset="0100"
```
## *1.11 Mexico (Country code 52)*

#### **1.11.1 Command Line Interface commands to configure tones – (For all analogue and digital Vega gateways)**

```
Version 1.0 25 May 2007 25 May 2007 25 May 2007 25 May 2007 25 May 2007 25 May 2007 25 May 2007 25 May 2007 2011
;<br>; dial
                ; dial = 425 HZ Continuous 
; stuttered dial = 425 Hz 0.05 on, 1.0 off [undefined]
; busy = 425 Hz 0.25 on, 0.25 off 
; ringback = 425 Hz 1.0 on, 4.0 off<br>
\cdot factbox:
; fastbusy = use faster version of busy 425 Hz 0.1 on, 0.1 off 
; callwait1 - non country specific; as Vega default 
; callwait2 – non country specific; as Vega default 
; 
; 
set .tones.dialtone seq=1
set .tones.stutterd_seq=2 
set .tones.busytone_seq=3 
set .tones.fastbusy seq=4
set .tones.ringback seq=5
set .tones.callwait1_seq=6 
set .tones.callwait2_seq=7
; 
purge .tones.def 
cp .tones.def.1 
set .tones.def.1.amp1=6000 
set .tones.def.1.amp2=0 
set .tones.def.1.amp3=0 
set .tones.def.1.amp4=0 
set .tones.def.1.freq1=425 
set .tones.def.1.freq2=0 
set .tones.def.1.freq3=0 
set .tones.def.1.freq4=0 
set .tones.def.1.name=Mexico_dialtone 
set .tones.def.1.off_time=0 
set .tones.def.1.on time=0
set .tones.def.1.repeat=1 
; 
cp .tones.def.2 
set .tones.def.2.amp1=6000 
set .tones.def.2.amp2=0 
set .tones.def.2.amp3=0 
set .tones.def.2.amp4=0 
set .tones.def.2.freq1=425 
set .tones.def.2.freq2=0 
set .tones.def.2.freq3=0 
set .tones.def.2.freq4=0 
set .tones.def.2.name=Mexico stutter dialtone
set .tones.def.2.off_time=1000 
set .tones.def.2.on_time=50 
set .tones.def.2.repeat=1 
; 
cp .tones.def.3 
set .tones.def.3.amp1=6000 
set .tones.def.3.amp2=0 
set .tones.def.3.amp3=0 
set .tones.def.3.amp4=0 
set .tones.def.3.freq1=425 
set .tones.def.3.freq2=0 
set .tones.def.3.freq3=0 
set .tones.def.3.freq4=0 
set .tones.def.3.name=Mexico_busy 
set .tones.def.3.off_time=250 
set .tones.def.3.on_time=250 
set .tones.def.3.repeat=1 
;
```

```
Version 1.0 25 May 2007 Page 54 of 151 
Country tone definitions © 2005-2007 VegaStream Ltd.
cp .tones.def.4 
set .tones.def.4.amp1=6000 
set .tones.def.4.amp2=0 
set .tones.def.4.amp3=0 
set .tones.def.4.amp4=0 
set .tones.def.4.freq1=425 
set .tones.def.4.freq2=0 
set .tones.def.4.freq3=0 
set .tones.def.4.freq4=0 
set .tones.def.4.name=Mexico_fastbusy 
set .tones.def.4.off_time=100 
set .tones.def.4.on_time=100
set .tones.def.4.repeat=1 
; 
cp .tones.def.5 
set .tones.def.5.amp1=6000 
set .tones.def.5.amp2=0 
set .tones.def.5.amp2=0 
set .tones.def.5.amp3=0 
set .tones.def.5.freq1=425 
set .tones.def.5.freq2=0 
set .tones.def.5.freq3=0 
set .tones.def.5.freq4=0 
set .tones.def.5.name=Mexico_ringing 
set .tones.def.5.off time=4000
set .tones.def.5.on_time=1000 
set .tones.def.5.repeat=1 
; 
cp .tones.def.6 
set .tones.def.6.amp1=32000 
set .tones.def.6.amp2=32000 
set .tones.def.6.amp3=32000 
set .tones.def.6.amp4=32000 
set .tones.def.6.freq1=1400 
set .tones.def.6.freq2=2060 
set .tones.def.6.freq3=2450 
set .tones.def.6.freq4=2600 
set .tones.def.6.name=Mexico_offhook_warning 
set .tones.def.6.off_time=100 
set .tones.def.6.on_time=100
set .tones.def.6.repeat=1 
; 
cp .tones.def.7 
set .tones.def.7.amp1=5000 
set .tones.def.7.amp2=0 
set .tones.def.7.amp3=0 
set .tones.def.7.amp4=0 
set .tones.def.7.freq1=440 
set .tones.def.7.freq2=0 
set .tones.def.7.freq3=0 
set .tones.def.7.freq4=0 
set .tones.def.7.name=Mexico_callwait 
set .tones.def.7.off_time=50 
set .tones.def.7.on time=300
set .tones.def.7.repeat=0 
; 
purge .tones.seq 
cp .tones.seq.1 
set .tones.seq.1.name=dial_seq 
set .tones.seq.1.repeat=1 
purge .tones.seq.1.tone 
cp .tones.seq.1.tone.1 
set .tones.seq.1.tone.1.duration=600000 
set .tones.seq.1.tone.1.play_tone=1 
cp .tones.seq.1.tone.2 
set .tones.seq.1.tone.2.duration=0 
set .tones.seq.1.tone.2.play_tone=6 
; 
cp .tones.seq.2 
set .tones.seq.2.name=Mexico stutter dial seq
set .tones.seq.2.repeat=0
```

```
purge .tones.seq.2.tone 
cp .tones.seq.2.tone.1 
set .tones.seq.2.tone.1.duration=2000 
set .tones.seq.2.tone.1.play_tone=2 
cp .tones.seq.2.tone.2 
set .tones.seq.2.tone.2.duration=598000 
set .tones.seq.2.tone.2.play_tone=1 
cp .tones.seq.2.tone.3 
set .tones.seq.2.tone.3.duration=0 
set .tones.seq.2.tone.3.play_tone=6 
; 
cp .tones.seq.3 
set .tones.seq.3.name=Mexico_busy_seq 
set .tones.seq.3.repeat=0 
purge .tones.seq.3.tone 
cp .tones.seq.3.tone.1 
set .tones.seq.3.tone.1.duration=0 
set .tones.seq.3.tone.1.play_tone=3 
; 
cp .tones.seq.4 
set .tones.seq.4.name=Mexico fastbusy seq
set .tones.seq.4.repeat=0 
purge .tones.seq.4.tone 
cp .tones.seq.4.tone.1 
set .tones.seq.4.tone.1.duration=0 
set .tones.seq.4.tone.1.play tone=4
; 
cp .tones.seq.5 
set .tones.seg.5.name=Mexico ringing seg
set .tones.seq.5.repeat=0 
purge .tones.seq.5.tone 
cp .tones.seq.5.tone.1 
set .tones.seq.5.tone.1.duration=0 
set .tones.seq.5.tone.1.play tone=5
; 
cp .tones.seq.6 
set .tones.seq.6.name=Mexico_callwait1_seq 
set .tones.seq.6.repeat=0 
purge .tones.seq.6.tone 
cp .tones.seq.6.tone.1 
set .tones.seq.6.tone.1.duration=350 
set .tones.seq.6.tone.1.play tone=7
; 
cp .tones.seq.7 
set .tones.seq.7.name=Mexico_callwait2_seq 
set .tones.seq.7.repeat=0 
purge .tones.seq.7.tone 
cp .tones.seq.7.tone.1 
set .tones.seq.7.tone.1.duration=150 
set .tones.seq.7.tone.1.play tone=7
cp .tones.seq.7.tone.2 
set .tones.seq.7.tone.2.duration=150 
set .tones.seq.7.tone.2.play_tone=162 
cp .tones.seq.7.tone.3 
set .tones.seq.7.tone.3.duration=150 
set .tones.seq.7.tone.3.play_tone=7 
cp .tones.seq.7.tone.4 
set .tones.seq.7.tone.4.duration=150 
set .tones.seq.7.tone.4.play_tone=162 
cp .tones.seq.7.tone.5 
set .tones.seq.7.tone.5.duration=300 
set .tones.seq.7.tone.5.play tone=7
; 
; 
cp .
```

```
; configures power ringing for Vega FXS ports 
; 
; ringing = 1.0 on, 4.0 off
; 
purge . advanced.pots.ring
cp ._advanced.pots.ring.1 
set ._advanced.pots.ring.1.frequency=50
set . advanced.pots.ring.1.name=External Mexico
set . advanced.pots.ring.1.repeat=1
set . advanced.pots.ring.1.ring1 on=1000
set ._advanced.pots.ring.1.ring1_off=4000 
set ._advanced.pots.ring.1.ring2_on=0
set ._advanced.pots.ring.1.ring2_off=0 
set . advanced.pots.ring.1.ring3 on=0
set . advanced.pots.ring.1.ring3 off=0
; 
set .pots.port.1.if.1.ring index=1
set .pots.port.2.if.1.ring_index=1 
set .pots.port.3.if.1.ring index=1
set .pots.port.4.if.1.ring index=1
set .pots.port.5.if.1.ring_index=1 
set .pots.port.6.if.1.ring_index=1 
set .pots.port.7.if.1.ring_index=1 
set .pots.port.8.if.1.ring index=1
; 
; FXS Ports 9 to 12 
; 
set .pots.port.9.if.1.ring index=1
set .pots.port.10.if.1.ring index=1
set .pots.port.11.if.1.ring index=1
set .pots.port.12.if.1.ring_index=1 
; 
; FXS Ports 13 to 16 
; 
set .pots.port.13.if.1.ring index=1
set .pots.port.14.if.1.ring_index=1 
set .pots.port.15.if.1.ring_index=1 
set .pots.port.16.if.1.ring index=1
; 
; FXS Ports 17 to 20 
; 
set .pots.port.17.if.1.ring index=1
set .pots.port.18.if.1.ring_index=1 
set .pots.port.19.if.1.ring index=1
set .pots.port.20.if.1.ring index=1
; 
; FXS Ports 21 to 24 
; 
set .pots.port.21.if.1.ring index=1
set .pots.port.22.if.1.ring_index=1 
set .pots.port.23.if.1.ring_index=1 
set .pots.port.24.if.1.ring index=1
; 
; FXS Ports 25 to 48 
; 
set .pots.port.25.if.1.ring_index=1 
set .pots.port.26.if.1.ring_index=1 
set .pots.port.27.if.1.ring index=1
set .pots.port.28.if.1.ring_index=1 
set .pots.port.29.if.1.ring index=1
set .pots.port.30.if.1.ring_index=1 
set .pots.port.31.if.1.ring_index=1 
set .pots.port.32.if.1.ring_index=1 
set .pots.port.33.if.1.ring index=1
set .pots.port.34.if.1.ring index=1
set .pots.port.35.if.1.ring_index=1
```

```
set .pots.port.36.if.1.ring index=1
set .pots.port.37.if.1.ring index=1
set .pots.port.38.if.1.ring_index=1 
set .pots.port.39.if.1.ring index=1
set .pots.port.40.if.1.ring index=1
set .pots.port.41.if.1.ring_index=1 
set .pots.port.42.if.1.ring_index=1 
set .pots.port.43.if.1.ring_index=1 
set .pots.port.44.if.1.ring_index=1
set .pots.port.45.if.1.ring_index=1
set .pots.port.46.if.1.ring index=1
set .pots.port.47.if.1.ring_index=1 
set .pots.port.48.if.1.ring_index=1 
; 
; 
cp . 
; 
;
```
**1.11.3 Ring Cadence detection configuration – (For Vega gateways supporting FXO ports … Vega code R7.4 and before)** 

; ringing = 1.0 on, 4.0 off set . advanced.pots.fxo.1.ring cadence delta=27 set . advanced.pots.fxo.1.ring cadence limit=400 set . advanced.pots.fxo.1.ring cadence threshold=320 ; set . advanced.pots.fxo.1.impedance=600R

## **1.11.4 Ring Cadence detection configuration – (For Vega gateways supporting FXO ports … Vega code R7.5 and beyond)**

 $;$  ringing = 1.0 on, 4.0 off set . advanced.pots.fxo.1.ring detect longest ring off=4000 set . advanced.pots.fxo.1.ring detect shortest ring on=1000 ; set . advanced.pots.fxo.1.impedance=600R

#### **1.11.5 Time zone offset**

```
; time zone depends upon area in the country 
set .ntp.local_offset="-0500"
set .ntp.local<sup>offset="-0600"</sup>
set .ntp.local_offset="-0700"
```
## *1.12 Netherlands (Country code 31)*

**1.12.1 Command Line Interface commands to configure tones – (For all analogue and digital Vega gateways)** 

```
Version 1.0 25 May 2007 25 May 2007 25 May 2007 25 May 2007 25 May 2007 25 May 2007 25 May 2007 25 May 2007 2011
; 
; dial = 425 HZ Continuous
; stuttered dial = 425 Hz 0.5 on, 0.05 off 
; busy = 425 Hz 0.5 on, 0.5 off 
; ringback = 425 Hz 1.0 on, 4.0 off 
; fastbusy = use busy with 300ms on/off 425 Hz 0.3 on, 0.3 off 
; callwait1 - non country specific; as Vega default 
; callwait2 – non country specific; as Vega default 
; 
set .tones.dialtone seq=1
set .tones.stutterd_seq=2 
set .tones.busytone seq=3
set .tones.fastbusy_seq=4 
set .tones.ringback seq=5
set .tones.callwait1 seq=6
set .tones.callwait2_seq=7 
; 
purge .tones.def 
cp .tones.def.1 
set .tones.def.1.amp1=6000 
set .tones.def.1.amp2=0 
set .tones.def.1.amp3=0 
set .tones.def.1.amp4=0 
set .tones.def.1.freq1=425 
set .tones.def.1.freq2=0 
set .tones.def.1.freq3=0 
set .tones.def.1.freq4=0 
set .tones.def.1.name=NL_dialtone 
set .tones.def.1.off time=0
set .tones.def.1.on time=0
set .tones.def.1.repeat=1 
; 
cp .tones.def.2 
set .tones.def.2.amp1=6000 
set .tones.def.2.amp2=0 
set .tones.def.2.amp3=0 
set .tones.def.2.amp4=0 
set .tones.def.2.freq1=425 
set .tones.def.2.freq2=0 
set .tones.def.2.freq3=0 
set .tones.def.2.freq4=0 
set .tones.def.2.name=NL_stutter_dialtone 
set .tones.def.2.off_time=50 
set .tones.def.2.on_time=500 
set .tones.def.2.repeat=1 
; 
cp .tones.def.3 
set .tones.def.3.amp1=6000 
set .tones.def.3.amp2=0 
set .tones.def.3.amp3=0 
set .tones.def.3.amp4=0 
set .tones.def.3.freq1=425 
set .tones.def.3.freq2=0 
set .tones.def.3.freq3=0 
set .tones.def.3.freq4=0 
set .tones.def.3.name=NL_busy 
set .tones.def.3.off_time=500 
set .tones.def.3.on_time=500 
set .tones.def.3.repeat=1 
; 
cp .tones.def.4
```

```
Version 1.0 25 May 2007 25 May 2007 25 May 2007 25 May 2007 25 May 2007 25 May 2007 25 May 2007 25 May 2007 2011
Country tone definitions © 2005-2007 VegaStream Ltd.
set .tones.def.4.amp1=6000 
set .tones.def.4.amp2=0 
set .tones.def.4.amp3=0 
set .tones.def.4.amp4=0 
set .tones.def.4.freq1=425 
set .tones.def.4.freq2=0 
set .tones.def.4.freq3=0 
set .tones.def.4.freq4=0 
set .tones.def.4.name=NL_fastbusy 
set .tones.def.4.off_time=300 
set .tones.def.4.on_time=300 
set .tones.def.4.repeat=1 
; 
cp .tones.def.5 
set .tones.def.5.amp1=6000 
set .tones.def.5.amp2=0 
set .tones.def.5.amp2=0 
set .tones.def.5.amp3=0 
set .tones.def.5.freq1=425 
set .tones.def.5.freq2=0 
set .tones.def.5.freq3=0 
set .tones.def.5.freq4=0 
set .tones.def.5.name=NL_ringing 
set .tones.def.5.off_time=4000 
set .tones.def.5.on time=1000
set .tones.def.5.repeat=1 
; 
cp .tones.def.6 
set .tones.def.6.amp1=32000 
set .tones.def.6.amp2=32000 
set .tones.def.6.amp3=32000 
set .tones.def.6.amp4=32000 
set .tones.def.6.freq1=1400 
set .tones.def.6.freq2=2060 
set .tones.def.6.freq3=2450 
set .tones.def.6.freq4=2600 
set .tones.def.6.name=NL_offhook_warning 
set .tones.def.6.off_time=100 
set .tones.def.6.on_time=100 
set .tones.def.6.repeat=1 
; 
cp .tones.def.7 
set .tones.def.7.amp1=5000 
set .tones.def.7.amp2=0 
set .tones.def.7.amp3=0 
set .tones.def.7.amp4=0 
set .tones.def.7.freq1=440 
set .tones.def.7.freq2=0 
set .tones.def.7.freq3=0 
set .tones.def.7.freq4=0 
set .tones.def.7.name=NL_callwait 
set .tones.def.7.off_time=50 
set .tones.def.7.on_time=300 
set .tones.def.7.repeat=0 
; 
purge .tones.seq 
cp .tones.seq.1 
set .tones.seq.1.name=NL_dial_seq 
set .tones.seq.1.repeat=1
purge .tones.seq.1.tone 
cp .tones.seq.1.tone.1 
set .tones.seq.1.tone.1.duration=600000 
set .tones.seq.1.tone.1.play_tone=1 
cp .tones.seq.1.tone.2 
set .tones.seq.1.tone.2.duration=0 
set .tones.seq.1.tone.2.play tone=6
; 
cp .tones.seq.2 
set .tones.seq.2.name=NL stutter dial seq
set .tones.seq.2.repeat=0 
purge .tones.seq.2.tone
```

```
cp .tones.seq.2.tone.1 
set .tones.seq.2.tone.1.duration=2000 
set .tones.seq.2.tone.1.play_tone=2 
cp .tones.seq.2.tone.2 
set .tones.seq.2.tone.2.duration=598000 
set .tones.seq.2.tone.2.play tone=1
cp .tones.seq.2.tone.3 
set .tones.seq.2.tone.3.duration=0 
set .tones.seq.2.tone.3.play_tone=6 
; 
cp .tones.seq.3 
set .tones.seq.3.name=NL_busy_seq 
set .tones.seq.3.repeat=0 
purge .tones.seq.3.tone 
cp .tones.seq.3.tone.1 
set .tones.seq.3.tone.1.duration=0 
set .tones.seq.3.tone.1.play tone=3
; 
cp .tones.seq.4 
set .tones.seq.4.name=NL_fastbusy_seq 
set .tones.seq.4.repeat=0 
purge .tones.seq.4.tone 
cp .tones.seq.4.tone.1 
set .tones.seq.4.tone.1.duration=0 
set .tones.seq.4.tone.1.play tone=4
; 
cp .tones.seq.5 
set .tones.seq.5.name=NL_ringing_seq 
set .tones.seq.5.repeat=0 
purge .tones.seq.5.tone 
cp .tones.seq.5.tone.1 
set .tones.seq.5.tone.1.duration=0 
set .tones.seq.5.tone.1.play_tone=5 
; 
cp .tones.seq.6 
set .tones.seq.6.name=NL_callwait1_seq 
set .tones.seq.6.repeat=0 
purge .tones.seq.6.tone 
cp .tones.seq.6.tone.1 
set .tones.seq.6.tone.1.duration=350 
set .tones.seq.6.tone.1.play tone=7
; 
cp .tones.seq.7 
set .tones.seq.7.name=NL_callwait2_seq 
set .tones.seq.7.repeat=0
purge .tones.seq.7.tone 
cp .tones.seq.7.tone.1 
set .tones.seq.7.tone.1.duration=150 
set .tones.seq.7.tone.1.play tone=7
cp .tones.seq.7.tone.2 
set .tones.seq.7.tone.2.duration=150 
set .tones.seq.7.tone.2.play_tone=162 
cp .tones.seq.7.tone.3 
set .tones.seq.7.tone.3.duration=150 
set .tones.seq.7.tone.3.play_tone=7 
cp .tones.seq.7.tone.4 
set .tones.seq.7.tone.4.duration=150 
set .tones.seq.7.tone.4.play_tone=162 
cp .tones.seq.7.tone.5 
set .tones.seq.7.tone.5.duration=300 
set .tones.seq.7.tone.5.play tone=7
; 
;
```

```
cp .
```

```
; configures power ringing for Vega FXS ports 
; 
; ringing = 1.0 on, 4.0 off
; 
purge . advanced.pots.ring
cp ._advanced.pots.ring.1 
set ._advanced.pots.ring.1.frequency=50
set . advanced.pots.ring.1.name=External Netherlands
set . advanced.pots.ring.1.repeat=1
set . advanced.pots.ring.1.ring1 on=1000
set ._advanced.pots.ring.1.ring1_off=4000 
set ._advanced.pots.ring.1.ring2_on=0
set ._advanced.pots.ring.1.ring2_off=0 
set . advanced.pots.ring.1.ring3 on=0
set . advanced.pots.ring.1.ring3 off=0
; 
set .pots.port.1.if.1.ring index=1
set .pots.port.2.if.1.ring_index=1 
set .pots.port.3.if.1.ring index=1
set .pots.port.4.if.1.ring index=1
set .pots.port.5.if.1.ring_index=1 
set .pots.port.6.if.1.ring_index=1 
set .pots.port.7.if.1.ring_index=1 
set .pots.port.8.if.1.ring index=1
; 
; FXS Ports 9 to 12 
; 
set .pots.port.9.if.1.ring index=1
set .pots.port.10.if.1.ring index=1
set .pots.port.11.if.1.ring index=1
set .pots.port.12.if.1.ring_index=1 
; 
; FXS Ports 13 to 16 
; 
set .pots.port.13.if.1.ring index=1
set .pots.port.14.if.1.ring_index=1 
set .pots.port.15.if.1.ring_index=1 
set .pots.port.16.if.1.ring_index=1 
; 
; FXS Ports 17 to 20 
; 
set .pots.port.17.if.1.ring index=1
set .pots.port.18.if.1.ring_index=1 
set .pots.port.19.if.1.ring index=1
set .pots.port.20.if.1.ring index=1
; 
; FXS Ports 21 to 24 
; 
set .pots.port.21.if.1.ring index=1
set .pots.port.22.if.1.ring index=1
set .pots.port.23.if.1.ring_index=1 
set .pots.port.24.if.1.ring index=1
; 
; FXS Ports 25 to 48 
; 
set .pots.port.25.if.1.ring_index=1 
set .pots.port.26.if.1.ring_index=1 
set .pots.port.27.if.1.ring index=1
set .pots.port.28.if.1.ring_index=1 
set .pots.port.29.if.1.ring index=1
set .pots.port.30.if.1.ring_index=1 
set .pots.port.31.if.1.ring_index=1 
set .pots.port.32.if.1.ring_index=1 
set .pots.port.33.if.1.ring index=1
set .pots.port.34.if.1.ring index=1
set .pots.port.35.if.1.ring_index=1
```

```
set .pots.port.36.if.1.ring_index=1 
set .pots.port.37.if.1.ring index=1
set .pots.port.38.if.1.ring_index=1 
set .pots.port.39.if.1.ring_index=1
set .pots.port.40.if.1.ring index=1
set .pots.port.41.if.1.ring_index=1 
set .pots.port.42.if.1.ring_index=1 
set .pots.port.43.if.1.ring_index=1 
set .pots.port.44.if.1.ring_index=1 
set .pots.port.45.if.1.ring_index=1
set .pots.port.46.if.1.ring index=1
set .pots.port.47.if.1.ring_index=1 
set .pots.port.48.if.1.ring_index=1 
; 
; 
cp . 
; 
;
```
**1.12.3 Ring Cadence detection configuration – (For Vega gateways supporting FXO ports … Vega code R7.4 and before)** 

; ringing = 1.0 on, 4.0 off set . advanced.pots.fxo.1.ring cadence delta=27 set . advanced.pots.fxo.1.ring cadence limit=400 set . advanced.pots.fxo.1.ring cadence threshold=320 ; set . advanced.pots.fxo.1.impedance=CTR21

### **1.12.4 Ring Cadence detection configuration – (For Vega gateways supporting FXO ports … Vega code R7.5 and beyond)**

 $;$  ringing  $= 1.0$ on,  $4.0$  off set . advanced.pots.fxo.1.ring detect longest ring off=4000 set .\_advanced.pots.fxo.1.ring\_detect\_shortest\_ring\_on=1000 ; set .\_advanced.pots.fxo.1.impedance=CTR21

### **1.12.5 Time zone offset**

set .ntp.local\_offset="0100"

## *1.13 Russia (Country code 7)*

#### **1.13.1 Command Line Interface commands to configure tones – (For all analogue and digital Vega gateways)**

```
Version 1.0 25 May 2007 25 May 2007 25 May 2007 25 May 2007 25 May 2007 25 May 2007 25 May 2007 25 May 2007 2011
; 
; dial = 425 HZ Continuous [not defined]
; stuttered dial = 425 Hz 1.0 on, 0.25 off [not defined] 
; busy = 425 Hz 0.4 on, 0.4 off 
; ringback = 425 Hz 0.8 on, 3.2 off 
; fastbusy = use congestion 425 Hz 0.167 on, 0.167 off [not defined] 
; call waiting tone coded as Vega defaults 
; callwait1 - non country specific; as Vega default 
; callwait2 – non country specific; as Vega default 
; 
set .tones.dialtone_seq=1 
set .tones.stutterd seq=2
set .tones.busytone_seq=3 
set .tones.fastbusy seq=4
set .tones.ringback seq=5
set .tones.callwait1_seq=6 
set .tones.callwait2 seq=7
; 
purge .tones.def 
cp .tones.def.1 
set .tones.def.1.amp1=6000 
set .tones.def.1.amp2=0 
set .tones.def.1.amp3=0 
set .tones.def.1.amp4=0 
set .tones.def.1.freq1=425 
set .tones.def.1.freq2=0 
set .tones.def.1.freq3=0 
set .tones.def.1.freq4=0 
set .tones.def.1.name=Russia_dialtone 
set .tones.def.1.off_time=0 
set .tones.def.1.on time=0
set .tones.def.1.repeat=1 
; 
cp .tones.def.2 
set .tones.def.2.amp1=6000 
set .tones.def.2.amp2=0 
set .tones.def.2.amp3=0 
set .tones.def.2.amp4=0 
set .tones.def.2.freq1=425 
set .tones.def.2.freq2=0 
set .tones.def.2.freq3=0 
set .tones.def.2.freq4=0 
set .tones.def.2.name=Russia stutter dialtone
set .tones.def.2.off time=250
set .tones.def.2.on_time=1000 
set .tones.def.2.repeat=1 
; 
cp .tones.def.3 
set .tones.def.3.amp1=6000 
set .tones.def.3.amp2=0 
set .tones.def.3.amp3=0 
set .tones.def.3.amp4=0 
set .tones.def.3.freq1=425 
set .tones.def.3.freq2=0 
set .tones.def.3.freq3=0 
set .tones.def.3.freq4=0 
set .tones.def.3.name=Russia_busy 
set .tones.def.3.off time=400
set .tones.def.3.on_time=400 
set .tones.def.3.repeat=1 
; 
cp .tones.def.4 
set .tones.def.4.amp1=6000
```

```
Version 1.0 25 May 2007 25 May 2007 25 May 2007 25 May 2007 25 May 2007 25 May 2007 25 May 2007 25 May 2007 2011
set .tones.def.4.amp2=0 
set .tones.def.4.amp3=0 
set .tones.def.4.amp4=0 
set .tones.def.4.freq1=425 
set .tones.def.4.freq2=0 
set .tones.def.4.freq3=0 
set .tones.def.4.freq4=0 
set .tones.def.4.name=Russia_fastbusy 
set .tones.def.4.off time=167
set .tones.def.4.on time=167
set .tones.def.4.repeat=1 
; 
cp .tones.def.5 
set .tones.def.5.amp1=6000 
set .tones.def.5.amp2=0 
set .tones.def.5.amp2=0 
set .tones.def.5.amp3=0 
set .tones.def.5.freq1=425 
set .tones.def.5.freq2=0 
set .tones.def.5.freq3=0 
set .tones.def.5.freq4=0 
set .tones.def.5.name=Russia_ringing 
set .tones.def.5.off_time=3200 
set .tones.def.5.on time=800
set .tones.def.5.repeat=1 
; 
cp .tones.def.6 
set .tones.def.6.amp1=32000 
set .tones.def.6.amp2=32000 
set .tones.def.6.amp3=32000 
set .tones.def.6.amp4=32000 
set .tones.def.6.freq1=1400 
set .tones.def.6.freq2=2060 
set .tones.def.6.freq3=2450 
set .tones.def.6.freq4=2600 
set .tones.def.6.name=Russia_offhook_warning 
set .tones.def.6.off_time=100 
set .tones.def.6.on_time=100 
set .tones.def.6.repeat=1 
; 
cp .tones.def.7 
set .tones.def.7.amp1=5000 
set .tones.def.7.amp2=0 
set .tones.def.7.amp3=0 
set .tones.def.7.amp4=0 
set .tones.def.7.freq1=440 
set .tones.def.7.freq2=0 
set .tones.def.7.freq3=0 
set .tones.def.7.freq4=0 
set .tones.def.7.name=Russia_callwait 
set .tones.def.7.off_time=50 
set .tones.def.7.on_time=300 
set .tones.def.7.repeat=0 
; 
purge .tones.seq 
cp .tones.seq.1 
set .tones.seq.1.name=dial_seq 
set .tones.seq.1.repeat=1 
purge .tones.seq.1.tone 
cp .tones.seq.1.tone.1 
set .tones.seq.1.tone.1.duration=600000 
set .tones.seq.1.tone.1.play tone=1
cp .tones.seq.1.tone.2 
set .tones.seq.1.tone.2.duration=0 
set .tones.seq.1.tone.2.play_tone=6 
; 
cp .tones.seq.2 
set .tones.seq.2.name=Russia_stutter_dial_seq 
set .tones.seq.2.repeat=0 
purge .tones.seq.2.tone 
cp .tones.seq.2.tone.1
```

```
set .tones.seq.2.tone.1.duration=2000 
set .tones.seq.2.tone.1.play_tone=2 
cp .tones.seq.2.tone.2 
set .tones.seq.2.tone.2.duration=598000 
set .tones.seq.2.tone.2.play tone=1
cp .tones.seq.2.tone.3 
set .tones.seq.2.tone.3.duration=0 
set .tones.seq.2.tone.3.play_tone=6 
; 
cp .tones.seq.3 
set .tones.seq.3.name=Russia_busy_seq 
set .tones.seq.3.repeat=0 
purge .tones.seq.3.tone 
cp .tones.seq.3.tone.1 
set .tones.seq.3.tone.1.duration=0 
set .tones.seq.3.tone.1.play tone=3
; 
cp .tones.seq.4 
set .tones.seq.4.name=Russia_fastbusy_seq 
set .tones.seq.4.repeat=0 
purge .tones.seq.4.tone 
cp .tones.seq.4.tone.1 
set .tones.seq.4.tone.1.duration=0 
set .tones.seq.4.tone.1.play tone=4
; 
cp .tones.seq.5 
set .tones.seq.5.name=Russia_ringing_seq 
set .tones.seq.5.repeat=0 
purge .tones.seq.5.tone 
cp .tones.seq.5.tone.1 
set .tones.seq.5.tone.1.duration=0 
set .tones.seq.5.tone.1.play_tone=5 
; 
cp .tones.seq.6 
set .tones.seq.6.name=Russia_callwait1_seq 
set .tones.seq.6.repeat=0 
purge .tones.seq.6.tone 
cp .tones.seq.6.tone.1 
set .tones.seq.6.tone.1.duration=350 
set .tones.seq.6.tone.1.play tone=7
; 
cp .tones.seq.7 
set .tones.seq.7.name=Russia_callwait2_seq 
set .tones.seq.7.repeat=0 
purge .tones.seq.7.tone 
cp .tones.seq.7.tone.1 
set .tones.seq.7.tone.1.duration=150 
set .tones.seq.7.tone.1.play_tone=7 
cp .tones.seq.7.tone.2 
set .tones.seq.7.tone.2.duration=150 
set .tones.seq.7.tone.2.play_tone=162 
cp .tones.seq.7.tone.3 
set .tones.seq.7.tone.3.duration=150 
set .tones.seq.7.tone.3.play_tone=7 
cp .tones.seq.7.tone.4 
set .tones.seq.7.tone.4.duration=150 
set .tones.seq.7.tone.4.play_tone=162 
cp .tones.seq.7.tone.5 
set .tones.seq.7.tone.5.duration=300 
set .tones.seq.7.tone.5.play tone=7
; 
;
```

```
; configures power ringing for Vega FXS ports 
; 
; ringing = 0.8 on, 3.2 off
; 
purge . advanced.pots.ring
cp ._advanced.pots.ring.1 
set ._advanced.pots.ring.1.frequency=50
set . advanced.pots.ring.1.name=External Russia
set . advanced.pots.ring.1.repeat=1
set . advanced.pots.ring.1.ring1 on=800
set ._advanced.pots.ring.1.ring1_off=3200 
set ._advanced.pots.ring.1.ring2_on=0
set ._advanced.pots.ring.1.ring2_off=0 
set . advanced.pots.ring.1.ring3 on=0
set . advanced.pots.ring.1.ring3 off=0
; 
set .pots.port.1.if.1.ring index=1
set .pots.port.2.if.1.ring_index=1 
set .pots.port.3.if.1.ring index=1
set .pots.port.4.if.1.ring index=1
set .pots.port.5.if.1.ring_index=1 
set .pots.port.6.if.1.ring_index=1 
set .pots.port.7.if.1.ring_index=1 
set .pots.port.8.if.1.ring index=1
; 
; FXS Ports 9 to 12 
; 
set .pots.port.9.if.1.ring index=1
set .pots.port.10.if.1.ring index=1
set .pots.port.11.if.1.ring index=1
set .pots.port.12.if.1.ring_index=1 
; 
; FXS Ports 13 to 16 
; 
set .pots.port.13.if.1.ring index=1
set .pots.port.14.if.1.ring_index=1 
set .pots.port.15.if.1.ring_index=1 
set .pots.port.16.if.1.ring index=1
; 
; FXS Ports 17 to 20 
; 
set .pots.port.17.if.1.ring index=1
set .pots.port.18.if.1.ring_index=1 
set .pots.port.19.if.1.ring index=1
set .pots.port.20.if.1.ring index=1
; 
; FXS Ports 21 to 24 
; 
set .pots.port.21.if.1.ring index=1
set .pots.port.22.if.1.ring_index=1 
set .pots.port.23.if.1.ring_index=1 
set .pots.port.24.if.1.ring index=1
; 
; FXS Ports 25 to 48 
; 
set .pots.port.25.if.1.ring_index=1 
set .pots.port.26.if.1.ring_index=1 
set .pots.port.27.if.1.ring index=1
set .pots.port.28.if.1.ring_index=1 
set .pots.port.29.if.1.ring index=1
set .pots.port.30.if.1.ring_index=1 
set .pots.port.31.if.1.ring_index=1 
set .pots.port.32.if.1.ring_index=1
set .pots.port.33.if.1.ring index=1
set .pots.port.34.if.1.ring index=1
set .pots.port.35.if.1.ring_index=1
```

```
set .pots.port.36.if.1.ring index=1
set .pots.port.37.if.1.ring index=1
set .pots.port.38.if.1.ring_index=1 
set .pots.port.39.if.1.ring index=1
set .pots.port.40.if.1.ring index=1
set .pots.port.41.if.1.ring index=1
set .pots.port.42.if.1.ring_index=1 
set .pots.port.43.if.1.ring_index=1 
set .pots.port.44.if.1.ring_index=1
set .pots.port.45.if.1.ring_index=1
set .pots.port.46.if.1.ring index=1
set .pots.port.47.if.1.ring_index=1 
set .pots.port.48.if.1.ring_index=1 
; 
; 
cp . 
; 
;
```
**1.13.3 Ring Cadence detection configuration – (For Vega gateways supporting FXO ports … Vega code R7.4 and before)** 

```
; ringing = 0.8 on, 3.2 off
; 
;Values to be defined 
; set . advanced.pots.fxo.1.ring cadence delta=
;set ._advanced.pots.fxo.1.ring_cadence_limit= 
; set . advanced.pots.fxo.1.ring cadence threshold=
; 
set . advanced.pots.fxo.1.impedance=CTR21
```
## **1.13.4 Ring Cadence detection configuration – (For Vega gateways supporting FXO ports … Vega code R7.5 and beyond)**

 $;$  ringing = 0.8 on, 3.2 off set . advanced.pots.fxo.1.ring detect longest ring off=3000 set . advanced.pots.fxo.1.ring detect shortest ring on=1000 ; set . advanced.pots.fxo.1.impedance=CTR21

### **1.13.5 Time zone offset**

```
; time zone depends upon area in the country 
set .ntp.local_offset="0200"
set .ntp.local_offset="0300"
set .ntp.local_offset="0400"
set .ntp.local_offset="0500"
set .ntp.local_offset="0600"
set .ntp.local_offset="0700"
set .ntp.local_offset="0800"
set .ntp.local_offset="0900"
set .ntp.local_offset="1000"
set .ntp.local_offset="1100"
set .ntp.local_offset="1200"
```
# *1.14 Spain (Country code 39)*

**1.14.1 Command Line Interface commands to configure tones – (For all analogue and digital Vega gateways)** 

```
; 
; dial = 425 Hz Continuous
; stuttered dial = 425 Hz 1.0 on, 0.1 off 
; busy = 425 Hz 0.2 on, 0.2 off 
; ringback = 425 Hz 1.5 on, 3.0 off 
; fastbusy = use congestion 425 Hz 0.2 on, 0.2 off, 0.2 on, 0.2 off 0.2 on, 0.6 off
; callwait1 - non country specific; as Vega default 
; callwait2 – non country specific; as Vega default 
; 
set .tones.dialtone_seq=1 
set .tones.stutterd_seq=2 
set .tones.busytone seq=3
set .tones.fastbusy seq=4
set .tones.ringback_seq=5 
set .tones.callwait1_seq=6 
set .tones.callwait2_seq=7 
; 
purge .tones.def 
cp .tones.def.1 
set .tones.def.1.amp1=6000 
set .tones.def.1.amp2=0 
set .tones.def.1.amp3=0 
set .tones.def.1.amp4=0 
set .tones.def.1.freq1=425 
set .tones.def.1.freq2=0 
set .tones.def.1.freq3=0 
set .tones.def.1.freq4=0 
set .tones.def.1.name=Spain_dialtone
set .tones.def.1.off time=0
set .tones.def.1.on time=0
set .tones.def.1.repeat=1 
; 
cp .tones.def.2 
set .tones.def.2.amp1=6000 
set .tones.def.2.amp2=0 
set .tones.def.2.amp3=0 
set .tones.def.2.amp4=0 
set .tones.def.2.freq1=425 
set .tones.def.2.freq2=0 
set .tones.def.2.freq3=0 
set .tones.def.2.freq4=0 
set .tones.def.2.name=Spain_stutter_dialtone 
set .tones.def.2.off_time=100 
set .tones.def.2.on_time=1000 
set .tones.def.2.repeat=1 
; 
cp .tones.def.3 
set .tones.def.3.amp1=6000 
set .tones.def.3.amp2=0 
set .tones.def.3.amp3=0 
set .tones.def.3.amp4=0 
set .tones.def.3.freq1=425 
set .tones.def.3.freq2=0 
set .tones.def.3.freq3=0 
set .tones.def.3.freq4=0 
set .tones.def.3.name=Spain_busy 
set .tones.def.3.off_time=200 
set .tones.def.3.on_time=200 
set .tones.def.3.repeat=1 
;
```

```
Version 1.0 25 May 2007 25 May 2007 25 May 2007 25 May 2007 25 May 2007 25 May 2007 25 May 2007 25 May 2007 2011
Country tone definitions © 2005-2007 VegaStream Ltd.
cp .tones.def.4 
set .tones.def.4.amp1=6000 
set .tones.def.4.amp2=0 
set .tones.def.4.amp3=0 
set .tones.def.4.amp4=0 
set .tones.def.4.freq1=425 
set .tones.def.4.freq2=0 
set .tones.def.4.freq3=0 
set .tones.def.4.freq4=0 
set .tones.def.4.name=Spain fastbusy
set .tones.def.4.off_time=200 
set .tones.def.4.on_time=600
set .tones.def.4.repeat=1 
; 
cp .tones.def.5 
set .tones.def.5.amp1=6000 
set .tones.def.5.amp2=0 
set .tones.def.5.amp2=0 
set .tones.def.5.amp3=0 
set .tones.def.5.freq1=425 
set .tones.def.5.freq2=0 
set .tones.def.5.freq3=0 
set .tones.def.5.freq4=0 
set .tones.def.5.name=Spain_ringing 
set .tones.def.5.off time=3000
set .tones.def.5.on_time=1500 
set .tones.def.5.repeat=1 
; 
cp .tones.def.6 
set .tones.def.6.amp1=32000 
set .tones.def.6.amp2=32000 
set .tones.def.6.amp3=32000 
set .tones.def.6.amp4=32000 
set .tones.def.6.freq1=1400 
set .tones.def.6.freq2=2060 
set .tones.def.6.freq3=2450 
set .tones.def.6.freq4=2600 
set .tones.def.6.name=Spain_offhook_warning
set .tones.def.6.off_time=100 
set .tones.def.6.on_time=100
set .tones.def.6.repeat=1 
; 
cp .tones.def.7 
set .tones.def.7.amp1=5000 
set .tones.def.7.amp2=0 
set .tones.def.7.amp3=0 
set .tones.def.7.amp4=0 
set .tones.def.7.freq1=440 
set .tones.def.7.freq2=0 
set .tones.def.7.freq3=0 
set .tones.def.7.freq4=0 
set .tones.def.7.name=Spain_callwait 
set .tones.def.7.off_time=50 
set .tones.def.7.on time=300
set .tones.def.7.repeat=0 
; 
purge .tones.seq 
cp .tones.seq.1 
set .tones.seq.1.name=Spain_dial_seq 
set .tones.seq.1.repeat=1 
purge .tones.seq.1.tone 
cp .tones.seq.1.tone.1 
set .tones.seq.1.tone.1.duration=600000 
set .tones.seq.1.tone.1.play_tone=1 
cp .tones.seq.1.tone.2 
set .tones.seq.1.tone.2.duration=0 
set .tones.seq.1.tone.2.play_tone=6 
; 
cp .tones.seq.2 
set .tones.seq.2.name=Spain stutter dial seq
set .tones.seq.2.repeat=0
```

```
purge .tones.seq.2.tone 
cp .tones.seq.2.tone.1 
set .tones.seq.2.tone.1.duration=2000 
set .tones.seq.2.tone.1.play_tone=2 
cp .tones.seq.2.tone.2 
set .tones.seq.2.tone.2.duration=598000 
set .tones.seq.2.tone.2.play_tone=1 
cp .tones.seq.2.tone.3 
set .tones.seq.2.tone.3.duration=0 
set .tones.seq.2.tone.3.play_tone=6 
; 
cp .tones.seq.3 
set .tones.seq.3.name=Spain_busy_seq
set .tones.seq.3.repeat=0
purge .tones.seq.3.tone 
cp .tones.seq.3.tone.1 
set .tones.seq.3.tone.1.duration=0 
set .tones.seq.3.tone.1.play_tone=3 
; 
cp .tones.seq.4 
set .tones.seq.4.name=Spain fastbusy seq
set .tones.seq.4.repeat=1 
purge .tones.seq.4.tone 
cp .tones.seq.4.tone.1 
set .tones.seq.4.tone.1.duration=800 
set .tones.seq.4.tone.1.play tone=3
cp .tones.seq.4.tone.2 
set .tones.seq.4.tone.2.duration=800 
set .tones.seq.4.tone.2.play tone=4
; 
cp .tones.seq.5 
set .tones.seq.5.name=Spain_ringing_seq 
set .tones.seq.5.repeat=0 
purge .tones.seq.5.tone 
cp .tones.seq.5.tone.1 
set .tones.seq.5.tone.1.duration=0 
set .tones.seq.5.tone.1.play tone=5
; 
cp .tones.seq.6 
set .tones.seq.6.name=Spain_callwait1_seq 
set .tones.seq.6.repeat=0 
purge .tones.seq.6.tone 
cp .tones.seq.6.tone.1 
set .tones.seq.6.tone.1.duration=350 
set .tones.seq.6.tone.1.play tone=7
; 
cp .tones.seq.7 
set .tones.seq.7.name=Spain_callwait2_seq 
set .tones.seq.7.repeat=0 
purge .tones.seq.7.tone 
cp .tones.seq.7.tone.1 
set .tones.seq.7.tone.1.duration=150 
set .tones.seq.7.tone.1.play_tone=7 
cp .tones.seq.7.tone.2 
set .tones.seq.7.tone.2.duration=150 
set .tones.seq.7.tone.2.play_tone=162 
cp .tones.seq.7.tone.3 
set .tones.seq.7.tone.3.duration=150 
set .tones.seq.7.tone.3.play_tone=7 
cp .tones.seq.7.tone.4 
set .tones.seq.7.tone.4.duration=150 
set .tones.seq.7.tone.4.play_tone=162 
cp .tones.seq.7.tone.5 
set .tones.seq.7.tone.5.duration=300 
set .tones.seq.7.tone.5.play_tone=7
; 
; 
cp .
```

```
; configures power ringing for Vega FXS ports 
; 
; ringing = 1.5 on, 3.0 off
; 
purge . advanced.pots.ring
cp ._advanced.pots.ring.1 
set ._advanced.pots.ring.1.frequency=50
set . advanced.pots.ring.1.name=External Spain
set . advanced.pots.ring.1.repeat=1
set . advanced.pots.ring.1.ring1 on=1500
set ._advanced.pots.ring.1.ring1_off=3000 
set ._advanced.pots.ring.1.ring2_on=0
set ._advanced.pots.ring.1.ring2_off=0 
set ._advanced.pots.ring.1.ring3_on=0
set . advanced.pots.ring.1.ring3 off=0
; 
set .pots.port.1.if.1.ring index=1
set .pots.port.2.if.1.ring_index=1 
set .pots.port.3.if.1.ring index=1
set .pots.port.4.if.1.ring index=1
set .pots.port.5.if.1.ring_index=1 
set .pots.port.6.if.1.ring_index=1 
set .pots.port.7.if.1.ring_index=1 
set .pots.port.8.if.1.ring index=1
; 
; FXS Ports 9 to 12 
; 
set .pots.port.9.if.1.ring index=1
set .pots.port.10.if.1.ring index=1
set .pots.port.11.if.1.ring index=1
set .pots.port.12.if.1.ring_index=1 
; 
; FXS Ports 13 to 16 
; 
set .pots.port.13.if.1.ring index=1
set .pots.port.14.if.1.ring_index=1 
set .pots.port.15.if.1.ring_index=1 
set .pots.port.16.if.1.ring index=1
; 
; FXS Ports 17 to 20 
; 
set .pots.port.17.if.1.ring index=1
set .pots.port.18.if.1.ring_index=1 
set .pots.port.19.if.1.ring index=1
set .pots.port.20.if.1.ring index=1
; 
; FXS Ports 21 to 24 
; 
set .pots.port.21.if.1.ring index=1
set .pots.port.22.if.1.ring_index=1 
set .pots.port.23.if.1.ring_index=1 
set .pots.port.24.if.1.ring index=1
; 
; FXS Ports 25 to 48 
; 
set .pots.port.25.if.1.ring_index=1 
set .pots.port.26.if.1.ring_index=1 
set .pots.port.27.if.1.ring index=1
set .pots.port.28.if.1.ring_index=1 
set .pots.port.29.if.1.ring index=1
set .pots.port.30.if.1.ring_index=1 
set .pots.port.31.if.1.ring_index=1 
set .pots.port.32.if.1.ring_index=1 
set .pots.port.33.if.1.ring index=1
set .pots.port.34.if.1.ring index=1
set .pots.port.35.if.1.ring_index=1
```

```
set .pots.port.36.if.1.ring index=1
set .pots.port.37.if.1.ring index=1
set .pots.port.38.if.1.ring_index=1 
set .pots.port.39.if.1.ring_index=1
set .pots.port.40.if.1.ring index=1
set .pots.port.41.if.1.ring_index=1 
set .pots.port.42.if.1.ring_index=1 
set .pots.port.43.if.1.ring_index=1 
set .pots.port.44.if.1.ring_index=1
set .pots.port.45.if.1.ring_index=1
set .pots.port.46.if.1.ring index=1
set .pots.port.47.if.1.ring_index=1 
set .pots.port.48.if.1.ring_index=1 
; 
; 
cp . 
; 
;
```
**1.14.3 Ring Cadence detection configuration – (For Vega gateways supporting FXO ports … Vega code R7.4 and before)** 

; ringing = 1.5 on, 3.0 off set . advanced.pots.fxo.1.ring cadence delta=13 set . advanced.pots.fxo.1.ring cadence limit=300 set . advanced.pots.fxo.1.ring cadence threshold=240 ; set . advanced.pots.fxo.1.impedance=CTR21

## **1.14.4 Ring Cadence detection configuration – (For Vega gateways supporting FXO ports … Vega code R7.5 and beyond)**

 $;$  ringing = 1.5 on, 3.0 off set .\_advanced.pots.fxo.1.ring\_detect\_longest\_ring\_off=3000 set . advanced.pots.fxo.1.ring detect shortest ring on=1500 ; set . advanced.pots.fxo.1.impedance=CTR21

## **1.14.5 Time zone offset**

set .ntp.local\_offset="0100"
## *1.15 Sweden (Country code 46)*

## **1.15.1 Command Line Interface commands to configure tones – (For all analogue and digital Vega gateways)**

```
; 
; dial = 425 HZ Continuous
; stuttered dial = 425 Hz 0.32 on, 0.01 off 
; busy = 425 Hz 0.25 on, 0.25 off 
; ringback = 425 Hz 1.0 on, 5.0 off 
; fastbusy = use congestion tone 400 Hz 0.25 on, 0.75 off 
; callwait1 - non country specific; as Vega default 
; callwait2 – non country specific; as Vega default 
; 
set .tones.dialtone_seq=1 
set .tones.stutterd_seq=2 
set .tones.busytone_seq=3
set .tones.fastbusy seq=4
set .tones.ringback_seq=5 
set .tones.callwait1 seq=6
set .tones.callwait2_seq=7 
; 
purge .tones.def 
cp .tones.def.1 
set .tones.def.1.amp1=6000 
set .tones.def.1.amp2=0 
set .tones.def.1.amp3=0 
set .tones.def.1.amp4=0 
set .tones.def.1.freq1=425 
set .tones.def.1.freq2=0 
set .tones.def.1.freq3=0 
set .tones.def.1.freq4=0 
set .tones.def.1.name=Sweden_dialtone 
set .tones.def.1.off time=0
set .tones.def.1.on time=0
set .tones.def.1.repeat=1 
; 
cp .tones.def.2 
set .tones.def.2.amp1=6000 
set .tones.def.2.amp2=0 
set .tones.def.2.amp3=0 
set .tones.def.2.amp4=0 
set .tones.def.2.freq1=425 
set .tones.def.2.freq2=0 
set .tones.def.2.freq3=0 
set .tones.def.2.freq4=0 
set .tones.def.2.name=Sweden_stutter_dialtone 
set .tones.def.2.off_time=10 
set .tones.def.2.on_time=320 
set .tones.def.2.repeat=1 
; 
cp .tones.def.3 
set .tones.def.3.amp1=6000 
set .tones.def.3.amp2=0 
set .tones.def.3.amp3=0 
set .tones.def.3.amp4=0 
set .tones.def.3.freq1=425 
set .tones.def.3.freq2=0 
set .tones.def.3.freq3=0 
set .tones.def.3.freq4=0 
set .tones.def.3.name=Sweden_busy 
set .tones.def.3.off time=250
set .tones.def.3.on_time=250 
set .tones.def.3.repeat=1
```

```
Version 1.0 25 May 2007 Page 74 of 151 
Country tone definitions © 2005-2007 VegaStream Ltd.
; 
cp .tones.def.4 
set .tones.def.4.amp1=6000 
set .tones.def.4.amp2=0 
set .tones.def.4.amp3=0 
set .tones.def.4.amp4=0 
set .tones.def.4.freq1=400 
set .tones.def.4.freq2=0 
set .tones.def.4.freq3=0 
set .tones.def.4.freq4=0 
set .tones.def.4.name=Sweden_fastbusy 
set .tones.def.4.off_time=750 
set .tones.def.4.on_time=250 
set .tones.def.4.repeat=1 
; 
cp .tones.def.5 
set .tones.def.5.amp1=6000 
set .tones.def.5.amp2=0 
set .tones.def.5.amp2=0 
set .tones.def.5.amp3=0 
set .tones.def.5.freq1=425 
set .tones.def.5.freq2=0 
set .tones.def.5.freq3=0 
set .tones.def.5.freq4=0 
set .tones.def.5.name=Sweden_ringing 
set .tones.def.5.off_time=5000 
set .tones.def.5.on_time=1000 
set .tones.def.5.repeat=1 
; 
cp .tones.def.6 
set .tones.def.6.amp1=32000 
set .tones.def.6.amp2=32000 
set .tones.def.6.amp3=32000 
set .tones.def.6.amp4=32000 
set .tones.def.6.freq1=1400 
set .tones.def.6.freq2=2060 
set .tones.def.6.freq3=2450 
set .tones.def.6.freq4=2600 
set .tones.def.6.name=Sweden_offhook_warning 
set .tones.def.6.off time=100
set .tones.def.6.on_time=100 
set .tones.def.6.repeat=1 
; 
cp .tones.def.7 
set .tones.def.7.amp1=5000 
set .tones.def.7.amp2=0 
set .tones.def.7.amp3=0 
set .tones.def.7.amp4=0 
set .tones.def.7.freq1=440 
set .tones.def.7.freq2=0 
set .tones.def.7.freq3=0 
set .tones.def.7.freq4=0 
set .tones.def.7.name=Sweden_callwait 
set .tones.def.7.off time=50
set .tones.def.7.on_time=300 
set .tones.def.7.repeat=0 
; 
purge .tones.seq 
cp .tones.seq.1 
set .tones.seq.1.name=Sweden_dial_seq 
set .tones.seq.1.repeat=1 
purge .tones.seq.1.tone 
cp .tones.seq.1.tone.1 
set .tones.seq.1.tone.1.duration=600000 
set .tones.seq.1.tone.1.play_tone=1 
cp .tones.seq.1.tone.2 
set .tones.seq.1.tone.2.duration=0 
set .tones.seq.1.tone.2.play_tone=6 
; 
cp .tones.seq.2 
set .tones.seq.2.name=Sweden stutter dial seq
```

```
set .tones.seq.2.repeat=0 
purge .tones.seq.2.tone 
cp .tones.seq.2.tone.1 
set .tones.seq.2.tone.1.duration=2000 
set .tones.seq.2.tone.1.play tone=2
cp .tones.seq.2.tone.2 
set .tones.seq.2.tone.2.duration=598000 
set .tones.seq.2.tone.2.play_tone=1 
cp .tones.seq.2.tone.3 
set .tones.seq.2.tone.3.duration=0 
set .tones.seq.2.tone.3.play tone=6
; 
cp .tones.seq.3 
set .tones.seq.3.name=Sweden_busy_seq 
set .tones.seq.3.repeat=0 
purge .tones.seq.3.tone 
cp .tones.seq.3.tone.1 
set .tones.seq.3.tone.1.duration=0 
set .tones.seq.3.tone.1.play_tone=3 
; 
cp .tones.seq.4 
set .tones.seq.4.name=Sweden_fastbusy_seq 
set .tones.seq.4.repeat=0 
purge .tones.seq.4.tone 
cp .tones.seq.4.tone.1 
set .tones.seq.4.tone.1.duration=0 
set .tones.seq.4.tone.1.play_tone=4 
; 
cp .tones.seq.5 
set .tones.seq.5.name=Sweden_ringing_seq 
set .tones.seq.5.repeat=0 
purge .tones.seq.5.tone 
cp .tones.seq.5.tone.1 
set .tones.seq.5.tone.1.duration=0 
set .tones.seq.5.tone.1.play tone=5
; 
cp .tones.seq.6 
set .tones.seq.6.name=Sweden_callwait1_seq 
set .tones.seq.6.repeat=0 
purge .tones.seq.6.tone 
cp .tones.seq.6.tone.1 
set .tones.seq.6.tone.1.duration=350 
set .tones.seq.6.tone.1.play_tone=7 
; 
cp .tones.seq.7 
set .tones.seq.7.name=Sweden_callwait2_seq 
set .tones.seq.7.repeat=0 
purge .tones.seq.7.tone 
cp .tones.seq.7.tone.1 
set .tones.seq.7.tone.1.duration=150 
set .tones.seq.7.tone.1.play_tone=7 
cp .tones.seq.7.tone.2 
set .tones.seq.7.tone.2.duration=150 
set .tones.seq.7.tone.2.play_tone=162 
cp .tones.seq.7.tone.3 
set .tones.seq.7.tone.3.duration=150 
set .tones.seq.7.tone.3.play_tone=7 
cp .tones.seq.7.tone.4 
set .tones.seq.7.tone.4.duration=150 
set .tones.seq.7.tone.4.play_tone=162 
cp .tones.seq.7.tone.5 
set .tones.seq.7.tone.5.duration=300 
set .tones.seq.7.tone.5.play_tone=7 
; 
; 
cp .
```

```
; configures power ringing for Vega FXS ports 
; 
; ringing = 1.0 on, 5.0 off
; 
purge . advanced.pots.ring
cp ._advanced.pots.ring.1 
set ._advanced.pots.ring.1.frequency=50
set . advanced.pots.ring.1.name=External Sweden
set . advanced.pots.ring.1.repeat=1
set . advanced.pots.ring.1.ring1 on=1000
set ._advanced.pots.ring.1.ring1_off=5000 
set ._advanced.pots.ring.1.ring2_on=0
set ._advanced.pots.ring.1.ring2_off=0 
set ._advanced.pots.ring.1.ring3_on=0
set . advanced.pots.ring.1.ring3 off=0
; 
set .pots.port.1.if.1.ring index=1
set .pots.port.2.if.1.ring_index=1 
set .pots.port.3.if.1.ring index=1
set .pots.port.4.if.1.ring index=1
set .pots.port.5.if.1.ring_index=1 
set .pots.port.6.if.1.ring_index=1 
set .pots.port.7.if.1.ring_index=1 
set .pots.port.8.if.1.ring index=1
; 
; FXS Ports 9 to 12 
; 
set .pots.port.9.if.1.ring index=1
set .pots.port.10.if.1.ring index=1
set .pots.port.11.if.1.ring index=1
set .pots.port.12.if.1.ring_index=1 
; 
; FXS Ports 13 to 16 
; 
set .pots.port.13.if.1.ring index=1
set .pots.port.14.if.1.ring_index=1 
set .pots.port.15.if.1.ring_index=1 
set .pots.port.16.if.1.ring index=1
; 
; FXS Ports 17 to 20 
; 
set .pots.port.17.if.1.ring index=1
set .pots.port.18.if.1.ring_index=1 
set .pots.port.19.if.1.ring index=1
set .pots.port.20.if.1.ring index=1
; 
; FXS Ports 21 to 24 
; 
set .pots.port.21.if.1.ring index=1
set .pots.port.22.if.1.ring_index=1 
set .pots.port.23.if.1.ring_index=1 
set .pots.port.24.if.1.ring index=1
; 
; FXS Ports 25 to 48 
; 
set .pots.port.25.if.1.ring_index=1 
set .pots.port.26.if.1.ring_index=1 
set .pots.port.27.if.1.ring index=1
set .pots.port.28.if.1.ring_index=1 
set .pots.port.29.if.1.ring index=1
set .pots.port.30.if.1.ring_index=1 
set .pots.port.31.if.1.ring_index=1 
set .pots.port.32.if.1.ring_index=1 
set .pots.port.33.if.1.ring index=1
set .pots.port.34.if.1.ring index=1
set .pots.port.35.if.1.ring_index=1
```

```
set .pots.port.36.if.1.ring index=1
set .pots.port.37.if.1.ring index=1
set .pots.port.38.if.1.ring_index=1 
set .pots.port.39.if.1.ring_index=1
set .pots.port.40.if.1.ring index=1
set .pots.port.41.if.1.ring_index=1 
set .pots.port.42.if.1.ring_index=1 
set .pots.port.43.if.1.ring_index=1 
set .pots.port.44.if.1.ring_index=1
set .pots.port.45.if.1.ring_index=1
set .pots.port.46.if.1.ring index=1
set .pots.port.47.if.1.ring_index=1 
set .pots.port.48.if.1.ring_index=1 
; 
; 
cp . 
; 
;
```
**1.15.3 Ring Cadence detection configuration – (For Vega gateways supporting FXO ports … Vega code R7.4 and before)** 

 $;$  ringing = 1.0 on, 5.0 off set . advanced.pots.fxo.1.ring cadence delta=33 set . advanced.pots.fxo.1.ring cadence limit=500 set . advanced.pots.fxo.1.ring cadence threshold=400 ; set . advanced.pots.fxo.1.impedance=CTR21

### **1.15.4 Ring Cadence detection configuration – (For Vega gateways supporting FXO ports … Vega code R7.5 and beyond)**

 $;$  ringing = 1.0 on, 5.0 off set .\_advanced.pots.fxo.1.ring\_detect\_longest\_ring\_off=5000 set . advanced.pots.fxo.1.ring detect shortest ring on=1000 ; set . advanced.pots.fxo.1.impedance=CTR21

### **1.15.5 Time zone offset**

set .ntp.local\_offset="0100"

# *1.16 UK (Country code 44)*

**1.16.1 Command Line Interface commands to configure tones – (For all analogue and digital Vega gateways)** 

```
; 
; dial = 350 Hz + 440 Hz Continuous
; stuttered dial = 350 Hz + 440 Hz 0.75 on, 0.75 off 
; busy = 400 Hz 0.375 on, 0.375 off 
; ringback = 400 Hz + 450 Hz 0.4 on, 0.2 off, 0.4 on, 2.0 off 
; fastbusy = use congestion 400 Hz 0.4 on, 0.35 off, 0.225 on, 0.525 off
; callwait1 - non country specific; as Vega default 
; callwait2 – non country specific; as Vega default 
; 
set .tones.dialtone seq=1
set .tones.stutterd_seq=2 
set .tones.busytone seq=3
set .tones.fastbusy seq=4
set .tones.ringback_seq=5 
set .tones.callwait1_seq=6 
set .tones.callwait2_seq=7 
; 
purge .tones.def 
cp .tones.def.1 
set .tones.def.1.amp1=6000 
set .tones.def.1.amp2=6000 
set .tones.def.1.amp3=0 
set .tones.def.1.amp4=0 
set .tones.def.1.freq1=350 
set .tones.def.1.freq2=440 
set .tones.def.1.freq3=0 
set .tones.def.1.freq4=0 
set .tones.def.1.name=UK_dialtone 
set .tones.def.1.off time=0
set .tones.def.1.on time=0
set .tones.def.1.repeat=1 
; 
cp .tones.def.2 
set .tones.def.2.amp1=6000 
set .tones.def.2.amp2=6000 
set .tones.def.2.amp3=0 
set .tones.def.2.amp4=0 
set .tones.def.2.freq1=350 
set .tones.def.2.freq2=440 
set .tones.def.2.freq3=0 
set .tones.def.2.freq4=0 
set .tones.def.2.name=UK_stutter_dialtone 
set .tones.def.2.off_time=750 
set .tones.def.2.on_time=750 
set .tones.def.2.repeat=1 
; 
cp .tones.def.3 
set .tones.def.3.amp1=5000 
set .tones.def.3.amp2=0 
set .tones.def.3.amp3=0 
set .tones.def.3.amp4=0 
set .tones.def.3.freq1=400 
set .tones.def.3.freq2=0 
set .tones.def.3.freq3=0 
set .tones.def.3.freq4=0 
set .tones.def.3.name=UK_busy 
set .tones.def.3.off_time=375 
set .tones.def.3.on_time=375 
set .tones.def.3.repeat=1 
;
```

```
Version 1.0 25 May 2007 25 May 2007 25 May 2007 25 May 2007 25 May 2007 25 May 2007 25 May 2007 25 May 2007 2011
cp .tones.def.4 
set .tones.def.4.amp1=5000 
set .tones.def.4.amp2=0 
set .tones.def.4.amp3=0 
set .tones.def.4.amp4=0 
set .tones.def.4.freq1=400 
set .tones.def.4.freq2=0 
set .tones.def.4.freq3=0 
set .tones.def.4.freq4=0 
set .tones.def.4.name=UK_fastbusy 
set .tones.def.4.off_time=400 
set .tones.def.4.on_time=400
set .tones.def.4.repeat=1 
; 
cp .tones.def.5 
set .tones.def.5.amp1=5000 
set .tones.def.5.amp2=5000 
set .tones.def.5.amp3=0 
set .tones.def.5.amp4=0 
set .tones.def.5.freq1=400 
set .tones.def.5.freq2=450 
set .tones.def.5.freq3=0 
set .tones.def.5.freq4=0 
set .tones.def.5.name=UK ringing tone
set .tones.def.5.off time=2100
set .tones.def.5.on_time=400 
set .tones.def.5.repeat=1 
; 
cp .tones.def.6 
set .tones.def.6.amp1=32000 
set .tones.def.6.amp2=32000 
set .tones.def.6.amp3=32000 
set .tones.def.6.amp4=32000 
set .tones.def.6.freq1=1400 
set .tones.def.6.freq2=2060 
set .tones.def.6.freq3=2450 
set .tones.def.6.freq4=2600 
set .tones.def.6.name=UK_offhook_warning 
set .tones.def.6.off_time=100 
set .tones.def.6.on_time=100
set .tones.def.6.repeat=1 
; 
cp .tones.def.7 
set .tones.def.7.amp1=5000 
set .tones.def.7.amp2=0 
set .tones.def.7.amp3=0 
set .tones.def.7.amp4=0 
set .tones.def.7.freq1=440 
set .tones.def.7.freq2=0 
set .tones.def.7.freq3=0 
set .tones.def.7.freq4=0 
set .tones.def.7.name=UK_callwait 
set .tones.def.7.off_time=50 
set .tones.def.7.on time=300
set .tones.def.7.repeat=0 
; 
purge .tones.seq 
cp .tones.seq.1 
set .tones.seq.1.name=UK_dial_seq 
set .tones.seq.1.repeat=0
purge .tones.seq.1.tone 
cp .tones.seq.1.tone.1 
set .tones.seq.1.tone.1.duration=600000 
set .tones.seq.1.tone.1.play_tone=1 
cp .tones.seq.1.tone.2 
set .tones.seq.1.tone.2.duration=0 
set .tones.seq.1.tone.2.play_tone=6 
; 
cp .tones.seq.2 
set .tones.seq.2.name=UK stutter dial seq
set .tones.seq.2.repeat=0
```

```
Version 1.0 25 May 2007 25 May 2007 25 May 2007 25 May 2007 25 May 2007 25 May 2007 25 May 2007 25 May 2007 2011
purge .tones.seq.2.tone 
cp .tones.seq.2.tone.1 
set .tones.seq.2.tone.1.duration=2000 
set .tones.seq.2.tone.1.play_tone=2 
cp .tones.seq.2.tone.2 
set .tones.seq.2.tone.2.duration=598000 
set .tones.seq.2.tone.2.play_tone=1 
cp .tones.seq.2.tone.3 
set .tones.seq.2.tone.3.duration=0 
set .tones.seq.2.tone.3.play_tone=6 
; 
cp .tones.seq.3 
set .tones.seq.3.name=UK_busy_seq 
set .tones.seq.3.repeat=0
purge .tones.seq.3.tone 
cp .tones.seq.3.tone.1 
set .tones.seq.3.tone.1.duration=0 
set .tones.seq.3.tone.1.play_tone=3 
; 
cp .tones.seq.4 
set .tones.seq.4.name=UK_fastbusy_seq 
set .tones.seq.4.repeat=1 
purge .tones.seq.4.tone 
cp .tones.seq.4.tone.1 
set .tones.seq.4.tone.1.duration=750 
set .tones.seq.4.tone.1.play_tone=4 
cp .tones.seq.4.tone.2 
set .tones.seq.4.tone.2.duration=225 
set .tones.seq.4.tone.2.play tone=4
cp .tones.seq.4.tone.3 
set .tones.seq.4.tone.3.duration=525 
set .tones.seq.4.tone.3.play_tone=162 
; 
cp .tones.seq.5 
set .tones.seq.5.name=UK_ringback_seq 
set .tones.seq.5.repeat=1
purge .tones.seq.5.tone 
cp .tones.seq.5.tone.1 
set .tones.seq.5.tone.1.duration=600 
set .tones.seq.5.tone.1.play tone=5
cp .tones.seq.5.tone.2 
set .tones.seq.5.tone.2.duration=2400 
set .tones.seq.5.tone.2.play_tone=5 
; 
cp .tones.seq.6 
set .tones.seq.6.name=UK_callwait1_seq 
set .tones.seq.6.repeat=0 
purge .tones.seq.6.tone 
cp .tones.seq.6.tone.1 
set .tones.seq.6.tone.1.duration=350 
set .tones.seq.6.tone.1.play tone=7
; 
cp .tones.seq.7 
set .tones.seq.7.name=UK_callwait2_seq 
set .tones.seq.7.repeat=0 
purge .tones.seq.7.tone 
cp .tones.seq.7.tone.1 
set .tones.seq.7.tone.1.duration=150 
set .tones.seq.7.tone.1.play_tone=7 
cp .tones.seq.7.tone.2 
set .tones.seq.7.tone.2.duration=150 
set .tones.seq.7.tone.2.play_tone=162 
cp .tones.seq.7.tone.3 
set .tones.seq.7.tone.3.duration=150 
set .tones.seq.7.tone.3.play_tone=7 
cp .tones.seq.7.tone.4 
set .tones.seq.7.tone.4.duration=150 
set .tones.seq.7.tone.4.play_tone=162 
cp .tones.seq.7.tone.5 
set .tones.seq.7.tone.5.duration=300 
set .tones.seq.7.tone.5.play tone=7
```
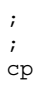

#### **1.16.2 Power ringing configuration – (For analogue Vega gateways supporting FXS ports)**

```
; configures power ringing for Vega FXS ports 
; 
; ringing = 0.4 on, 0.2 off, 0.4 on, 2.0 off 
; 
purge ._advanced.pots.ring 
cp ._advanced.pots.ring.1 
set ._advanced.pots.ring.1.frequency=50 
set ._advanced.pots.ring.1.name=External UK
set ._advanced.pots.ring.1.repeat=1
set ._advanced.pots.ring.1.ring1_on=400
set . advanced.pots.ring.1.ring1_off=200
set ._advanced.pots.ring.1.ring2_on=400 
set ._advanced.pots.ring.1.ring2_off=2000 
set ._advanced.pots.ring.1.ring3_on=0
set . advanced.pots.ring.1.ring3 off=0
; 
set .pots.port.1.if.1.ring_index=1 
set .pots.port.2.if.1.ring_index=1 
set .pots.port.3.if.1.ring index=1
set .pots.port.4.if.1.ring_index=1 
set .pots.port.5.if.1.ring_index=1 
set .pots.port.6.if.1.ring_index=1
set .pots.port.7.if.1.ring_index=1 
set .pots.port.8.if.1.ring index=1
; 
; FXS Ports 9 to 12 
; 
set .pots.port.9.if.1.ring index=1
set .pots.port.10.if.1.ring_index=1 
set .pots.port.11.if.1.ring index=1
set .pots.port.12.if.1.ring index=1
; 
; FXS Ports 13 to 16 
; 
set .pots.port.13.if.1.ring index=1
set .pots.port.14.if.1.ring index=1
set .pots.port.15.if.1.ring_index=1 
set .pots.port.16.if.1.ring index=1
; 
; FXS Ports 17 to 20 
; 
set .pots.port.17.if.1.ring_index=1 
set .pots.port.18.if.1.ring_index=1 
set .pots.port.19.if.1.ring index=1
set .pots.port.20.if.1.ring_index=1 
; 
; FXS Ports 21 to 24 
; 
set .pots.port.21.if.1.ring index=1
set .pots.port.22.if.1.ring index=1
set .pots.port.23.if.1.ring index=1
set .pots.port.24.if.1.ring_index=1 
; 
; FXS Ports 25 to 48 
; 
set .pots.port.25.if.1.ring_index=1 
set .pots.port.26.if.1.ring_index=1 
set .pots.port.27.if.1.ring_index=1
set .pots.port.28.if.1.ring index=1
set .pots.port.29.if.1.ring_index=1
```

```
set .pots.port.30.if.1.ring index=1
set .pots.port.31.if.1.ring index=1
set .pots.port.32.if.1.ring_index=1 
set .pots.port.33.if.1.ring index=1
set .pots.port.34.if.1.ring_index=1 
set .pots.port.35.if.1.ring index=1
set .pots.port.36.if.1.ring_index=1 
set .pots.port.37.if.1.ring_index=1 
set .pots.port.38.if.1.ring_index=1
set .pots.port.39.if.1.ring_index=1
set .pots.port.40.if.1.ring index=1
set .pots.port.41.if.1.ring_index=1 
set .pots.port.42.if.1.ring index=1
set .pots.port.43.if.1.ring index=1
set .pots.port.44.if.1.ring_index=1 
set .pots.port.45.if.1.ring_index=1 
set .pots.port.46.if.1.ring_index=1 
set .pots.port.47.if.1.ring_index=1 
set .pots.port.48.if.1.ring_index=1 
; 
; 
cp . 
; 
;
```
### **1.16.3 Ring Cadence detection configuration – (For Vega gateways supporting FXO ports … Vega code R7.4 and before)**

; ringing = 0.4 on, 0.2 off, 0.4 on, 2.0 off set . advanced.pots.fxo.1.ring cadence delta=31 set . advanced.pots.fxo.1.ring cadence limit=200 set .\_advanced.pots.fxo.1.ring\_cadence\_threshold=160 ; set . advanced.pots.fxo.1.impedance=CTR21

## **1.16.4 Ring Cadence detection configuration – (For Vega gateways supporting FXO ports … Vega code R7.5 and beyond)**

; ringing = 0.4 on, 0.2 off, 0.4 on, 2.0 off set .\_advanced.pots.fxo.1.ring\_detect\_longest\_ring\_off=2000 set .\_advanced.pots.fxo.1.ring\_detect\_shortest\_ring\_on=400 ; set . advanced.pots.fxo.1.impedance=CTR21

### **1.16.5 Time zone offset**

```
set .ntp.local_offset="0000"
```
## *1.17 USA (Country code 1)*

### **1.17.1 Command Line Interface commands to configure tones – (For all analogue and digital Vega gateways)**

```
Version 1.0 25 May 2007 25 May 2007 25 May 2007 25 May 2007 25 May 2007 25 May 2007 25 May 2007 25 May 2007 2011 2012 2013 2014 2014 2015 2016 2017 2018 2019 2017 2018 2019 2017 2018 2019 2017 2018 2017 2018 2019 2017 2017
; 
; dial = 350 Hz + 440 Hz Continuous
; stuttered dial = 350 Hz + 440 Hz 3* (0.1 on, 0.1 off) then continuous
; busy = 480 Hz + 620 Hz 0.5 on, 0.5 off 
; ringback = 440 Hz + 480 Hz 2.0 on, 4.0 off 
; fastbusy (congestion 480 Hz + 620 Hz 0.25 on, 0.25 off) 
; fastbusy = leave as Vega default … 480 Hz + 620 Hz 0.3 on, 0.3 off 
; callwait1 - non country specific; as Vega default 
; callwait2 – non country specific; as Vega default 
; 
set .tones.dialtone seq=1
set .tones.stutterd_seq=2 
set .tones.busytone seq=3
set .tones.fastbusy_seq=4 
set .tones.ringback seq=5
set .tones.callwait1 seq=6
set .tones.callwait2_seq=7 
; 
purge .tones.def 
cp .tones.def.1 
set .tones.def.1.amp1=6000 
set .tones.def.1.amp2=6000 
set .tones.def.1.amp3=0 
set .tones.def.1.amp4=0 
set .tones.def.1.freq1=350 
set .tones.def.1.freq2=440 
set .tones.def.1.freq3=0 
set .tones.def.1.freq4=0 
set .tones.def.1.name=USA_dialtone 
set .tones.def.1.off time=0
set .tones.def.1.on time=0
set .tones.def.1.repeat=1 
; 
cp .tones.def.2 
set .tones.def.2.amp1=6000 
set .tones.def.2.amp2=6000 
set .tones.def.2.amp3=0 
set .tones.def.2.amp4=0 
set .tones.def.2.freq1=350 
set .tones.def.2.freq2=440 
set .tones.def.2.freq3=0 
set .tones.def.2.freq4=0 
set .tones.def.2.name=USA_stutter_dialtone 
set .tones.def.2.off_time=100 
set .tones.def.2.on_time=100 
set .tones.def.2.repeat=1 
; 
cp .tones.def.3 
set .tones.def.3.amp1=5000 
set .tones.def.3.amp2=5000 
set .tones.def.3.amp3=0 
set .tones.def.3.amp4=0 
set .tones.def.3.freq1=480 
set .tones.def.3.freq2=620 
set .tones.def.3.freq3=0 
set .tones.def.3.freq4=0 
set .tones.def.3.name=USA_busy 
set .tones.def.3.off time=500
set .tones.def.3.on_time=500 
set .tones.def.3.repeat=1 
;
```

```
Version 1.0 25 May 2007 Page 84 of 151 
cp .tones.def.4 
set .tones.def.4.amp1=5000 
set .tones.def.4.amp2=5000 
set .tones.def.4.amp3=0 
set .tones.def.4.amp4=0 
set .tones.def.4.freq1=480 
set .tones.def.4.freq2=620 
set .tones.def.4.freq3=0 
set .tones.def.4.freq4=0 
set .tones.def.4.name=USA_fastbusy 
set .tones.def.4.off_time=300 
set .tones.def.4.on_time=300
set .tones.def.4.repeat=1 
; 
cp .tones.def.5 
set .tones.def.5.amp1=5000 
set .tones.def.5.amp2=5000 
set .tones.def.5.amp3=0 
set .tones.def.5.amp4=0 
set .tones.def.5.freq1=480 
set .tones.def.5.freq2=440 
set .tones.def.5.freq3=0 
set .tones.def.5.freq4=0 
set .tones.def.5.name=USA_ringing 
set .tones.def.5.off time=4000
set .tones.def.5.on_time=2000 
set .tones.def.5.repeat=1 
; 
cp .tones.def.6 
set .tones.def.6.amp1=32000 
set .tones.def.6.amp2=32000 
set .tones.def.6.amp3=32000 
set .tones.def.6.amp4=32000 
set .tones.def.6.freq1=1400 
set .tones.def.6.freq2=2060 
set .tones.def.6.freq3=2450 
set .tones.def.6.freq4=2600 
set .tones.def.6.name=USA_offhook_warning 
set .tones.def.6.off_time=100 
set .tones.def.6.on time=100
set .tones.def.6.repeat=1 
; 
cp .tones.def.7 
set .tones.def.7.amp1=5000 
set .tones.def.7.amp2=0 
set .tones.def.7.amp3=0 
set .tones.def.7.amp4=0 
set .tones.def.7.freq1=440 
set .tones.def.7.freq2=0 
set .tones.def.7.freq3=0 
set .tones.def.7.freq4=0 
set .tones.def.7.name=USA_callwait 
set .tones.def.7.off_time=50 
set .tones.def.7.on time=300
set .tones.def.7.repeat=0 
; 
purge .tones.seq 
cp .tones.seq.1 
set .tones.seq.1.name=USA_dial_seq 
set .tones.seq.1.repeat=0 
purge .tones.seq.1.tone 
cp .tones.seq.1.tone.1 
set .tones.seq.1.tone.1.duration=600000 
set .tones.seq.1.tone.1.play_tone=1 
cp .tones.seq.1.tone.2 
set .tones.seq.1.tone.2.duration=0 
set .tones.seq.1.tone.2.play_tone=6 
; 
cp .tones.seq.2 
set .tones.seq.2.name=USA stutter dial seq
set .tones.seq.2.repeat=0
```

```
purge .tones.seq.2.tone 
cp .tones.seq.2.tone.1 
set .tones.seq.2.tone.1.duration=2000 
set .tones.seq.2.tone.1.play_tone=2 
cp .tones.seq.2.tone.2 
set .tones.seq.2.tone.2.duration=598000 
set .tones.seq.2.tone.2.play_tone=1 
cp .tones.seq.2.tone.3 
set .tones.seq.2.tone.3.duration=0 
set .tones.seq.2.tone.3.play_tone=6 
; 
cp .tones.seq.3 
set .tones.seq.3.name=USA_busy_seq 
set .tones.seq.3.repeat=0 
purge .tones.seq.3.tone 
cp .tones.seq.3.tone.1 
set .tones.seq.3.tone.1.duration=0 
set .tones.seq.3.tone.1.play_tone=3 
; 
cp .tones.seq.4 
set .tones.seq.4.name=USA fastbusy seq
set .tones.seq.4.repeat=0 
purge .tones.seq.4.tone 
cp .tones.seq.4.tone.1 
set .tones.seq.4.tone.1.duration=0 
set .tones.seq.4.tone.1.play tone=4
; 
cp .tones.seq.5 
set .tones.seq.5.name=USA_ringing_seq 
set .tones.seq.5.repeat=0 
purge .tones.seq.5.tone 
cp .tones.seq.5.tone.1 
set .tones.seq.5.tone.1.duration=0 
set .tones.seq.5.tone.1.play tone=5
; 
cp .tones.seq.6 
set .tones.seq.6.name=USA_callwait1_seq 
set .tones.seq.6.repeat=0 
purge .tones.seq.6.tone 
cp .tones.seq.6.tone.1 
set .tones.seq.6.tone.1.duration=350 
set .tones.seq.6.tone.1.play tone=7
; 
cp .tones.seq.7 
set .tones.seq.7.name=USA_callwait2_seq 
set .tones.seq.7.repeat=0 
purge .tones.seq.7.tone 
cp .tones.seq.7.tone.1 
set .tones.seq.7.tone.1.duration=150 
set .tones.seq.7.tone.1.play tone=7
cp .tones.seq.7.tone.2 
set .tones.seq.7.tone.2.duration=150 
set .tones.seq.7.tone.2.play_tone=162 
cp .tones.seq.7.tone.3 
set .tones.seq.7.tone.3.duration=150 
set .tones.seq.7.tone.3.play_tone=7 
cp .tones.seq.7.tone.4 
set .tones.seq.7.tone.4.duration=150 
set .tones.seq.7.tone.4.play_tone=162 
cp .tones.seq.7.tone.5 
set .tones.seq.7.tone.5.duration=300 
set .tones.seq.7.tone.5.play tone=7
; 
; 
cp .
```

```
; configures power ringing for Vega FXS ports 
; 
; ringing = 2.0 on, 4.0 off
; 
purge ._advanced.pots.ring 
cp ._advanced.pots.ring.1 
set . advanced.pots.ring.1.frequency=50
set . advanced.pots.ring.1.name=External USA
set . advanced.pots.ring.1.repeat=1
set ._advanced.pots.ring.1.ring1_on=2000 
set ._advanced.pots.ring.1.ring1_off=4000 
set ._advanced.pots.ring.1.ring2_on=0
set ._advanced.pots.ring.1.ring2_off=0
set ._advanced.pots.ring.1.ring3_on=0
set ._advanced.pots.ring.1.ring3_off=0
; 
set .pots.port.1.if.1.ring index=1
set .pots.port.2.if.1.ring index=1
set .pots.port.3.if.1.ring index=1
set .pots.port.4.if.1.ring_index=1 
set .pots.port.5.if.1.ring_index=1 
set .pots.port.6.if.1.ring_index=1 
set .pots.port.7.if.1.ring index=1
set .pots.port.8.if.1.ring index=1
; 
; FXS Ports 9 to 12 
; 
set .pots.port.9.if.1.ring index=1
set .pots.port.10.if.1.ring index=1
set .pots.port.11.if.1.ring_index=1 
set .pots.port.12.if.1.ring_index=1
; 
; FXS Ports 13 to 16 
; 
set .pots.port.13.if.1.ring_index=1 
set .pots.port.14.if.1.ring_index=1 
set .pots.port.15.if.1.ring_index=1 
set .pots.port.16.if.1.ring index=1
; 
; FXS Ports 17 to 20 
; 
set .pots.port.17.if.1.ring index=1
set .pots.port.18.if.1.ring index=1
set .pots.port.19.if.1.ring index=1
set .pots.port.20.if.1.ring_index=1 
; 
; FXS Ports 21 to 24 
; 
set .pots.port.21.if.1.ring index=1
set .pots.port.22.if.1.ring_index=1 
set .pots.port.23.if.1.ring index=1
set .pots.port.24.if.1.ring index=1
; 
; FXS Ports 25 to 48 
; 
set .pots.port.25.if.1.ring_index=1 
set .pots.port.26.if.1.ring index=1
set .pots.port.27.if.1.ring_index=1 
set .pots.port.28.if.1.ring index=1
set .pots.port.29.if.1.ring_index=1 
set .pots.port.30.if.1.ring_index=1 
set .pots.port.31.if.1.ring index=1
set .pots.port.32.if.1.ring index=1
set .pots.port.33.if.1.ring index=1
set .pots.port.34.if.1.ring_index=1
```

```
set .pots.port.35.if.1.ring index=1
set .pots.port.36.if.1.ring index=1
set .pots.port.37.if.1.ring_index=1 
set .pots.port.38.if.1.ring_index=1 
set .pots.port.39.if.1.ring_index=1 
set .pots.port.40.if.1.ring_index=1 
set .pots.port.41.if.1.ring_index=1 
set .pots.port.42.if.1.ring_index=1 
set .pots.port.43.if.1.ring_index=1 
set .pots.port.44.if.1.ring_index=1
set .pots.port.45.if.1.ring index=1
set .pots.port.46.if.1.ring_index=1 
set .pots.port.47.if.1.ring index=1
set .pots.port.48.if.1.ring index=1
; 
; 
cp . 
; 
;
```
**1.17.3 Ring Cadence detection configuration – (For Vega gateways supporting FXO ports … Vega code R7.4 and before)** 

```
; ringing = 2.0 on, 4.0 off
set . advanced.pots.fxo.1.ring cadence delta=13
set ._advanced.pots.fxo.1.ring_cadence_limit=400 
set ._advanced.pots.fxo.1.ring_cadence_threshold=320 
; 
set . advanced.pots.fxo.1.impedance=600R
```
## **1.17.4 Ring Cadence detection configuration – (For Vega gateways supporting FXO ports … Vega code R7.5 and beyond)**

 $;$  ringing = 2.0 on, 4.0 off set .\_advanced.pots.fxo.1.ring\_detect\_longest\_ring\_off=4000 set .\_advanced.pots.fxo.1.ring\_detect\_shortest\_ring\_on=2000 ; set . advanced.pots.fxo.1.impedance=600R

### **1.17.5 Time zone offset**

```
; time zone depends upon area in the country 
set .ntp.local_offset="-0500"
set .ntp.local_offset="-0600"
set .ntp.local offset="-0700"
set .ntp.local offset="-0800"
```
**2. Tone requirements and CLI commands to configure Vega** 

# *2.1 China (Country code 86)*

**2.1.1 Command Line Interface commands to configure tones – (For all analogue and digital Vega gateways)** 

```
; 
; dial = 450 HZ Continuous
; stuttered dial = 450 Hz 0.4 on, 4.0 off 
; busy = 450 Hz 0.35 on, 0.35 off 
; ringback = 425 Hz 1.0 on, 4.0 off 
; fastbusy = use congestion 450 Hz 0.7 on, 0.7 off 
; callwait1 - non country specific; as Vega default 
; callwait2 – non country specific; as Vega default 
;
```
**2.1.2 Power ringing configuration – (For analogue Vega gateways supporting FXS ports)** 

```
Version 1.0 25 May 2007 25 May 2007 25 May 2007 25 May 2007 25 May 2007 25 May 2007 25 May 2007 25 May 2007 2011
; configures power ringing for Vega FXS ports 
; 
; ringing = 1.0 on, 4.0 off
; 
purge . advanced.pots.ring
cp ._advanced.pots.ring.1 
set . advanced.pots.ring.1.frequency=50
set ._advanced.pots.ring.1.name=External_China 
set ._advanced.pots.ring.1.repeat=1
set . advanced.pots.ring.1.ring1 on=1000
set . advanced.pots.ring.1.ring1 off=4000
set ._advanced.pots.ring.1.ring2_on=0
set ._advanced.pots.ring.1.ring2_off=0
set ._advanced.pots.ring.1.ring3_on=0
set . advanced.pots.ring.1.ring3 off=0
; 
set .pots.port.1.if.1.ring index=1
set .pots.port.2.if.1.ring_index=1 
set .pots.port.3.if.1.ring index=1
set .pots.port.4.if.1.ring_index=1 
set .pots.port.5.if.1.ring index=1
set .pots.port.6.if.1.ring index=1
set .pots.port.7.if.1.ring index=1
set .pots.port.8.if.1.ring_index=1 
; 
; FXS Ports 9 to 12 
; 
set .pots.port.9.if.1.ring_index=1 
set .pots.port.10.if.1.ring_index=1 
set .pots.port.11.if.1.ring index=1
set .pots.port.12.if.1.ring index=1
; 
; FXS Ports 13 to 16 
; 
set .pots.port.13.if.1.ring index=1
set .pots.port.14.if.1.ring_index=1 
set .pots.port.15.if.1.ring index=1
set .pots.port.16.if.1.ring_index=1 
; 
; FXS Ports 17 to 20 
; 
set .pots.port.17.if.1.ring index=1
set .pots.port.18.if.1.ring index=1
set .pots.port.19.if.1.ring_index=1 
set .pots.port.20.if.1.ring_index=1
```

```
; 
; FXS Ports 21 to 24 
; 
set .pots.port.21.if.1.ring index=1
set .pots.port.22.if.1.ring_index=1 
set .pots.port.23.if.1.ring index=1
set .pots.port.24.if.1.ring_index=1 
; 
; FXS Ports 25 to 48 
; 
set .pots.port.25.if.1.ring index=1
set .pots.port.26.if.1.ring_index=1 
set .pots.port.27.if.1.ring_index=1
set .pots.port.28.if.1.ring_index=1 
set .pots.port.29.if.1.ring index=1
set .pots.port.30.if.1.ring_index=1 
set .pots.port.31.if.1.ring index=1
set .pots.port.32.if.1.ring_index=1 
set .pots.port.33.if.1.ring_index=1 
set .pots.port.34.if.1.ring_index=1 
set .pots.port.35.if.1.ring_index=1
set .pots.port.36.if.1.ring_index=1 
set .pots.port.37.if.1.ring_index=1 
set .pots.port.38.if.1.ring index=1
set .pots.port.39.if.1.ring index=1
set .pots.port.40.if.1.ring index=1
set .pots.port.41.if.1.ring_index=1 
set .pots.port.42.if.1.ring_index=1 
set .pots.port.43.if.1.ring index=1
set .pots.port.44.if.1.ring index=1
set .pots.port.45.if.1.ring_index=1 
set .pots.port.46.if.1.ring_index=1 
set .pots.port.47.if.1.ring_index=1 
set .pots.port.48.if.1.ring index=1
; 
; 
cp . 
; 
;
```
#### **2.1.3 Ring Cadence detection configuration – (For Vega gateways supporting FXO ports … Vega code R7.4 and before)**

 $;$  ringing = 1.0 on, 4.0 off set . advanced.pots.fxo.1.ring cadence delta=27 set .\_advanced.pots.fxo.1.ring\_cadence\_limit=400 set . advanced.pots.fxo.1.ring cadence threshold=320 ; set .\_advanced.pots.fxo.1.impedance=600R

### **2.1.4 Ring Cadence detection configuration – (For Vega gateways supporting FXO ports … Vega code R7.5 and beyond)**

; ringing = 1.0 on, 4.0 off set . advanced.pots.fxo.1.ring detect longest ring off=4000 set .\_advanced.pots.fxo.1.ring\_detect\_shortest\_ring\_on=1000 ; set . advanced.pots.fxo.1.impedance=600R

# **2.1.5 Time zone offset**

set .ntp.local\_offset="0800"

# *2.2 Costa Rica (Country code 506)*

**2.2.1 Command Line Interface commands to configure tones – (For all analogue and digital Vega gateways)** 

```
;<br>; dial
               = 425 HZ Continuous
; stuttered dial = 425 Hz 0.05 on, 1.0 off [undefined]
; busy = 425 Hz 0.3 on, 0.3 off
; ringback = 425 Hz 1.2 on, 4.6 off
; fastbusy = use faster version of busy 425 Hz 0.1 on, 0.1 off 
; callwait1 - non country specific; as Vega default 
; callwait2 – non country specific; as Vega default 
;
```
#### **2.2.2 Power ringing configuration – (For analogue Vega gateways supporting FXS ports)**

```
Version 1.0 25 May 2007 Page 92 of 151 
; configures power ringing for Vega FXS ports 
; 
; ringing = 1.2 on, 4.6 off
; 
purge . advanced.pots.ring
cp ._advanced.pots.ring.1 
set ._advanced.pots.ring.1.frequency=50
set . advanced.pots.ring.1.name=External Costa Rica
set . advanced.pots.ring.1.repeat=1
set ._advanced.pots.ring.1.ring1_on=1200 
set ._advanced.pots.ring.1.ring1_off=4600 
set . advanced.pots.ring.1.ring2 on=0
set ._advanced.pots.ring.1.ring2_off=0
set ._advanced.pots.ring.1.ring3_on=0
set ._advanced.pots.ring.1.ring3_off=0
; 
set .pots.port.1.if.1.ring index=1
set .pots.port.2.if.1.ring_index=1
set .pots.port.3.if.1.ring index=1
set .pots.port.4.if.1.ring index=1
set .pots.port.5.if.1.ring_index=1 
set .pots.port.6.if.1.ring index=1
set .pots.port.7.if.1.ring index=1
set .pots.port.8.if.1.ring_index=1
; 
; FXS Ports 9 to 12 
; 
set .pots.port.9.if.1.ring index=1
set .pots.port.10.if.1.ring index=1
set .pots.port.11.if.1.ring index=1
set .pots.port.12.if.1.ring_index=1 
; 
; FXS Ports 13 to 16 
; 
set .pots.port.13.if.1.ring index=1
set .pots.port.14.if.1.ring_index=1 
set .pots.port.15.if.1.ring_index=1 
set .pots.port.16.if.1.ring index=1
; 
; FXS Ports 17 to 20 
; 
set .pots.port.17.if.1.ring index=1
set .pots.port.18.if.1.ring_index=1
set .pots.port.19.if.1.ring index=1
```

```
set .pots.port.20.if.1.ring index=1
; 
; FXS Ports 21 to 24 
; 
set .pots.port.21.if.1.ring index=1
set .pots.port.22.if.1.ring index=1
set .pots.port.23.if.1.ring_index=1 
set .pots.port.24.if.1.ring_index=1 
; 
; FXS Ports 25 to 48 
; 
set .pots.port.25.if.1.ring_index=1 
set .pots.port.26.if.1.ring_index=1 
set .pots.port.27.if.1.ring index=1
set .pots.port.28.if.1.ring_index=1 
set .pots.port.29.if.1.ring index=1
set .pots.port.30.if.1.ring index=1
set .pots.port.31.if.1.ring_index=1
set .pots.port.32.if.1.ring_index=1 
set .pots.port.33.if.1.ring_index=1 
set .pots.port.34.if.1.ring_index=1
set .pots.port.35.if.1.ring_index=1 
set .pots.port.36.if.1.ring_index=1 
set .pots.port.37.if.1.ring index=1
set .pots.port.38.if.1.ring index=1
set .pots.port.39.if.1.ring index=1
set .pots.port.40.if.1.ring_index=1 
set .pots.port.41.if.1.ring_index=1 
set .pots.port.42.if.1.ring index=1
set .pots.port.43.if.1.ring index=1
set .pots.port.44.if.1.ring_index=1 
set .pots.port.45.if.1.ring index=1
set .pots.port.46.if.1.ring_index=1 
set .pots.port.47.if.1.ring index=1
set .pots.port.48.if.1.ring index=1
; 
; 
cp . 
; 
;
```
### **2.2.3 Ring Cadence detection configuration – (For Vega gateways supporting FXO ports … Vega code R7.4 and before)**

 $;$  ringing = 1.2 on, 4.6 off set . advanced.pots.fxo.1.ring cadence delta=25 set .\_advanced.pots.fxo.1.ring\_cadence limit=460 set . advanced.pots.fxo.1.ring cadence threshold=368 ; set . advanced.pots.fxo.1.impedance=600R

## **2.2.4 Ring Cadence detection configuration – (For Vega gateways supporting FXO ports … Vega code R7.5 and beyond)**

 $;$  ringing = 1.2 on, 4.6 off set . advanced.pots.fxo.1.ring detect longest ring off=4600 set . advanced.pots.fxo.1.ring detect shortest ring on=1200 ; set . advanced.pots.fxo.1.impedance=600R

# **2.2.5 Time zone offset**

set .ntp.local\_offset="-0600"

## *2.3 Czech Republic (Country code 420)*

**2.3.1 Command Line Interface commands to configure tones – (For all analogue and digital Vega gateways)** 

```
; 
; dial = 425 HZ Continuous
; stuttered dial = 425 Hz 0.33 on, 5.0 off 
; busy = 425 Hz 0.333 on, 0.333 off 
; ringback = 425 Hz 1.0 on, 4.0 off 
; fastbusy = use congestion 425 Hz 0.05 on, 0.05 off 
; callwait1 - non country specific; as Vega default 
; callwait2 – non country specific; as Vega default 
;
```
#### **2.3.2 Power ringing configuration – (For analogue Vega gateways supporting FXS ports)**

```
; configures power ringing for Vega FXS ports 
; 
; ringing = 1.0 on, 4.0 off 
; 
purge . advanced.pots.ring
cp ._advanced.pots.ring.1 
set . advanced.pots.ring.1.frequency=50
set ._advanced.pots.ring.1.name=External_Czech_Republic 
set . advanced.pots.ring.1.repeat=1
set . advanced.pots.ring.1.ring1 on=1000
set ._advanced.pots.ring.1.ring1_off=4000 
set ._advanced.pots.ring.1.ring2_on=0
set ._advanced.pots.ring.1.ring2_off=0
set . advanced.pots.ring.1.ring3 on=0
set . advanced.pots.ring.1.ring3 off=0
; 
set .pots.port.1.if.1.ring_index=1 
set .pots.port.2.if.1.ring_index=1 
set .pots.port.3.if.1.ring_index=1
set .pots.port.4.if.1.ring index=1
set .pots.port.5.if.1.ring index=1
set .pots.port.6.if.1.ring_index=1 
set .pots.port.7.if.1.ring index=1
set .pots.port.8.if.1.ring index=1
; 
; FXS Ports 9 to 12 
; 
set .pots.port.9.if.1.ring index=1
set .pots.port.10.if.1.ring_index=1 
set .pots.port.11.if.1.ring index=1
set .pots.port.12.if.1.ring_index=1 
; 
; FXS Ports 13 to 16 
; 
set .pots.port.13.if.1.ring index=1
set .pots.port.14.if.1.ring_index=1 
set .pots.port.15.if.1.ring_index=1 
set .pots.port.16.if.1.ring index=1
; 
; FXS Ports 17 to 20 
; 
set .pots.port.17.if.1.ring_index=1 
set .pots.port.18.if.1.ring index=1
set .pots.port.19.if.1.ring_index=1
```

```
set .pots.port.20.if.1.ring index=1
; 
; FXS Ports 21 to 24 
; 
set .pots.port.21.if.1.ring index=1
set .pots.port.22.if.1.ring index=1
set .pots.port.23.if.1.ring_index=1 
set .pots.port.24.if.1.ring_index=1 
; 
; FXS Ports 25 to 48 
; 
set .pots.port.25.if.1.ring_index=1 
set .pots.port.26.if.1.ring_index=1 
set .pots.port.27.if.1.ring index=1
set .pots.port.28.if.1.ring index=1
set .pots.port.29.if.1.ring index=1
set .pots.port.30.if.1.ring index=1
set .pots.port.31.if.1.ring_index=1 
set .pots.port.32.if.1.ring index=1
set .pots.port.33.if.1.ring_index=1 
set .pots.port.34.if.1.ring_index=1
set .pots.port.35.if.1.ring_index=1 
set .pots.port.36.if.1.ring_index=1 
set .pots.port.37.if.1.ring index=1
set .pots.port.38.if.1.ring index=1
set .pots.port.39.if.1.ring index=1
set .pots.port.40.if.1.ring_index=1 
set .pots.port.41.if.1.ring_index=1 
set .pots.port.42.if.1.ring index=1
set .pots.port.43.if.1.ring index=1
set .pots.port.44.if.1.ring_index=1 
set .pots.port.45.if.1.ring index=1
set .pots.port.46.if.1.ring_index=1 
set .pots.port.47.if.1.ring index=1
set .pots.port.48.if.1.ring_index=1 
; 
; 
cp . 
; 
;
```
### **2.3.3 Ring Cadence detection configuration – (For Vega gateways supporting FXO ports … Vega code R7.4 and before)**

; ringing = 1.0 on, 4.0 off set . advanced.pots.fxo.1.ring cadence delta=27 set . advanced.pots.fxo.1.ring cadence limit=400 set . advanced.pots.fxo.1.ring cadence threshold=320 ; ; Country specific impedance, use CTR21 set . advanced.pots.fxo.1.impedance=CTR21

# **2.3.4 Ring Cadence detection configuration – (For Vega gateways supporting FXO ports … Vega code R7.5 and beyond)**

 $;$  ringing = 1.0 on, 4.0 off set . advanced.pots.fxo.1.ring detect longest ring off=4000 set . advanced.pots.fxo.1.ring detect shortest ring on=1000 ; ; Country specific impedance, use CTR21 set . advanced.pots.fxo.1.impedance=CTR21

# **2.3.5 Time zone offset**

set .ntp.local\_offset="0100"

# *2.4 Denmark (Country code 45)*

**2.4.1 Command Line Interface commands to configure tones – (For all analogue and digital Vega gateways)** 

```
; 
; dial = 425 HZ Continuous
; stuttered dial = 425 Hz 0.05 on, 1.0 off [undefined]
; busy = 425 Hz 0.25 on, 0.25 off 
; ringback = 425 Hz 1.0 on, 4.0 off 
; fastbusy = use congestion 425 Hz 0.25 on, 0.25 off 
; callwait1 - non country specific; as Vega default 
; callwait2 – non country specific; as Vega default 
;
```
#### **2.4.2 Power ringing configuration – (For analogue Vega gateways supporting FXS ports)**

```
; configures power ringing for Vega FXS ports 
; 
; ringing = 1.0 on, 4.0 off 
; 
purge . advanced.pots.ring
cp ._advanced.pots.ring.1 
set . advanced.pots.ring.1.frequency=50
set ._advanced.pots.ring.1.name=External Denmark
set . advanced.pots.ring.1.repeat=1
set . advanced.pots.ring.1.ring1 on=1000
set ._advanced.pots.ring.1.ring1_off=4000 
set ._advanced.pots.ring.1.ring2_on=0
set ._advanced.pots.ring.1.ring2_off=0
set . advanced.pots.ring.1.ring3 on=0
set . advanced.pots.ring.1.ring3 off=0
; 
set .pots.port.1.if.1.ring_index=1 
set .pots.port.2.if.1.ring_index=1 
set .pots.port.3.if.1.ring_index=1
set .pots.port.4.if.1.ring index=1
set .pots.port.5.if.1.ring_index=1
set .pots.port.6.if.1.ring_index=1 
set .pots.port.7.if.1.ring index=1
set .pots.port.8.if.1.ring index=1
; 
; FXS Ports 9 to 12 
; 
set .pots.port.9.if.1.ring index=1
set .pots.port.10.if.1.ring_index=1 
set .pots.port.11.if.1.ring index=1
set .pots.port.12.if.1.ring_index=1 
; 
; FXS Ports 13 to 16 
; 
set .pots.port.13.if.1.ring index=1
set .pots.port.14.if.1.ring_index=1 
set .pots.port.15.if.1.ring_index=1 
set .pots.port.16.if.1.ring index=1
; 
; FXS Ports 17 to 20 
; 
set .pots.port.17.if.1.ring_index=1 
set .pots.port.18.if.1.ring index=1
set .pots.port.19.if.1.ring_index=1
```

```
set .pots.port.20.if.1.ring index=1
; 
; FXS Ports 21 to 24 
; 
set .pots.port.21.if.1.ring index=1
set .pots.port.22.if.1.ring index=1
set .pots.port.23.if.1.ring_index=1 
set .pots.port.24.if.1.ring_index=1 
; 
; FXS Ports 25 to 48 
; 
set .pots.port.25.if.1.ring_index=1 
set .pots.port.26.if.1.ring_index=1 
set .pots.port.27.if.1.ring index=1
set .pots.port.28.if.1.ring_index=1 
set .pots.port.29.if.1.ring index=1
set .pots.port.30.if.1.ring index=1
set .pots.port.31.if.1.ring_index=1 
set .pots.port.32.if.1.ring_index=1 
set .pots.port.33.if.1.ring_index=1 
set .pots.port.34.if.1.ring_index=1
set .pots.port.35.if.1.ring_index=1 
set .pots.port.36.if.1.ring_index=1 
set .pots.port.37.if.1.ring index=1
set .pots.port.38.if.1.ring index=1
set .pots.port.39.if.1.ring index=1
set .pots.port.40.if.1.ring_index=1 
set .pots.port.41.if.1.ring_index=1 
set .pots.port.42.if.1.ring index=1
set .pots.port.43.if.1.ring index=1
set .pots.port.44.if.1.ring_index=1 
set .pots.port.45.if.1.ring index=1
set .pots.port.46.if.1.ring_index=1 
set .pots.port.47.if.1.ring index=1
set .pots.port.48.if.1.ring index=1
; 
; 
cp . 
; 
;
```
### **2.4.3 Ring Cadence detection configuration – (For Vega gateways supporting FXO ports … Vega code R7.4 and before)**

; ringing = 1.0 on, 4.0 off set . advanced.pots.fxo.1.ring cadence delta=27 set .\_advanced.pots.fxo.1.ring\_cadence limit=400 set . advanced.pots.fxo.1.ring cadence threshold=320 ; set . advanced.pots.fxo.1.impedance=CTR21

## **2.4.4 Ring Cadence detection configuration – (For Vega gateways supporting FXO ports … Vega code R7.5 and beyond)**

; ringing = 1.0 on, 4.0 off set . advanced.pots.fxo.1.ring detect longest ring off=4000 set . advanced.pots.fxo.1.ring detect shortest ring on=1000 ; set . advanced.pots.fxo.1.impedance=CTR21

# **2.4.5 Time zone offset**

set .ntp.local\_offset="0100"

## *2.5 Finland (Country code 358)*

**2.5.1 Command Line Interface commands to configure tones – (For all analogue and digital Vega gateways)** 

```
; 
; dial = 425 HZ Continuous
; stuttered dial = 425 Hz 0.65 on, 0.025 off 
; busy = 425 Hz 0.3 on, 0.3 off 
; ringback = 425 Hz 1.0 on, 4.0 off 
; fastbusy = use congestion 425 Hz 0.2 on, 0.2 off 
; callwait1 - non country specific; as Vega default 
; callwait2 – non country specific; as Vega default 
;
```
**2.5.2 Power ringing configuration – (For analogue Vega gateways supporting FXS ports)** 

```
; configures power ringing for Vega FXS ports 
; 
; ringing = 1.0 on, 4.0 off
; 
purge ._advanced.pots.ring 
cp ._advanced.pots.ring.1 
set ._advanced.pots.ring.1.frequency=50
set ._advanced.pots.ring.1.name=External_Finland 
set . advanced.pots.ring.1.repeat=1
set ._advanced.pots.ring.1.ring1_on=1000 
set ._advanced.pots.ring.1.ring1_off=4000
set . advanced.pots.ring.1.ring2 on=0
set . advanced.pots.ring.1.ring2 off=0
set . advanced.pots.ring.1.ring3 on=0
set ._advanced.pots.ring.1.ring3_off=0
; 
set .pots.port.1.if.1.ring index=1
set .pots.port.2.if.1.ring_index=1
set .pots.port.3.if.1.ring index=1
set .pots.port.4.if.1.ring_index=1 
set .pots.port.5.if.1.ring index=1
set .pots.port.6.if.1.ring_index=1
set .pots.port.7.if.1.ring index=1
set .pots.port.8.if.1.ring_index=1 
; 
; FXS Ports 9 to 12 
; 
set .pots.port.9.if.1.ring index=1
set .pots.port.10.if.1.ring_index=1 
set .pots.port.11.if.1.ring_index=1 
set .pots.port.12.if.1.ring index=1
; 
; FXS Ports 13 to 16 
; 
set .pots.port.13.if.1.ring_index=1 
set .pots.port.14.if.1.ring index=1
set .pots.port.15.if.1.ring index=1
set .pots.port.16.if.1.ring_index=1 
; 
; FXS Ports 17 to 20 
; 
set .pots.port.17.if.1.ring index=1
set .pots.port.18.if.1.ring_index=1 
set .pots.port.19.if.1.ring_index=1 
set .pots.port.20.if.1.ring_index=1
```

```
; 
; FXS Ports 21 to 24 
; 
set .pots.port.21.if.1.ring index=1
set .pots.port.22.if.1.ring_index=1 
set .pots.port.23.if.1.ring index=1
set .pots.port.24.if.1.ring_index=1 
; 
; FXS Ports 25 to 48 
; 
set .pots.port.25.if.1.ring index=1
set .pots.port.26.if.1.ring_index=1 
set .pots.port.27.if.1.ring_index=1
set .pots.port.28.if.1.ring_index=1 
set .pots.port.29.if.1.ring index=1
set .pots.port.30.if.1.ring_index=1 
set .pots.port.31.if.1.ring index=1
set .pots.port.32.if.1.ring_index=1 
set .pots.port.33.if.1.ring_index=1 
set .pots.port.34.if.1.ring_index=1 
set .pots.port.35.if.1.ring_index=1
set .pots.port.36.if.1.ring_index=1 
set .pots.port.37.if.1.ring_index=1 
set .pots.port.38.if.1.ring index=1
set .pots.port.39.if.1.ring index=1
set .pots.port.40.if.1.ring index=1
set .pots.port.41.if.1.ring_index=1 
set .pots.port.42.if.1.ring_index=1 
set .pots.port.43.if.1.ring index=1
set .pots.port.44.if.1.ring index=1
set .pots.port.45.if.1.ring_index=1 
set .pots.port.46.if.1.ring_index=1 
set .pots.port.47.if.1.ring_index=1 
set .pots.port.48.if.1.ring index=1
; 
; 
cp . 
; 
;
```
#### **2.5.3 Ring Cadence detection configuration – (For Vega gateways supporting FXO ports … Vega code R7.4 and before)**

 $;$  ringing = 1.0 on, 4.0 off set . advanced.pots.fxo.1.ring cadence delta=27 set .\_advanced.pots.fxo.1.ring\_cadence\_limit=400 set . advanced.pots.fxo.1.ring cadence threshold=320 ; set .\_advanced.pots.fxo.1.impedance=CTR21

### **2.5.4 Ring Cadence detection configuration – (For Vega gateways supporting FXO ports … Vega code R7.5 and beyond)**

; ringing = 1.0 on, 4.0 off set . advanced.pots.fxo.1.ring detect longest ring off=4000 set .\_advanced.pots.fxo.1.ring\_detect\_shortest\_ring\_on=1000 ; set . advanced.pots.fxo.1.impedance=CTR21

# **2.5.5 Time zone offset**

set .ntp.local\_offset="0200"

# *2.6 Germany (Country code 49)*

**2.6.1 Command Line Interface commands to configure tones – (For all analogue and digital Vega gateways)** 

```
; 
; dial = 425 HZ Continuous
; stuttered dial = 425 Hz 0.2 on, 0.2 off, 0.2 on, 5.0 off 
; busy = 425 Hz 0.48 on, 0.48 off 
; ringback = 425 Hz 1 * (0.25 on, 4.0 off) 1.0 on, 4.0 off 
; fastbusy = use congestion 425 Hz 0.24 on, 0.24 off 
; callwait1 - non country specific; as Vega default 
; callwait2 – non country specific; as Vega default 
;
```
#### **2.6.2 Power ringing configuration – (For analogue Vega gateways supporting FXS ports)**

```
; configures power ringing for Vega FXS ports 
; 
; ringing = 1.0 on, 4.0 off 
; 
purge ._advanced.pots.ring 
cp ._advanced.pots.ring.1 
set ._advanced.pots.ring.1.frequency=50 
set ._advanced.pots.ring.1.name=External Germany
set ._advanced.pots.ring.1.repeat=1
set ._advanced.pots.ring.1.ring1_on=1000 
set ._advanced.pots.ring.1.ring1_off=4000
set . advanced.pots.ring.1.ring2 on=0
set . advanced.pots.ring.1.ring2 off=0
set ._advanced.pots.ring.1.ring3_on=0
set ._advanced.pots.ring.1.ring3_off=0
; 
set .pots.port.1.if.1.ring_index=1 
set .pots.port.2.if.1.ring index=1
set .pots.port.3.if.1.ring_index=1 
set .pots.port.4.if.1.ring index=1
set .pots.port.5.if.1.ring index=1
set .pots.port.6.if.1.ring_index=1 
set .pots.port.7.if.1.ring_index=1 
set .pots.port.8.if.1.ring_index=1 
; 
; FXS Ports 9 to 12 
; 
set .pots.port.9.if.1.ring index=1
set .pots.port.10.if.1.ring_index=1 
set .pots.port.11.if.1.ring_index=1 
set .pots.port.12.if.1.ring_index=1
; 
; FXS Ports 13 to 16 
; 
set .pots.port.13.if.1.ring_index=1 
set .pots.port.14.if.1.ring index=1
set .pots.port.15.if.1.ring index=1
set .pots.port.16.if.1.ring_index=1 
; 
; FXS Ports 17 to 20 
; 
set .pots.port.17.if.1.ring index=1
set .pots.port.18.if.1.ring_index=1
```

```
set .pots.port.19.if.1.ring index=1
set .pots.port.20.if.1.ring_index=1 
; 
; FXS Ports 21 to 24 
; 
set .pots.port.21.if.1.ring index=1
set .pots.port.22.if.1.ring_index=1 
set .pots.port.23.if.1.ring_index=1 
set .pots.port.24.if.1.ring_index=1 
; 
; FXS Ports 25 to 48 
; 
set .pots.port.25.if.1.ring index=1
set .pots.port.26.if.1.ring index=1
set .pots.port.27.if.1.ring index=1
set .pots.port.28.if.1.ring index=1
set .pots.port.29.if.1.ring index=1
set .pots.port.30.if.1.ring_index=1 
set .pots.port.31.if.1.ring_index=1 
set .pots.port.32.if.1.ring_index=1 
set .pots.port.33.if.1.ring_index=1
set .pots.port.34.if.1.ring_index=1 
set .pots.port.35.if.1.ring_index=1 
set .pots.port.36.if.1.ring index=1
set .pots.port.37.if.1.ring index=1
set .pots.port.38.if.1.ring index=1
set .pots.port.39.if.1.ring_index=1 
set .pots.port.40.if.1.ring_index=1 
set .pots.port.41.if.1.ring index=1
set .pots.port.42.if.1.ring index=1
set .pots.port.43.if.1.ring_index=1 
set .pots.port.44.if.1.ring index=1
set .pots.port.45.if.1.ring_index=1 
set .pots.port.46.if.1.ring_index=1 
set .pots.port.47.if.1.ring_index=1
set .pots.port.48.if.1.ring_index=1 
; 
; 
cp . 
; 
;
```
## **2.6.3 Ring Cadence detection configuration – (For Vega gateways supporting FXO ports … Vega code R7.4 and before)**

 $;$  ringing = 1.0 on, 4.0 off set .\_advanced.pots.fxo.1.ring\_cadence\_delta=27 set . advanced.pots.fxo.1.ring cadence limit=400 set . advanced.pots.fxo.1.ring cadence threshold=320 ; set . advanced.pots.fxo.1.impedance=CTR21

# **2.6.4 Ring Cadence detection configuration – (For Vega gateways supporting FXO ports … Vega code R7.5 and beyond)**

```
; ringing = 1.0 on, 4.0 off
set . advanced.pots.fxo.1.ring detect longest ring off=4000
set . advanced.pots.fxo.1.ring detect shortest ring on=1000
; 
set ._advanced.pots.fxo.1.impedance=CTR21
```
# **2.6.5 Time zone offset**

set .ntp.local\_offset="0100"

# *2.7 Hong Kong (Country code 852)*

**2.7.1 Command Line Interface commands to configure tones – (For all analogue and digital Vega gateways)** 

```
;<br>; dial
                = 350 Hz + 440 HZ Continuous
; stuttered dial = 350 Hz + 440 Hz 3 * (0.1 \text{ on}, 0.1 \text{ off}) then continuous
; busy = 480 Hz + 620 Hz 0.5 on, 0.5 off 
; ringback = 440 Hz + 480 Hz 0.4 on, 0.2 off, 0.4 on, 3.0 off 
; fastbusy = use congestion 480 Hz + 620 Hz 0.25 on, 0.25 off
; callwait1 - non country specific; as Vega default 
; callwait2 – non country specific; as Vega default 
;
```
#### **2.7.2 Power ringing configuration – (For analogue Vega gateways supporting FXS ports)**

```
Version 1.0 25 May 2007 Page 107 of 151 
; configures power ringing for Vega FXS ports 
; 
; ringing = 0.4 on, 0.2 off, 0.4 on, 3.0 off 
; 
purge . advanced.pots.ring
cp ._advanced.pots.ring.1 
set ._advanced.pots.ring.1.frequency=50
set . advanced.pots.ring.1.name=External Hong Kong
set . advanced.pots.ring.1.repeat=1
set ._advanced.pots.ring.1.ring1_on=400 
set ._advanced.pots.ring.1.ring1_off=200 
set . advanced.pots.ring.1.ring2 on=400
set . advanced.pots.ring.1.ring2 off=3000
set ._advanced.pots.ring.1.ring3_on=0
set ._advanced.pots.ring.1.ring3_off=0
; 
set .pots.port.1.if.1.ring index=1
set .pots.port.2.if.1.ring_index=1
set .pots.port.3.if.1.ring index=1
set .pots.port.4.if.1.ring index=1
set .pots.port.5.if.1.ring_index=1 
set .pots.port.6.if.1.ring index=1
set .pots.port.7.if.1.ring index=1
set .pots.port.8.if.1.ring_index=1
; 
; FXS Ports 9 to 12 
; 
set .pots.port.9.if.1.ring index=1
set .pots.port.10.if.1.ring index=1
set .pots.port.11.if.1.ring index=1
set .pots.port.12.if.1.ring_index=1 
; 
; FXS Ports 13 to 16 
; 
set .pots.port.13.if.1.ring index=1
set .pots.port.14.if.1.ring_index=1 
set .pots.port.15.if.1.ring_index=1 
set .pots.port.16.if.1.ring_index=1 
; 
; FXS Ports 17 to 20 
; 
set .pots.port.17.if.1.ring index=1
set .pots.port.18.if.1.ring_index=1
set .pots.port.19.if.1.ring index=1
```
Country tone definitions © 2005-2007 VegaStream Ltd.

```
set .pots.port.20.if.1.ring index=1
; 
; FXS Ports 21 to 24 
; 
set .pots.port.21.if.1.ring index=1
set .pots.port.22.if.1.ring index=1
set .pots.port.23.if.1.ring_index=1 
set .pots.port.24.if.1.ring_index=1 
; 
; FXS Ports 25 to 48 
; 
set .pots.port.25.if.1.ring_index=1 
set .pots.port.26.if.1.ring_index=1 
set .pots.port.27.if.1.ring index=1
set .pots.port.28.if.1.ring_index=1 
set .pots.port.29.if.1.ring index=1
set .pots.port.30.if.1.ring index=1
set .pots.port.31.if.1.ring_index=1 
set .pots.port.32.if.1.ring_index=1 
set .pots.port.33.if.1.ring_index=1 
set .pots.port.34.if.1.ring_index=1
set .pots.port.35.if.1.ring_index=1 
set .pots.port.36.if.1.ring_index=1 
set .pots.port.37.if.1.ring index=1
set .pots.port.38.if.1.ring index=1
set .pots.port.39.if.1.ring index=1
set .pots.port.40.if.1.ring_index=1 
set .pots.port.41.if.1.ring_index=1 
set .pots.port.42.if.1.ring index=1
set .pots.port.43.if.1.ring index=1
set .pots.port.44.if.1.ring_index=1 
set .pots.port.45.if.1.ring index=1
set .pots.port.46.if.1.ring_index=1 
set .pots.port.47.if.1.ring index=1
set .pots.port.48.if.1.ring index=1
; 
; 
cp . 
; 
;
```
### **2.7.3 Ring Cadence detection configuration – (For Vega gateways supporting FXO ports … Vega code R7.4 and before)**

; ringing = 0.4 on, 0.2 off, 0.4 on, 3.0 off set . advanced.pots.fxo.1.ring cadence delta=47 set . advanced.pots.fxo.1.ring cadence limit=300 set . advanced.pots.fxo.1.ring cadence threshold=240 ; set . advanced.pots.fxo.1.impedance=600R

## **2.7.4 Ring Cadence detection configuration – (For Vega gateways supporting FXO ports … Vega code R7.5 and beyond)**

; ringing = 0.4 on, 0.2 off, 0.4 on, 3.0 off set . advanced.pots.fxo.1.ring detect longest ring off=3000 set . advanced.pots.fxo.1.ring detect shortest ring on=400 ; set . advanced.pots.fxo.1.impedance=600R
# **2.7.5 Time zone offset**

set .ntp.local\_offset="0800"

# *2.8 Hungary (Country code 36)*

**2.8.1 Command Line Interface commands to configure tones – (For all analogue and digital Vega gateways)** 

```
; 
; dial = 425 HZ Continuous
; stuttered dial = 425 Hz 0.3 on, 0.3 off, 0.3 on, 1.5 off 
; busy = 425 Hz 0.3 on, 0.3 off 
; ringback = 425 Hz 1.2 on, 3.7 off 
; fastbusy = use faster version of busy 425 Hz 0.1 on, 0.1 off 
; callwait1 - non country specific; as Vega default 
; callwait2 – non country specific; as Vega default 
;
```
#### **2.8.2 Power ringing configuration – (For analogue Vega gateways supporting FXS ports)**

```
; configures power ringing for Vega FXS ports 
; 
; ringing = 1.2 on, 3.7 off
; 
purge . advanced.pots.ring
cp ._advanced.pots.ring.1 
set . advanced.pots.ring.1.frequency=50
set ._advanced.pots.ring.1.name=External_Hungary
set . advanced.pots.ring.1.repeat=1
set . advanced.pots.ring.1.ring1 on=1200
set ._advanced.pots.ring.1.ring1_off=3700 
set ._advanced.pots.ring.1.ring2_on=0
set ._advanced.pots.ring.1.ring2_off=0
set . advanced.pots.ring.1.ring3 on=0
set . advanced.pots.ring.1.ring3 off=0
; 
set .pots.port.1.if.1.ring_index=1 
set .pots.port.2.if.1.ring_index=1 
set .pots.port.3.if.1.ring_index=1
set .pots.port.4.if.1.ring index=1
set .pots.port.5.if.1.ring_index=1
set .pots.port.6.if.1.ring_index=1 
set .pots.port.7.if.1.ring index=1
set .pots.port.8.if.1.ring index=1
; 
; FXS Ports 9 to 12 
; 
set .pots.port.9.if.1.ring index=1
set .pots.port.10.if.1.ring_index=1 
set .pots.port.11.if.1.ring index=1
set .pots.port.12.if.1.ring_index=1 
; 
; FXS Ports 13 to 16 
; 
set .pots.port.13.if.1.ring index=1
set .pots.port.14.if.1.ring_index=1 
set .pots.port.15.if.1.ring_index=1 
set .pots.port.16.if.1.ring index=1
; 
; FXS Ports 17 to 20 
; 
set .pots.port.17.if.1.ring_index=1 
set .pots.port.18.if.1.ring index=1
set .pots.port.19.if.1.ring_index=1
```

```
set .pots.port.20.if.1.ring index=1
; 
; FXS Ports 21 to 24 
; 
set .pots.port.21.if.1.ring index=1
set .pots.port.22.if.1.ring index=1
set .pots.port.23.if.1.ring_index=1 
set .pots.port.24.if.1.ring_index=1 
; 
; FXS Ports 25 to 48 
; 
set .pots.port.25.if.1.ring_index=1 
set .pots.port.26.if.1.ring_index=1 
set .pots.port.27.if.1.ring index=1
set .pots.port.28.if.1.ring index=1
set .pots.port.29.if.1.ring_index=1 
set .pots.port.30.if.1.ring index=1
set .pots.port.31.if.1.ring_index=1
set .pots.port.32.if.1.ring index=1
set .pots.port.33.if.1.ring_index=1 
set .pots.port.34.if.1.ring_index=1
set .pots.port.35.if.1.ring_index=1 
set .pots.port.36.if.1.ring_index=1 
set .pots.port.37.if.1.ring index=1
set .pots.port.38.if.1.ring index=1
set .pots.port.39.if.1.ring index=1
set .pots.port.40.if.1.ring_index=1 
set .pots.port.41.if.1.ring_index=1 
set .pots.port.42.if.1.ring index=1
set .pots.port.43.if.1.ring index=1
set .pots.port.44.if.1.ring_index=1 
set .pots.port.45.if.1.ring_index=1
set .pots.port.46.if.1.ring_index=1 
set .pots.port.47.if.1.ring index=1
set .pots.port.48.if.1.ring_index=1 
; 
; 
cp . 
; 
;
```
### **2.8.3 Ring Cadence detection configuration – (For Vega gateways supporting FXO ports … Vega code R7.4 and before)**

 $;$  ringing = 1.2 on, 3.7 off set . advanced.pots.fxo.1.ring cadence delta=20 set . advanced.pots.fxo.1.ring cadence limit=370 set . advanced.pots.fxo.1.ring cadence threshold=269 ; ; Country specific, use CTR21 set . advanced.pots.fxo.1.impedance=CTR21

## **2.8.4 Ring Cadence detection configuration – (For Vega gateways supporting FXO ports … Vega code R7.5 and beyond)**

; ringing = 1.2 on, 3.7 off set . advanced.pots.fxo.1.ring detect longest ring off=3700 set . advanced.pots.fxo.1.ring detect shortest ring on=1200 ; ; Country specific, use CTR21 set . advanced.pots.fxo.1.impedance=CTR21

# **2.8.5 Time zone offset**

set .ntp.local\_offset="0100"

### 2.9 Korea (Country code 82<sub>South</sub> 850<sub>North</sub>)

**2.9.1 Command Line Interface commands to configure tones – (For all analogue and digital Vega gateways)** 

```
; 
; dial = 330 Hz + 440 HZ Continuous 
; stuttered dial = 450 Hz 1.0 on, 4.0 off 
; busy = 480 + 620 Hz 0.5 on, 0.5 off 
; ringback = 440 Hz + 480 Hz 1.0 on, 2.0 off 
; fastbusy = use congestion tone 480 + 620 Hz 0.3 on, 0.2 off 
; callwait1 - non country specific; as Vega default 
; callwait2 – non country specific; as Vega default 
;
```
#### **2.9.2 Power ringing configuration – (For analogue Vega gateways supporting FXS ports)**

```
; configures power ringing for Vega FXS ports 
; 
; ringing = 1.0 on, 2.0 off
; 
purge . advanced.pots.ring
cp ._advanced.pots.ring.1 
set ._advanced.pots.ring.1.frequency=50 
set ._advanced.pots.ring.1.name=External_Korea 
set . advanced.pots.ring.1.repeat=1
set . advanced.pots.ring.1.ring1 on=1000
set ._advanced.pots.ring.1.ring1_off=2000 
set ._advanced.pots.ring.1.ring2_on=0
set ._advanced.pots.ring.1.ring2_off=0
set . advanced.pots.ring.1.ring3 on=0
set . advanced.pots.ring.1.ring3 off=0
; 
set .pots.port.1.if.1.ring index=1
set .pots.port.2.if.1.ring_index=1 
set .pots.port.3.if.1.ring index=1
set .pots.port.4.if.1.ring_index=1 
set .pots.port.5.if.1.ring index=1
set .pots.port.6.if.1.ring_index=1 
set .pots.port.7.if.1.ring index=1
set .pots.port.8.if.1.ring_index=1 
; 
; FXS Ports 9 to 12 
; 
set .pots.port.9.if.1.ring index=1
set .pots.port.10.if.1.ring index=1
set .pots.port.11.if.1.ring index=1
set .pots.port.12.if.1.ring_index=1 
; 
; FXS Ports 13 to 16 
; 
set .pots.port.13.if.1.ring index=1
set .pots.port.14.if.1.ring index=1
set .pots.port.15.if.1.ring_index=1 
set .pots.port.16.if.1.ring_index=1 
; 
; FXS Ports 17 to 20 
; 
set .pots.port.17.if.1.ring_index=1 
set .pots.port.18.if.1.ring_index=1 
set .pots.port.19.if.1.ring index=1
```

```
set .pots.port.20.if.1.ring index=1
; 
; FXS Ports 21 to 24 
; 
set .pots.port.21.if.1.ring index=1
set .pots.port.22.if.1.ring index=1
set .pots.port.23.if.1.ring_index=1 
set .pots.port.24.if.1.ring_index=1 
; 
; FXS Ports 25 to 48 
; 
set .pots.port.25.if.1.ring_index=1 
set .pots.port.26.if.1.ring_index=1 
set .pots.port.27.if.1.ring index=1
set .pots.port.28.if.1.ring index=1
set .pots.port.29.if.1.ring index=1
set .pots.port.30.if.1.ring index=1
set .pots.port.31.if.1.ring_index=1
set .pots.port.32.if.1.ring index=1
set .pots.port.33.if.1.ring_index=1 
set .pots.port.34.if.1.ring_index=1
set .pots.port.35.if.1.ring_index=1 
set .pots.port.36.if.1.ring_index=1 
set .pots.port.37.if.1.ring index=1
set .pots.port.38.if.1.ring index=1
set .pots.port.39.if.1.ring index=1
set .pots.port.40.if.1.ring_index=1 
set .pots.port.41.if.1.ring_index=1 
set .pots.port.42.if.1.ring index=1
set .pots.port.43.if.1.ring index=1
set .pots.port.44.if.1.ring_index=1 
set .pots.port.45.if.1.ring index=1
set .pots.port.46.if.1.ring_index=1 
set .pots.port.47.if.1.ring index=1
set .pots.port.48.if.1.ring_index=1 
; 
; 
cp . 
; 
;
```
### **2.9.3 Ring Cadence detection configuration – (For Vega gateways supporting FXO ports … Vega code R7.4 and before)**

 $;$  ringing = 1.0 on, 2.0 off set . advanced.pots.fxo.1.ring cadence delta=13 set . advanced.pots.fxo.1.ring cadence limit=200 set . advanced.pots.fxo.1.ring cadence threshold=160 ; ; Country specific – use CTR21 set . advanced.pots.fxo.1.impedance=CTR21

## **2.9.4 Ring Cadence detection configuration – (For Vega gateways supporting FXO ports … Vega code R7.5 and beyond)**

 $;$  ringing = 1.0 on, 2.0 off set . advanced.pots.fxo.1.ring detect longest ring off=2000 set . advanced.pots.fxo.1.ring detect shortest ring on=1000 ; ; Country specific – use CTR21 set . advanced.pots.fxo.1.impedance=CTR21

# **2.9.5 Time zone offset**

set .ntp.local\_offset="0900"

## *2.10 Malaysia (Country code 60)*

**2.10.1 Command Line Interface commands to configure tones – (For all analogue and digital Vega gateways)** 

```
; 
; dial = 425 HZ Continuous
; stuttered dial = 425 Hz 0.25 on, 0.25 off, 0.25 on, 0.25 off, 2.0 on 
; busy = 425 Hz 0.5 on, 0.5 off 
; ringback = 425 Hz 0.4 on, 0.2 off, 0.4 on, 2.0 off 
; fastbusy = use congestion tone 425 Hz 0.25 on, 0.25 off 
; callwait1 - non country specific; as Vega default 
; callwait2 – non country specific; as Vega default 
;
```
#### **2.10.2 Power ringing configuration – (For analogue Vega gateways supporting FXS ports)**

```
; configures power ringing for Vega FXS ports 
; 
; ringing = 0.4 on, 0.2 off, 0.4 on, 2.0 off 
; 
purge . advanced.pots.ring
cp ._advanced.pots.ring.1 
set . advanced.pots.ring.1.frequency=50
set ._advanced.pots.ring.1.name=External Malaysia
set . advanced.pots.ring.1.repeat=1
set . advanced.pots.ring.1.ring1 on=400
set ._advanced.pots.ring.1.ring1_off=200 
set ._advanced.pots.ring.1.ring2_on=400 
set ._advanced.pots.ring.1.ring2_off=2000 
set . advanced.pots.ring.1.ring3 on=0
set . advanced.pots.ring.1.ring3 off=0
; 
set .pots.port.1.if.1.ring_index=1 
set .pots.port.2.if.1.ring_index=1 
set .pots.port.3.if.1.ring_index=1
set .pots.port.4.if.1.ring index=1
set .pots.port.5.if.1.ring_index=1
set .pots.port.6.if.1.ring_index=1 
set .pots.port.7.if.1.ring index=1
set .pots.port.8.if.1.ring index=1
; 
; FXS Ports 9 to 12 
; 
set .pots.port.9.if.1.ring index=1
set .pots.port.10.if.1.ring_index=1 
set .pots.port.11.if.1.ring index=1
set .pots.port.12.if.1.ring_index=1 
; 
; FXS Ports 13 to 16 
; 
set .pots.port.13.if.1.ring index=1
set .pots.port.14.if.1.ring_index=1 
set .pots.port.15.if.1.ring_index=1 
set .pots.port.16.if.1.ring index=1
; 
; FXS Ports 17 to 20 
; 
set .pots.port.17.if.1.ring_index=1 
set .pots.port.18.if.1.ring_index=1
set .pots.port.19.if.1.ring_index=1
```

```
set .pots.port.20.if.1.ring index=1
; 
; FXS Ports 21 to 24 
; 
set .pots.port.21.if.1.ring index=1
set .pots.port.22.if.1.ring index=1
set .pots.port.23.if.1.ring_index=1 
set .pots.port.24.if.1.ring_index=1 
; 
; FXS Ports 25 to 48 
; 
set .pots.port.25.if.1.ring_index=1 
set .pots.port.26.if.1.ring_index=1 
set .pots.port.27.if.1.ring index=1
set .pots.port.28.if.1.ring_index=1 
set .pots.port.29.if.1.ring index=1
set .pots.port.30.if.1.ring index=1
set .pots.port.31.if.1.ring_index=1
set .pots.port.32.if.1.ring_index=1 
set .pots.port.33.if.1.ring_index=1 
set .pots.port.34.if.1.ring_index=1
set .pots.port.35.if.1.ring_index=1 
set .pots.port.36.if.1.ring_index=1 
set .pots.port.37.if.1.ring index=1
set .pots.port.38.if.1.ring index=1
set .pots.port.39.if.1.ring index=1
set .pots.port.40.if.1.ring_index=1 
set .pots.port.41.if.1.ring_index=1 
set .pots.port.42.if.1.ring index=1
set .pots.port.43.if.1.ring index=1
set .pots.port.44.if.1.ring_index=1 
set .pots.port.45.if.1.ring index=1
set .pots.port.46.if.1.ring_index=1 
set .pots.port.47.if.1.ring index=1
set .pots.port.48.if.1.ring index=1
; 
; 
cp . 
; 
;
```
#### **2.10.3 Ring Cadence detection configuration – (For Vega gateways supporting FXO ports … Vega code R7.4 and before)**

; ringing = 0.4 on, 0.2 off, 0.4 on, 2.0 off set . advanced.pots.fxo.1.ring cadence delta=31 set . advanced.pots.fxo.1.ring cadence limit=200 set . advanced.pots.fxo.1.ring cadence threshold=160 ; set . advanced.pots.fxo.1.impedance=600R

### **2.10.4 Ring Cadence detection configuration – (For Vega gateways supporting FXO ports … Vega code R7.5 and beyond)**

; ringing = 0.4 on, 0.2 off, 0.4 on, 2.0 off set . advanced.pots.fxo.1.ring detect longest ring off=2000 set . advanced.pots.fxo.1.ring detect shortest ring on=400 ; set . advanced.pots.fxo.1.impedance=600R

# **2.10.5 Time zone offset**

set .ntp.local\_offset="0800"

# *2.11 New Zealand (Country code 64)*

**2.11.1 Command Line Interface commands to configure tones – (For all analogue and digital Vega gateways)** 

```
; 
; dial = 400 HZ Continuous
; stuttered dial = 400 Hz 0.25 on, 0.25 off, 0.25 on, 3.25 off 
; busy = 400 Hz 0.5 on, 0.5 off 
; ringback = 400 Hz + 450 Hz 0.4 on, 0.2 off, 0.4 on, 2.0 off 
; fastbusy = use congestion tone 400 Hz 0.25 on, 0.25 off 
; callwait1 - non country specific; as Vega default 
; callwait2 – non country specific; as Vega default 
;
```
#### **2.11.2 Power ringing configuration – (For analogue Vega gateways supporting FXS ports)**

```
; configures power ringing for Vega FXS ports 
; 
; ringing = 0.4 on, 0.2 off, 0.4 on, 2.0 off 
; 
purge ._advanced.pots.ring 
cp ._advanced.pots.ring.1 
set . advanced.pots.ring.1.frequency=50
set ._advanced.pots.ring.1.name=External_New_Zealand 
set ._advanced.pots.ring.1.repeat=1
set . advanced.pots.ring.1.ring1 on=400
set . advanced.pots.ring.1.ring1 off=200
set . advanced.pots.ring.1.ring2 on=400
set ._advanced.pots.ring.1.ring2_off=2000 
set ._advanced.pots.ring.1.ring3_on=0
set . advanced.pots.ring.1.ring3 off=0
; 
set .pots.port.1.if.1.ring index=1
set .pots.port.2.if.1.ring_index=1 
set .pots.port.3.if.1.ring index=1
set .pots.port.4.if.1.ring index=1
set .pots.port.5.if.1.ring index=1
set .pots.port.6.if.1.ring index=1
set .pots.port.7.if.1.ring index=1
set .pots.port.8.if.1.ring_index=1 
; 
; FXS Ports 9 to 12 
; 
set .pots.port.9.if.1.ring_index=1 
set .pots.port.10.if.1.ring_index=1 
set .pots.port.11.if.1.ring_index=1 
set .pots.port.12.if.1.ring index=1
; 
; FXS Ports 13 to 16 
; 
set .pots.port.13.if.1.ring index=1
set .pots.port.14.if.1.ring_index=1 
set .pots.port.15.if.1.ring_index=1 
set .pots.port.16.if.1.ring_index=1 
; 
; FXS Ports 17 to 20 
; 
set .pots.port.17.if.1.ring_index=1 
set .pots.port.18.if.1.ring_index=1
```

```
set .pots.port.19.if.1.ring index=1
set .pots.port.20.if.1.ring index=1
; 
; FXS Ports 21 to 24 
; 
set .pots.port.21.if.1.ring index=1
set .pots.port.22.if.1.ring_index=1 
set .pots.port.23.if.1.ring_index=1 
set .pots.port.24.if.1.ring_index=1 
; 
; FXS Ports 25 to 48 
; 
set .pots.port.25.if.1.ring index=1
set .pots.port.26.if.1.ring index=1
set .pots.port.27.if.1.ring index=1
set .pots.port.28.if.1.ring_index=1 
set .pots.port.29.if.1.ring index=1
set .pots.port.30.if.1.ring_index=1 
set .pots.port.31.if.1.ring index=1
set .pots.port.32.if.1.ring_index=1 
set .pots.port.33.if.1.ring_index=1
set .pots.port.34.if.1.ring_index=1 
set .pots.port.35.if.1.ring_index=1 
set .pots.port.36.if.1.ring index=1
set .pots.port.37.if.1.ring index=1
set .pots.port.38.if.1.ring index=1
set .pots.port.39.if.1.ring_index=1 
set .pots.port.40.if.1.ring_index=1 
set .pots.port.41.if.1.ring index=1
set .pots.port.42.if.1.ring index=1
set .pots.port.43.if.1.ring_index=1 
set .pots.port.44.if.1.ring index=1
set .pots.port.45.if.1.ring_index=1 
set .pots.port.46.if.1.ring index=1
set .pots.port.47.if.1.ring index=1
set .pots.port.48.if.1.ring_index=1 
; 
; 
cp . 
; 
;
```
### **2.11.3 Ring Cadence detection configuration – (For Vega gateways supporting FXO ports … Vega code R7.4 and before)**

; ringing = 0.4 on, 0.2 off, 0.4 on, 2.0 off set .\_advanced.pots.fxo.1.ring\_cadence\_delta=32 set . advanced.pots.fxo.1.ring cadence limit=200 set . advanced.pots.fxo.1.ring cadence threshold=160 ; ; Country specific – use CTR21 set .\_advanced.pots.fxo.1.impedance=CTR21

### **2.11.4 Ring Cadence detection configuration – (For Vega gateways supporting FXO ports … Vega code R7.5 and beyond)**

```
; ringing = 0.4 on, 0.2 off, 0.4 on 2.0 off 
set . advanced.pots.fxo.1.ring detect longest ring off=2000
set . advanced.pots.fxo.1.ring detect shortest ring on=400
; 
; Country specific – use CTR21 
set . advanced.pots.fxo.1.impedance=CTR21
```
# **2.11.5 Time zone offset**

set .ntp.local\_offset="1200"

# *2.12 Norway (Country code 47)*

**2.12.1 Command Line Interface commands to configure tones – (For all analogue and digital Vega gateways)** 

```
; 
; dial = 425 HZ Continuous [undefined]
; stuttered dial = 425 Hz 0.5 on, 0.05 off [undefined] 
; busy = 425 Hz 0.5 on, 0.5 off 
; ringback = 425 Hz 1.0 on, 4.0 off 
; fastbusy = use congestion tone Hz 0.25 on, 0.25 off 
; callwait1 - non country specific; as Vega default 
; callwait2 – non country specific; as Vega default 
;
```
#### **2.12.2 Power ringing configuration – (For analogue Vega gateways supporting FXS ports)**

```
; configures power ringing for Vega FXS ports 
; 
; ringing = 1.0 on, 4.0 off 
; 
purge . advanced.pots.ring
cp ._advanced.pots.ring.1 
set . advanced.pots.ring.1.frequency=50
set ._advanced.pots.ring.1.name=External Norway
set . advanced.pots.ring.1.repeat=1
set . advanced.pots.ring.1.ring1 on=1000
set ._advanced.pots.ring.1.ring1_off=4000 
set ._advanced.pots.ring.1.ring2_on=0
set ._advanced.pots.ring.1.ring2_off=0
set . advanced.pots.ring.1.ring3 on=0
set . advanced.pots.ring.1.ring3 off=0
; 
set .pots.port.1.if.1.ring_index=1 
set .pots.port.2.if.1.ring_index=1 
set .pots.port.3.if.1.ring_index=1
set .pots.port.4.if.1.ring index=1
set .pots.port.5.if.1.ring_index=1
set .pots.port.6.if.1.ring_index=1 
set .pots.port.7.if.1.ring index=1
set .pots.port.8.if.1.ring index=1
; 
; FXS Ports 9 to 12 
; 
set .pots.port.9.if.1.ring index=1
set .pots.port.10.if.1.ring_index=1 
set .pots.port.11.if.1.ring index=1
set .pots.port.12.if.1.ring_index=1 
; 
; FXS Ports 13 to 16 
; 
set .pots.port.13.if.1.ring index=1
set .pots.port.14.if.1.ring_index=1 
set .pots.port.15.if.1.ring_index=1 
set .pots.port.16.if.1.ring_index=1 
; 
; FXS Ports 17 to 20 
; 
set .pots.port.17.if.1.ring_index=1 
set .pots.port.18.if.1.ring index=1
set .pots.port.19.if.1.ring_index=1
```

```
set .pots.port.20.if.1.ring index=1
; 
; FXS Ports 21 to 24 
; 
set .pots.port.21.if.1.ring index=1
set .pots.port.22.if.1.ring index=1
set .pots.port.23.if.1.ring_index=1 
set .pots.port.24.if.1.ring_index=1 
; 
; FXS Ports 25 to 48 
; 
set .pots.port.25.if.1.ring_index=1 
set .pots.port.26.if.1.ring_index=1 
set .pots.port.27.if.1.ring index=1
set .pots.port.28.if.1.ring_index=1 
set .pots.port.29.if.1.ring index=1
set .pots.port.30.if.1.ring index=1
set .pots.port.31.if.1.ring_index=1 
set .pots.port.32.if.1.ring_index=1 
set .pots.port.33.if.1.ring_index=1 
set .pots.port.34.if.1.ring_index=1
set .pots.port.35.if.1.ring_index=1 
set .pots.port.36.if.1.ring_index=1 
set .pots.port.37.if.1.ring index=1
set .pots.port.38.if.1.ring index=1
set .pots.port.39.if.1.ring index=1
set .pots.port.40.if.1.ring_index=1 
set .pots.port.41.if.1.ring_index=1 
set .pots.port.42.if.1.ring index=1
set .pots.port.43.if.1.ring index=1
set .pots.port.44.if.1.ring_index=1 
set .pots.port.45.if.1.ring index=1
set .pots.port.46.if.1.ring_index=1 
set .pots.port.47.if.1.ring index=1
set .pots.port.48.if.1.ring index=1
; 
; 
cp . 
; 
;
```
#### **2.12.3 Ring Cadence detection configuration – (For Vega gateways supporting FXO ports … Vega code R7.4 and before)**

; ringing = 1.0 on, 4.0 off set . advanced.pots.fxo.1.ring cadence delta=27 set .\_advanced.pots.fxo.1.ring\_cadence limit=400 set . advanced.pots.fxo.1.ring cadence threshold=320 ; set . advanced.pots.fxo.1.impedance=CTR21

### **2.12.4 Ring Cadence detection configuration – (For Vega gateways supporting FXO ports … Vega code R7.5 and beyond)**

; ringing = 1.0 on, 4.0 off set . advanced.pots.fxo.1.ring detect longest ring off=4000 set . advanced.pots.fxo.1.ring detect shortest ring on=1000 ; set . advanced.pots.fxo.1.impedance=CTR21

# **2.12.5 Time zone offset**

set .ntp.local\_offset="0100"

## *2.13 Philippines (Country code 63)*

**2.13.1 Command Line Interface commands to configure tones – (For all analogue and digital Vega gateways)** 

```
; 
; dial = 425 HZ Continuous
; stuttered dial = 400 Hz 0.2 on, 0.2 off 
; busy = 425 Hz 0.5 on, 0.5 off 
; ringback = 425 Hz + 480 Hz 1.0 on, 4.0 off 
; fastbusy = use congestion tone 480 + 620 Hz 0.25 on, 0.25 off 
; callwait1 - non country specific; as Vega default 
; callwait2 – non country specific; as Vega default 
;
```
#### **2.13.2 Power ringing configuration – (For analogue Vega gateways supporting FXS ports)**

```
; configures power ringing for Vega FXS ports 
; 
; ringing = 1.0 on, 4.0 off
; 
purge . advanced.pots.ring
cp ._advanced.pots.ring.1 
set ._advanced.pots.ring.1.frequency=50
set ._advanced.pots.ring.1.name=External_Philippines
set . advanced.pots.ring.1.repeat=1
set . advanced.pots.ring.1.ring1 on=1000
set ._advanced.pots.ring.1.ring1_off=4000 
set ._advanced.pots.ring.1.ring2_on=0
set ._advanced.pots.ring.1.ring2_off=0
set . advanced.pots.ring.1.ring3 on=0
set . advanced.pots.ring.1.ring3 off=0
; 
set .pots.port.1.if.1.ring index=1
set .pots.port.2.if.1.ring_index=1 
set .pots.port.3.if.1.ring index=1
set .pots.port.4.if.1.ring_index=1 
set .pots.port.5.if.1.ring index=1
set .pots.port.6.if.1.ring_index=1 
set .pots.port.7.if.1.ring index=1
set .pots.port.8.if.1.ring_index=1 
; 
; FXS Ports 9 to 12 
; 
set .pots.port.9.if.1.ring index=1
set .pots.port.10.if.1.ring index=1
set .pots.port.11.if.1.ring index=1
set .pots.port.12.if.1.ring_index=1 
; 
; FXS Ports 13 to 16 
; 
set .pots.port.13.if.1.ring index=1
set .pots.port.14.if.1.ring index=1
set .pots.port.15.if.1.ring_index=1 
set .pots.port.16.if.1.ring_index=1 
; 
; FXS Ports 17 to 20 
; 
set .pots.port.17.if.1.ring_index=1 
set .pots.port.18.if.1.ring_index=1 
set .pots.port.19.if.1.ring index=1
```

```
set .pots.port.20.if.1.ring index=1
; 
; FXS Ports 21 to 24 
; 
set .pots.port.21.if.1.ring index=1
set .pots.port.22.if.1.ring index=1
set .pots.port.23.if.1.ring_index=1 
set .pots.port.24.if.1.ring_index=1 
; 
; FXS Ports 25 to 48 
; 
set .pots.port.25.if.1.ring_index=1 
set .pots.port.26.if.1.ring_index=1 
set .pots.port.27.if.1.ring index=1
set .pots.port.28.if.1.ring index=1
set .pots.port.29.if.1.ring index=1
set .pots.port.30.if.1.ring index=1
set .pots.port.31.if.1.ring_index=1 
set .pots.port.32.if.1.ring_index=1 
set .pots.port.33.if.1.ring_index=1 
set .pots.port.34.if.1.ring_index=1
set .pots.port.35.if.1.ring_index=1 
set .pots.port.36.if.1.ring_index=1 
set .pots.port.37.if.1.ring index=1
set .pots.port.38.if.1.ring index=1
set .pots.port.39.if.1.ring index=1
set .pots.port.40.if.1.ring_index=1 
set .pots.port.41.if.1.ring_index=1 
set .pots.port.42.if.1.ring index=1
set .pots.port.43.if.1.ring index=1
set .pots.port.44.if.1.ring_index=1 
set .pots.port.45.if.1.ring_index=1
set .pots.port.46.if.1.ring_index=1 
set .pots.port.47.if.1.ring index=1
set .pots.port.48.if.1.ring_index=1 
; 
; 
cp . 
; 
;
```
#### **2.13.3 Ring Cadence detection configuration – (For Vega gateways supporting FXO ports … Vega code R7.4 and before)**

 $;$  ringing = 1.0 on, 4.0 off set . advanced.pots.fxo.1.ring cadence delta=27 set .\_advanced.pots.fxo.1.ring\_cadence\_limit=400 set . advanced.pots.fxo.1.ring cadence threshold=320 ; ; Country specific – use CTR21 set .\_advanced.pots.fxo.1.impedance=CTR21

### **2.13.4 Ring Cadence detection configuration – (For Vega gateways supporting FXO ports … Vega code R7.5 and beyond)**

; ringing = 1.0 on, 4.0 off set . advanced.pots.fxo.1.ring detect longest ring off=4000 set . advanced.pots.fxo.1.ring detect shortest ring on=1000 ; ; Country specific – use CTR21 set . advanced.pots.fxo.1.impedance=CTR21

# **2.13.5 Time zone offset**

set .ntp.local\_offset="0800"

# *2.14 Poland (Country code 48)*

**2.14.1 Command Line Interface commands to configure tones – (For all analogue and digital Vega gateways)** 

```
; 
; dial = 425 HZ Continuous
; stuttered dial = 425 Hz 0.15 on, 0.15 off, 0.15 on, 4.0 off 
; busy = 425 Hz 0.5 on, 0.5 off 
; ringback = 425 Hz 1.0 on, 4.0 off 
; fastbusy = use faster busy tone 425 Hz 0.25 on, 0.25 off 
; callwait1 - non country specific; as Vega default 
; callwait2 – non country specific; as Vega default 
;
```
#### **2.14.2 Power ringing configuration – (For analogue Vega gateways supporting FXS ports)**

```
; configures power ringing for Vega FXS ports 
; 
; ringing = 1.0 on, 4.0 off 
; 
purge . advanced.pots.ring
cp ._advanced.pots.ring.1 
set . advanced.pots.ring.1.frequency=50
set ._advanced.pots.ring.1.name=External Poland
set . advanced.pots.ring.1.repeat=1
set . advanced.pots.ring.1.ring1 on=1000
set ._advanced.pots.ring.1.ring1_off=4000 
set ._advanced.pots.ring.1.ring2_on=0
set ._advanced.pots.ring.1.ring2_off=0
set . advanced.pots.ring.1.ring3 on=0
set . advanced.pots.ring.1.ring3 off=0
; 
set .pots.port.1.if.1.ring_index=1 
set .pots.port.2.if.1.ring_index=1 
set .pots.port.3.if.1.ring_index=1
set .pots.port.4.if.1.ring index=1
set .pots.port.5.if.1.ring_index=1
set .pots.port.6.if.1.ring_index=1 
set .pots.port.7.if.1.ring index=1
set .pots.port.8.if.1.ring index=1
; 
; FXS Ports 9 to 12 
; 
set .pots.port.9.if.1.ring index=1
set .pots.port.10.if.1.ring_index=1 
set .pots.port.11.if.1.ring index=1
set .pots.port.12.if.1.ring_index=1 
; 
; FXS Ports 13 to 16 
; 
set .pots.port.13.if.1.ring index=1
set .pots.port.14.if.1.ring_index=1 
set .pots.port.15.if.1.ring_index=1 
set .pots.port.16.if.1.ring index=1
; 
; FXS Ports 17 to 20 
; 
set .pots.port.17.if.1.ring_index=1 
set .pots.port.18.if.1.ring index=1
set .pots.port.19.if.1.ring_index=1
```

```
set .pots.port.20.if.1.ring index=1
; 
; FXS Ports 21 to 24 
; 
set .pots.port.21.if.1.ring_index=1 
set .pots.port.22.if.1.ring index=1
set .pots.port.23.if.1.ring_index=1 
set .pots.port.24.if.1.ring_index=1 
; 
; FXS Ports 25 to 48 
; 
set .pots.port.25.if.1.ring_index=1 
set .pots.port.26.if.1.ring_index=1 
set .pots.port.27.if.1.ring index=1
set .pots.port.28.if.1.ring_index=1 
set .pots.port.29.if.1.ring index=1
set .pots.port.30.if.1.ring index=1
set .pots.port.31.if.1.ring_index=1
set .pots.port.32.if.1.ring index=1
set .pots.port.33.if.1.ring_index=1 
set .pots.port.34.if.1.ring_index=1
set .pots.port.35.if.1.ring_index=1 
set .pots.port.36.if.1.ring_index=1 
set .pots.port.37.if.1.ring index=1
set .pots.port.38.if.1.ring index=1
set .pots.port.39.if.1.ring index=1
set .pots.port.40.if.1.ring_index=1 
set .pots.port.41.if.1.ring_index=1 
set .pots.port.42.if.1.ring index=1
set .pots.port.43.if.1.ring index=1
set .pots.port.44.if.1.ring_index=1 
set .pots.port.45.if.1.ring_index=1
set .pots.port.46.if.1.ring_index=1 
set .pots.port.47.if.1.ring index=1
set .pots.port.48.if.1.ring_index=1 
; 
; 
cp . 
; 
;
```
### **2.14.3 Ring Cadence detection configuration – (For Vega gateways supporting FXO ports … Vega code R7.4 and before)**

; ringing = 1.0 on, 4.0 off set . advanced.pots.fxo.1.ring cadence delta=27 set . advanced.pots.fxo.1.ring cadence limit=400 set . advanced.pots.fxo.1.ring cadence threshold=320 ; ; Country specific – use CTR21 set . advanced.pots.fxo.1.impedance=CTR21

## **2.14.4 Ring Cadence detection configuration – (For Vega gateways supporting FXO ports … Vega code R7.5 and beyond)**

 $;$  ringing = 1.0 on, 4.0 off set . advanced.pots.fxo.1.ring detect longest ring off=4000 set . advanced.pots.fxo.1.ring detect shortest ring on=1000 ; ; Country specific – use CTR21 set . advanced.pots.fxo.1.impedance=CTR21

# **2.14.5 Time zone offset**

set .ntp.local\_offset="0100"

## *2.15 Portugal (Country code 351)*

**2.15.1 Command Line Interface commands to configure tones – (For all analogue and digital Vega gateways)** 

```
; 
; dial = 425 HZ Continuous
; stuttered dial = 425 Hz 1.0 on, 0.2 off 
; busy = 425 Hz 0.5 on, 0.5 off 
; ringback = 425 Hz 1.0 on, 5.0 off 
; fastbusy = use congestion tone 425 Hz 0.2 on, 0.2 off 
; callwait1 - non country specific; as Vega default 
; callwait2 – non country specific; as Vega default 
;
```
#### **2.15.2 Power ringing configuration – (For analogue Vega gateways supporting FXS ports)**

```
; configures power ringing for Vega FXS ports 
; 
; ringing = 1.0 on, 5.0 off
; 
purge . advanced.pots.ring
cp ._advanced.pots.ring.1 
set ._advanced.pots.ring.1.frequency=50
set ._advanced.pots.ring.1.name=External_Portugal 
set . advanced.pots.ring.1.repeat=1
set . advanced.pots.ring.1.ring1 on=1000
set ._advanced.pots.ring.1.ring1_off=5000 
set ._advanced.pots.ring.1.ring2_on=0
set ._advanced.pots.ring.1.ring2_off=0
set . advanced.pots.ring.1.ring3 on=0
set . advanced.pots.ring.1.ring3 off=0
; 
set .pots.port.1.if.1.ring index=1
set .pots.port.2.if.1.ring_index=1 
set .pots.port.3.if.1.ring index=1
set .pots.port.4.if.1.ring_index=1 
set .pots.port.5.if.1.ring index=1
set .pots.port.6.if.1.ring_index=1 
set .pots.port.7.if.1.ring index=1
set .pots.port.8.if.1.ring_index=1 
; 
; FXS Ports 9 to 12 
; 
set .pots.port.9.if.1.ring index=1
set .pots.port.10.if.1.ring index=1
set .pots.port.11.if.1.ring index=1
set .pots.port.12.if.1.ring_index=1 
; 
; FXS Ports 13 to 16 
; 
set .pots.port.13.if.1.ring index=1
set .pots.port.14.if.1.ring index=1
set .pots.port.15.if.1.ring_index=1 
set .pots.port.16.if.1.ring_index=1 
; 
; FXS Ports 17 to 20 
; 
set .pots.port.17.if.1.ring_index=1 
set .pots.port.18.if.1.ring_index=1 
set .pots.port.19.if.1.ring index=1
```

```
set .pots.port.20.if.1.ring index=1
; 
; FXS Ports 21 to 24 
; 
set .pots.port.21.if.1.ring index=1
set .pots.port.22.if.1.ring index=1
set .pots.port.23.if.1.ring_index=1 
set .pots.port.24.if.1.ring_index=1 
; 
; FXS Ports 25 to 48 
; 
set .pots.port.25.if.1.ring_index=1 
set .pots.port.26.if.1.ring_index=1 
set .pots.port.27.if.1.ring index=1
set .pots.port.28.if.1.ring_index=1 
set .pots.port.29.if.1.ring index=1
set .pots.port.30.if.1.ring index=1
set .pots.port.31.if.1.ring_index=1
set .pots.port.32.if.1.ring_index=1 
set .pots.port.33.if.1.ring_index=1 
set .pots.port.34.if.1.ring_index=1
set .pots.port.35.if.1.ring_index=1 
set .pots.port.36.if.1.ring_index=1 
set .pots.port.37.if.1.ring index=1
set .pots.port.38.if.1.ring index=1
set .pots.port.39.if.1.ring index=1
set .pots.port.40.if.1.ring_index=1 
set .pots.port.41.if.1.ring_index=1 
set .pots.port.42.if.1.ring index=1
set .pots.port.43.if.1.ring index=1
set .pots.port.44.if.1.ring_index=1 
set .pots.port.45.if.1.ring index=1
set .pots.port.46.if.1.ring_index=1 
set .pots.port.47.if.1.ring index=1
set .pots.port.48.if.1.ring index=1
; 
; 
cp . 
; 
;
```
#### **2.15.3 Ring Cadence detection configuration – (For Vega gateways supporting FXO ports … Vega code R7.4 and before)**

 $;$  ringing = 1.0 on, 5.0 off set . advanced.pots.fxo.1.ring cadence delta=33 set .\_advanced.pots.fxo.1.ring\_cadence limit=500 set . advanced.pots.fxo.1.ring cadence threshold=400 ; set . advanced.pots.fxo.1.impedance=CTR21

### **2.15.4 Ring Cadence detection configuration – (For Vega gateways supporting FXO ports … Vega code R7.5 and beyond)**

; ringing = 1.0 on, 5.0 off set . advanced.pots.fxo.1.ring detect longest ring off=5000 set . advanced.pots.fxo.1.ring detect shortest ring on=1000 ; set . advanced.pots.fxo.1.impedance=CTR21

# **2.15.5 Time zone offset**

set .ntp.local\_offset="0000"

## *2.16 Singapore (Country code 65)*

**2.16.1 Command Line Interface commands to configure tones – (For all analogue and digital Vega gateways)** 

```
; 
; dial = 425 HZ Continuous
; stuttered dial = 425 Hz 0.3 on, 0.2 off, 0.3 on, 3.2 off 
; busy = 425 Hz 0.75 on, 0.75 off 
; ringback = 425 Hz * 25 Hz (=375 HZ + 425 Hz) 0.4 on, 0.2 off, 0.4 on, 2.0 off 
; fastbusy = use congestion tone 425 Hz 0.25 on, 0.25 off 
; callwait1 - non country specific; as Vega default 
; callwait2 – non country specific; as Vega default 
;
```
**2.16.2 Power ringing configuration – (For analogue Vega gateways supporting FXS ports)** 

```
; configures power ringing for Vega FXS ports 
; 
; ringing = 0.4 on, 0.2 off, 0.4 on, 2.0 off 
; 
purge ._advanced.pots.ring 
cp ._advanced.pots.ring.1 
set ._advanced.pots.ring.1.frequency=50 
set ._advanced.pots.ring.1.name=External Singapore
set ._advanced.pots.ring.1.repeat=1
set ._advanced.pots.ring.1.ring1_on=400 
set ._advanced.pots.ring.1.ring1_off=200
set . advanced.pots.ring.1.ring2 on=400
set . advanced.pots.ring.1.ring2 off=2000
set ._advanced.pots.ring.1.ring3_on=0
set ._advanced.pots.ring.1.ring3_off=0 
; 
set .pots.port.1.if.1.ring_index=1 
set .pots.port.2.if.1.ring index=1
set .pots.port.3.if.1.ring_index=1 
set .pots.port.4.if.1.ring index=1
set .pots.port.5.if.1.ring index=1
set .pots.port.6.if.1.ring_index=1 
set .pots.port.7.if.1.ring_index=1 
set .pots.port.8.if.1.ring_index=1 
; 
; FXS Ports 9 to 12 
; 
set .pots.port.9.if.1.ring index=1
set .pots.port.10.if.1.ring_index=1 
set .pots.port.11.if.1.ring_index=1 
set .pots.port.12.if.1.ring_index=1
; 
; FXS Ports 13 to 16 
; 
set .pots.port.13.if.1.ring_index=1 
set .pots.port.14.if.1.ring index=1
set .pots.port.15.if.1.ring index=1
set .pots.port.16.if.1.ring_index=1 
; 
; FXS Ports 17 to 20 
; 
set .pots.port.17.if.1.ring index=1
set .pots.port.18.if.1.ring index=1
```

```
set .pots.port.19.if.1.ring index=1
set .pots.port.20.if.1.ring index=1
; 
; FXS Ports 21 to 24 
; 
set .pots.port.21.if.1.ring index=1
set .pots.port.22.if.1.ring_index=1 
set .pots.port.23.if.1.ring_index=1 
set .pots.port.24.if.1.ring_index=1 
; 
; FXS Ports 25 to 48 
; 
set .pots.port.25.if.1.ring index=1
set .pots.port.26.if.1.ring index=1
set .pots.port.27.if.1.ring index=1
set .pots.port.28.if.1.ring_index=1 
set .pots.port.29.if.1.ring index=1
set .pots.port.30.if.1.ring_index=1 
set .pots.port.31.if.1.ring index=1
set .pots.port.32.if.1.ring_index=1 
set .pots.port.33.if.1.ring_index=1
set .pots.port.34.if.1.ring_index=1 
set .pots.port.35.if.1.ring_index=1 
set .pots.port.36.if.1.ring index=1
set .pots.port.37.if.1.ring index=1
set .pots.port.38.if.1.ring index=1
set .pots.port.39.if.1.ring_index=1 
set .pots.port.40.if.1.ring_index=1 
set .pots.port.41.if.1.ring index=1
set .pots.port.42.if.1.ring index=1
set .pots.port.43.if.1.ring_index=1 
set .pots.port.44.if.1.ring index=1
set .pots.port.45.if.1.ring_index=1 
set .pots.port.46.if.1.ring index=1
set .pots.port.47.if.1.ring index=1
set .pots.port.48.if.1.ring_index=1 
; 
; 
cp . 
; 
;
```
### **2.16.3 Ring Cadence detection configuration – (For Vega gateways supporting FXO ports … Vega code R7.4 and before)**

; ringing = 0.4 on, 0.2 off, 0.4 on, 2.0 off set . advanced.pots.fxo.1.ring cadence delta=31 set . advanced.pots.fxo.1.ring cadence limit=200 set .\_advanced.pots.fxo.1.ring\_cadence\_threshold=160 ; ; Country specific – use CTR21 set . advanced.pots.fxo.1.impedance=CTR21

# **2.16.4 Ring Cadence detection configuration – (For Vega gateways supporting FXO ports … Vega code R7.5 and beyond)**

```
; ringing = 0.4 on, 0.2 off, 0.4 on, 2.0 off 
set ._advanced.pots.fxo.1.ring_detect_longest_ring_off=2000 
set . advanced.pots.fxo.1.ring detect shortest ring on=400
; 
; Country specific – use CTR21 
set . advanced.pots.fxo.1.impedance=CTR21
```
# **2.16.5 Time zone offset**

set .ntp.local\_offset="0800"

# *2.17 Slovakia (Country code 421)*

**2.17.1 Command Line Interface commands to configure tones – (For all analogue and digital Vega gateways)** 

```
; 
; dial = 425 HZ Continuous
; stuttered dial = 425 Hz 3 * (0.165 on, 0.165 off) 0.66 on, 0.66 off 
; busy = 425 Hz 0.33 on, 0.33 off 
; ringback = 425 Hz 1.0 on, 4.0 off 
; fastbusy = use congestion tone 425 Hz 0.165 on, 0.165 off 
; callwait1 - non country specific; as Vega default 
; callwait2 – non country specific; as Vega default 
;
```
#### **2.17.2 Power ringing configuration – (For analogue Vega gateways supporting FXS ports)**

```
; configures power ringing for Vega FXS ports 
; 
; ringing = 1.0 on, 4.0 off 
; 
purge . advanced.pots.ring
cp ._advanced.pots.ring.1 
set . advanced.pots.ring.1.frequency=50
set ._advanced.pots.ring.1.name=External Slovakia
set . advanced.pots.ring.1.repeat=1
set . advanced.pots.ring.1.ring1 on=1000
set ._advanced.pots.ring.1.ring1_off=4000 
set ._advanced.pots.ring.1.ring2_on=0
set ._advanced.pots.ring.1.ring2_off=0
set . advanced.pots.ring.1.ring3 on=0
set . advanced.pots.ring.1.ring3 off=0
; 
set .pots.port.1.if.1.ring_index=1 
set .pots.port.2.if.1.ring_index=1 
set .pots.port.3.if.1.ring_index=1
set .pots.port.4.if.1.ring index=1
set .pots.port.5.if.1.ring_index=1
set .pots.port.6.if.1.ring_index=1 
set .pots.port.7.if.1.ring index=1
set .pots.port.8.if.1.ring index=1
; 
; FXS Ports 9 to 12 
; 
set .pots.port.9.if.1.ring index=1
set .pots.port.10.if.1.ring_index=1 
set .pots.port.11.if.1.ring index=1
set .pots.port.12.if.1.ring_index=1 
; 
; FXS Ports 13 to 16 
; 
set .pots.port.13.if.1.ring index=1
set .pots.port.14.if.1.ring_index=1 
set .pots.port.15.if.1.ring_index=1 
set .pots.port.16.if.1.ring index=1
; 
; FXS Ports 17 to 20 
; 
set .pots.port.17.if.1.ring_index=1 
set .pots.port.18.if.1.ring_index=1
set .pots.port.19.if.1.ring_index=1
```

```
set .pots.port.20.if.1.ring index=1
; 
; FXS Ports 21 to 24 
; 
set .pots.port.21.if.1.ring index=1
set .pots.port.22.if.1.ring index=1
set .pots.port.23.if.1.ring_index=1 
set .pots.port.24.if.1.ring_index=1 
; 
; FXS Ports 25 to 48 
; 
set .pots.port.25.if.1.ring_index=1 
set .pots.port.26.if.1.ring_index=1 
set .pots.port.27.if.1.ring index=1
set .pots.port.28.if.1.ring index=1
set .pots.port.29.if.1.ring index=1
set .pots.port.30.if.1.ring index=1
set .pots.port.31.if.1.ring_index=1
set .pots.port.32.if.1.ring index=1
set .pots.port.33.if.1.ring_index=1 
set .pots.port.34.if.1.ring_index=1
set .pots.port.35.if.1.ring_index=1 
set .pots.port.36.if.1.ring_index=1 
set .pots.port.37.if.1.ring index=1
set .pots.port.38.if.1.ring index=1
set .pots.port.39.if.1.ring index=1
set .pots.port.40.if.1.ring_index=1 
set .pots.port.41.if.1.ring_index=1 
set .pots.port.42.if.1.ring index=1
set .pots.port.43.if.1.ring index=1
set .pots.port.44.if.1.ring_index=1 
set .pots.port.45.if.1.ring_index=1
set .pots.port.46.if.1.ring_index=1 
set .pots.port.47.if.1.ring index=1
set .pots.port.48.if.1.ring_index=1 
; 
; 
cp . 
; 
;
```
### **2.17.3 Ring Cadence detection configuration – (For Vega gateways supporting FXO ports … Vega code R7.4 and before)**

; ringing = 1.0 on, 4.0 off set . advanced.pots.fxo.1.ring cadence delta=27 set . advanced.pots.fxo.1.ring cadence limit=400 set . advanced.pots.fxo.1.ring cadence threshold=320 ; ; Country specific – use CTR21 set . advanced.pots.fxo.1.impedance=CTR21

## **2.17.4 Ring Cadence detection configuration – (For Vega gateways supporting FXO ports … Vega code R7.5 and beyond)**

; ringing = 1.0 on, 4.0 off set . advanced.pots.fxo.1.ring detect longest ring off=4000 set . advanced.pots.fxo.1.ring detect shortest ring on=1000 ; ; Country specific – use CTR21 set . advanced.pots.fxo.1.impedance=CTR21

# **2.17.5 Time zone offset**

set .ntp.local\_offset="0100"

### *2.18 South Africa (Country code 27)*

**2.18.1 Command Line Interface commands to configure tones – (For all analogue and digital Vega gateways)** 

```
; 
; dial = 400 HZ * 33 HZ (= 367 HZ + 433 HZ) Continuous 
; stuttered dial = 400 HZ * 33 HZ (= 367 HZ + 433 HZ) 4 * (0.25 on, 0.25 off) then 
continuous 
; busy = 400 Hz 0.5 on, 0.5 off 
; ringback = 400 HZ * 33 HZ (= 367 HZ + 433 HZ) 0.4 on, 0.2 off, 0.4 on, 2.0 off 
; fastbusy = use congestion tone 400 Hz 0.25 on, 0.25 off 
; callwait1 - non country specific; as Vega default 
; callwait2 – non country specific; as Vega default 
;
```
#### **2.18.2 Power ringing configuration – (For analogue Vega gateways supporting FXS ports)**

```
Version 1.0 25 May 2007 Page 140 of 151 
Country tone definitions © 2005-2007 VegaStream Ltd.
; configures power ringing for Vega FXS ports 
; 
; ringing = 0.4 on, 0.2 off, 0.4 on, 2.0 off
; 
purge . advanced.pots.ring
cp ._advanced.pots.ring.1 
set ._advanced.pots.ring.1.frequency=50 
set . advanced.pots.ring.1.name=External South Africa
set ._advanced.pots.ring.1.repeat=1
set . advanced.pots.ring.1.ring1 on=400
set . advanced.pots.ring.1.ring1 off=200
set ._advanced.pots.ring.1.ring2_on=400 
set ._advanced.pots.ring.1.ring2_off=2000 
set ._advanced.pots.ring.1.ring3_on=0
set . advanced.pots.ring.1.ring3 off=0
; 
set .pots.port.1.if.1.ring_index=1 
set .pots.port.2.if.1.ring index=1
set .pots.port.3.if.1.ring index=1
set .pots.port.4.if.1.ring index=1
set .pots.port.5.if.1.ring index=1
set .pots.port.6.if.1.ring_index=1 
set .pots.port.7.if.1.ring_index=1
set .pots.port.8.if.1.ring_index=1 
; 
; FXS Ports 9 to 12 
; 
set .pots.port.9.if.1.ring index=1
set .pots.port.10.if.1.ring index=1
set .pots.port.11.if.1.ring index=1
set .pots.port.12.if.1.ring index=1
; 
; FXS Ports 13 to 16 
; 
set .pots.port.13.if.1.ring index=1
set .pots.port.14.if.1.ring_index=1 
set .pots.port.15.if.1.ring_index=1
set .pots.port.16.if.1.ring index=1
; 
; FXS Ports 17 to 20 
; 
set .pots.port.17.if.1.ring_index=1
```

```
set .pots.port.18.if.1.ring index=1
set .pots.port.19.if.1.ring index=1
set .pots.port.20.if.1.ring_index=1 
; 
; FXS Ports 21 to 24 
; 
set .pots.port.21.if.1.ring_index=1 
set .pots.port.22.if.1.ring_index=1 
set .pots.port.23.if.1.ring_index=1 
set .pots.port.24.if.1.ring_index=1
; 
; FXS Ports 25 to 48 
; 
set .pots.port.25.if.1.ring index=1
set .pots.port.26.if.1.ring index=1
set .pots.port.27.if.1.ring index=1
set .pots.port.28.if.1.ring index=1
set .pots.port.29.if.1.ring_index=1 
set .pots.port.30.if.1.ring index=1
set .pots.port.31.if.1.ring_index=1 
set .pots.port.32.if.1.ring_index=1
set .pots.port.33.if.1.ring_index=1 
set .pots.port.34.if.1.ring_index=1 
set .pots.port.35.if.1.ring index=1
set .pots.port.36.if.1.ring index=1
set .pots.port.37.if.1.ring index=1
set .pots.port.38.if.1.ring_index=1 
set .pots.port.39.if.1.ring_index=1 
set .pots.port.40.if.1.ring index=1
set .pots.port.41.if.1.ring index=1
set .pots.port.42.if.1.ring_index=1 
set .pots.port.43.if.1.ring index=1
set .pots.port.44.if.1.ring_index=1 
set .pots.port.45.if.1.ring index=1
set .pots.port.46.if.1.ring_index=1
set .pots.port.47.if.1.ring index=1
set .pots.port.48.if.1.ring index=1
; 
; 
cp . 
; 
;
```
### **2.18.3 Ring Cadence detection configuration – (For Vega gateways supporting FXO ports … Vega code R7.4 and before)**

; ringing = 0.4 on, 0.2 off, 0.4 on, 2.0 off set . advanced.pots.fxo.1.ring cadence delta=31 set . advanced.pots.fxo.1.ring cadence limit=200 set .\_advanced.pots.fxo.1.ring\_cadence\_threshold=160 ; ; Country specific – use CTR21 set . advanced.pots.fxo.1.impedance=CTR21

#### **2.18.4 Ring Cadence detection configuration – (For Vega gateways supporting FXO ports … Vega code R7.5 and beyond)**

```
; ringing = 0.4 on, 0.2 off, 0.4 on, 2.0 off 
set ._advanced.pots.fxo.1.ring_detect_longest_ring_off=2000 
set ._advanced.pots.fxo.1.ring_detect_shortest_ring_on=400 
; 
; Country specific – use CTR21 
set . advanced.pots.fxo.1.impedance=CTR21
```
# **2.18.5 Time zone offset**

set .ntp.local\_offset="0200"

# *2.19 Switzerland (Country code 41)*

**2.19.1 Command Line Interface commands to configure tones – (For all analogue and digital Vega gateways)** 

```
; 
; dial = 425 HZ Continuous
; stuttered dial = 425 Hz 0.05 on, 1.0 off [not defined] 
; busy = 425 Hz 0.5 on, 0.5 off 
; ringback = 425 Hz 1.0 on, 4.0 off 
; fastbusy = use congestion tone 400 Hz 0.2 on, 0.2 off 
; callwait1 - non country specific; as Vega default 
; callwait2 – non country specific; as Vega default 
;
```
**2.19.2 Power ringing configuration – (For analogue Vega gateways supporting FXS ports)** 

```
; configures power ringing for Vega FXS ports 
; 
; ringing = 1.0 on, 4.0 off
; 
purge . advanced.pots.ring
cp ._advanced.pots.ring.1 
set ._advanced.pots.ring.1.frequency=50
set ._advanced.pots.ring.1.name=External Switzerland
set . advanced.pots.ring.1.repeat=1
set . advanced.pots.ring.1.ring1 on=1000
set ._advanced.pots.ring.1.ring1_off=4000 
set ._advanced.pots.ring.1.ring2_on=0
set ._advanced.pots.ring.1.ring2_off=0
set . advanced.pots.ring.1.ring3 on=0
set . advanced.pots.ring.1.ring3 off=0
; 
set .pots.port.1.if.1.ring index=1
set .pots.port.2.if.1.ring_index=1 
set .pots.port.3.if.1.ring index=1
set .pots.port.4.if.1.ring_index=1 
set .pots.port.5.if.1.ring index=1
set .pots.port.6.if.1.ring_index=1 
set .pots.port.7.if.1.ring index=1
set .pots.port.8.if.1.ring_index=1 
; 
; FXS Ports 9 to 12 
; 
set .pots.port.9.if.1.ring index=1
set .pots.port.10.if.1.ring index=1
set .pots.port.11.if.1.ring index=1
set .pots.port.12.if.1.ring_index=1 
; 
; FXS Ports 13 to 16 
; 
set .pots.port.13.if.1.ring index=1
set .pots.port.14.if.1.ring index=1
set .pots.port.15.if.1.ring_index=1 
set .pots.port.16.if.1.ring_index=1 
; 
; FXS Ports 17 to 20 
; 
set .pots.port.17.if.1.ring_index=1 
set .pots.port.18.if.1.ring_index=1 
set .pots.port.19.if.1.ring index=1
```

```
set .pots.port.20.if.1.ring index=1
; 
; FXS Ports 21 to 24 
; 
set .pots.port.21.if.1.ring index=1
set .pots.port.22.if.1.ring index=1
set .pots.port.23.if.1.ring_index=1 
set .pots.port.24.if.1.ring_index=1 
; 
; FXS Ports 25 to 48 
; 
set .pots.port.25.if.1.ring_index=1 
set .pots.port.26.if.1.ring_index=1 
set .pots.port.27.if.1.ring index=1
set .pots.port.28.if.1.ring_index=1 
set .pots.port.29.if.1.ring index=1
set .pots.port.30.if.1.ring index=1
set .pots.port.31.if.1.ring_index=1
set .pots.port.32.if.1.ring_index=1 
set .pots.port.33.if.1.ring_index=1 
set .pots.port.34.if.1.ring_index=1
set .pots.port.35.if.1.ring_index=1 
set .pots.port.36.if.1.ring_index=1 
set .pots.port.37.if.1.ring index=1
set .pots.port.38.if.1.ring index=1
set .pots.port.39.if.1.ring index=1
set .pots.port.40.if.1.ring_index=1 
set .pots.port.41.if.1.ring_index=1 
set .pots.port.42.if.1.ring index=1
set .pots.port.43.if.1.ring index=1
set .pots.port.44.if.1.ring_index=1 
set .pots.port.45.if.1.ring index=1
set .pots.port.46.if.1.ring_index=1 
set .pots.port.47.if.1.ring index=1
set .pots.port.48.if.1.ring index=1
; 
; 
cp . 
; 
;
```
#### **2.19.3 Ring Cadence detection configuration – (For Vega gateways supporting FXO ports … Vega code R7.4 and before)**

; ringing = 1.0 on, 4.0 off set . advanced.pots.fxo.1.ring cadence delta=27 set .\_advanced.pots.fxo.1.ring\_cadence limit=400 set . advanced.pots.fxo.1.ring cadence threshold=320 ; set . advanced.pots.fxo.1.impedance=CTR21

### **2.19.4 Ring Cadence detection configuration – (For Vega gateways supporting FXO ports … Vega code R7.5 and beyond)**

; ringing = 1.0 on, 4.0 off set . advanced.pots.fxo.1.ring detect longest ring off=4000 set . advanced.pots.fxo.1.ring detect shortest ring on=1000 ; set . advanced.pots.fxo.1.impedance=CTR21
# **2.19.5 Time zone offset**

set .ntp.local\_offset="0100"

# *2.20 Thailand (Country code 66)*

**2.20.1 Command Line Interface commands to configure tones – (For all analogue and digital Vega gateways)** 

```
; 
; dial = 400 HZ Continuous
; stuttered dial = 400 Hz 2 * (0.17 on, 0.83 off) 0.51 on, 0.49 off 
; busy = 425 Hz 0.5 on, 0.5 off 
; ringback = 425 Hz 1.0 on, 4.0 off 
; fastbusy = use second tone 400 Hz 0.33 on, 0.33 off 
; callwait1 - non country specific; as Vega default 
; callwait2 – non country specific; as Vega default 
;
```
**2.20.2 Power ringing configuration – (For analogue Vega gateways supporting FXS ports)** 

```
; configures power ringing for Vega FXS ports 
; 
; ringing = 1.0 on, 4.0 off
; 
purge . advanced.pots.ring
cp ._advanced.pots.ring.1 
set ._advanced.pots.ring.1.frequency=50
set ._advanced.pots.ring.1.name=External_Thailand 
set . advanced.pots.ring.1.repeat=1
set . advanced.pots.ring.1.ring1 on=1000
set ._advanced.pots.ring.1.ring1_off=4000 
set ._advanced.pots.ring.1.ring2_on=0
set ._advanced.pots.ring.1.ring2_off=0
set . advanced.pots.ring.1.ring3 on=0
set . advanced.pots.ring.1.ring3 off=0
; 
set .pots.port.1.if.1.ring index=1
set .pots.port.2.if.1.ring_index=1 
set .pots.port.3.if.1.ring index=1
set .pots.port.4.if.1.ring_index=1 
set .pots.port.5.if.1.ring index=1
set .pots.port.6.if.1.ring_index=1 
set .pots.port.7.if.1.ring index=1
set .pots.port.8.if.1.ring_index=1 
; 
; FXS Ports 9 to 12 
; 
set .pots.port.9.if.1.ring index=1
set .pots.port.10.if.1.ring index=1
set .pots.port.11.if.1.ring index=1
set .pots.port.12.if.1.ring_index=1 
; 
; FXS Ports 13 to 16 
; 
set .pots.port.13.if.1.ring index=1
set .pots.port.14.if.1.ring index=1
set .pots.port.15.if.1.ring_index=1 
set .pots.port.16.if.1.ring_index=1 
; 
; FXS Ports 17 to 20 
; 
set .pots.port.17.if.1.ring_index=1 
set .pots.port.18.if.1.ring_index=1 
set .pots.port.19.if.1.ring index=1
```

```
set .pots.port.20.if.1.ring index=1
; 
; FXS Ports 21 to 24 
; 
set .pots.port.21.if.1.ring index=1
set .pots.port.22.if.1.ring index=1
set .pots.port.23.if.1.ring_index=1 
set .pots.port.24.if.1.ring_index=1 
; 
; FXS Ports 25 to 48 
; 
set .pots.port.25.if.1.ring_index=1 
set .pots.port.26.if.1.ring index=1
set .pots.port.27.if.1.ring index=1
set .pots.port.28.if.1.ring_index=1 
set .pots.port.29.if.1.ring index=1
set .pots.port.30.if.1.ring index=1
set .pots.port.31.if.1.ring_index=1
set .pots.port.32.if.1.ring_index=1 
set .pots.port.33.if.1.ring_index=1 
set .pots.port.34.if.1.ring_index=1
set .pots.port.35.if.1.ring_index=1 
set .pots.port.36.if.1.ring_index=1 
set .pots.port.37.if.1.ring index=1
set .pots.port.38.if.1.ring index=1
set .pots.port.39.if.1.ring index=1
set .pots.port.40.if.1.ring_index=1 
set .pots.port.41.if.1.ring_index=1 
set .pots.port.42.if.1.ring index=1
set .pots.port.43.if.1.ring index=1
set .pots.port.44.if.1.ring_index=1 
set .pots.port.45.if.1.ring index=1
set .pots.port.46.if.1.ring_index=1 
set .pots.port.47.if.1.ring index=1
set .pots.port.48.if.1.ring index=1
; 
; 
cp . 
; 
;
```
#### **2.20.3 Ring Cadence detection configuration – (For Vega gateways supporting FXO ports … Vega code R7.4 and before)**

; ringing = 1.0 on, 4.0 off set . advanced.pots.fxo.1.ring cadence delta=27 set .\_advanced.pots.fxo.1.ring\_cadence limit=400 set . advanced.pots.fxo.1.ring cadence threshold=320 ; set . advanced.pots.fxo.1.impedance=600R

### **2.20.4 Ring Cadence detection configuration – (For Vega gateways supporting FXO ports … Vega code R7.5 and beyond)**

; ringing = 1.0 on, 4.0 off set . advanced.pots.fxo.1.ring detect longest ring off=4000 set . advanced.pots.fxo.1.ring detect shortest ring on=1000 ; set . advanced.pots.fxo.1.impedance=600R

# **2.20.5 Time zone offset**

set .ntp.local\_offset="0700"

# *2.21 Uruguay (Country code 598)*

**2.21.1 Command Line Interface commands to configure tones – (For all analogue and digital Vega gateways)** 

```
; 
; dial = 425 HZ Continuous
; stuttered dial = 425 Hz 0.2 on, 0.2 off, 0.2 on, 4.4 off 
; busy = 425 Hz 0.5 on, 0.5 off 
; ringback = 425 Hz 1.0 on, 4.0 off 
; fastbusy = use congestion tone 400 Hz 0.25 on, 0.25 off 
; callwait1 - non country specific; as Vega default 
; callwait2 – non country specific; as Vega default 
;
```
**2.21.2 Power ringing configuration – (For analogue Vega gateways supporting FXS ports)** 

```
; configures power ringing for Vega FXS ports 
; 
; ringing = 1.0 on, 4.0 off 
; 
purge ._advanced.pots.ring 
cp ._advanced.pots.ring.1 
set ._advanced.pots.ring.1.frequency=50
set ._advanced.pots.ring.1.name=External Uruguay
set ._advanced.pots.ring.1.repeat=1
set ._advanced.pots.ring.1.ring1_on=1000 
set ._advanced.pots.ring.1.ring1_off=4000
set . advanced.pots.ring.1.ring2 on=0
set . advanced.pots.ring.1.ring2 off=0
set ._advanced.pots.ring.1.ring3_on=0
set ._advanced.pots.ring.1.ring3_off=0 
; 
set .pots.port.1.if.1.ring_index=1 
set .pots.port.2.if.1.ring index=1
set .pots.port.3.if.1.ring_index=1 
set .pots.port.4.if.1.ring index=1
set .pots.port.5.if.1.ring index=1
set .pots.port.6.if.1.ring_index=1 
set .pots.port.7.if.1.ring_index=1 
set .pots.port.8.if.1.ring_index=1 
; 
; FXS Ports 9 to 12 
; 
set .pots.port.9.if.1.ring index=1
set .pots.port.10.if.1.ring_index=1 
set .pots.port.11.if.1.ring_index=1 
set .pots.port.12.if.1.ring_index=1
; 
; FXS Ports 13 to 16 
; 
set .pots.port.13.if.1.ring_index=1 
set .pots.port.14.if.1.ring index=1
set .pots.port.15.if.1.ring index=1
set .pots.port.16.if.1.ring_index=1 
; 
; FXS Ports 17 to 20 
; 
set .pots.port.17.if.1.ring index=1
set .pots.port.18.if.1.ring_index=1
```

```
set .pots.port.19.if.1.ring index=1
set .pots.port.20.if.1.ring index=1
; 
; FXS Ports 21 to 24 
; 
set .pots.port.21.if.1.ring index=1
set .pots.port.22.if.1.ring_index=1 
set .pots.port.23.if.1.ring_index=1 
set .pots.port.24.if.1.ring_index=1 
; 
; FXS Ports 25 to 48 
; 
set .pots.port.25.if.1.ring index=1
set .pots.port.26.if.1.ring index=1
set .pots.port.27.if.1.ring index=1
set .pots.port.28.if.1.ring_index=1 
set .pots.port.29.if.1.ring index=1
set .pots.port.30.if.1.ring_index=1 
set .pots.port.31.if.1.ring_index=1 
set .pots.port.32.if.1.ring_index=1 
set .pots.port.33.if.1.ring_index=1
set .pots.port.34.if.1.ring_index=1 
set .pots.port.35.if.1.ring_index=1 
set .pots.port.36.if.1.ring index=1
set .pots.port.37.if.1.ring index=1
set .pots.port.38.if.1.ring index=1
set .pots.port.39.if.1.ring_index=1 
set .pots.port.40.if.1.ring_index=1 
set .pots.port.41.if.1.ring index=1
set .pots.port.42.if.1.ring index=1
set .pots.port.43.if.1.ring_index=1 
set .pots.port.44.if.1.ring index=1
set .pots.port.45.if.1.ring_index=1 
set .pots.port.46.if.1.ring_index=1 
set .pots.port.47.if.1.ring_index=1
set .pots.port.48.if.1.ring_index=1 
; 
; 
cp . 
; 
;
```
### **2.21.3 Ring Cadence detection configuration – (For Vega gateways supporting FXO ports … Vega code R7.4 and before)**

; ringing = 1.0 on, 4.0 off set . advanced.pots.fxo.1.ring cadence delta=27 set . advanced.pots.fxo.1.ring cadence limit=400 set .\_advanced.pots.fxo.1.ring\_cadence\_threshold=320 ; set .\_advanced.pots.fxo.1.impedance=600R

#### **2.21.4 Ring Cadence detection configuration – (For Vega gateways supporting FXO ports … Vega code R7.5 and beyond)**

; ringing = 1.0 on, 4.0 off set . advanced.pots.fxo.1.ring detect longest ring off=4000 set . advanced.pots.fxo.1.ring detect shortest ring on=1000 ; set .\_advanced.pots.fxo.1.impedance=600R

# **2.21.5 Time zone offset**

set .ntp.local\_offset="-0300"

Contact Details Email: support@vegastream.com Web: www.vegastream.com www.vegaassist.com

EMEA Office VegaStream The Western Centre Western Road Bracknell Berks RG12 1RW UK

+44 (0) 1344 784900

USA Office VegaStream Inc. 6200 Stoneridge Mall Road 3rd Floor Pleasanton California 94588 USA

+1 925 399 6428